# <span id="page-0-0"></span>The xparse package Document command parser<sup>∗</sup>

# The L<sup>AT</sup>FX3 Project<sup>†</sup>

Released 2012/09/05

The xparse package provides a high-level interface for producing document-level commands. In that way, it is intended as a replacement for the  $\text{IPTEX} 2_{\epsilon}$  \newcommand macro. However, xparse works so that the interface to a function (optional arguments, stars and mandatory arguments, for example) is separate from the internal implementation. xparse provides a normalised input for the internal form of a function, independent of the document-level argument arrangement.

At present, the functions in xparse which are regarded as "stable" are:

- \DeclareDocumentCommand
- \NewDocumentCommand
- \RenewDocumentCommand
- \ProvideDocumentCommand
- \DeclareDocumentEnvironment
- \NewDocumentEnvironment
- \RenewDocumentEnvironment
- \ProvideDocumentEnvironment
- \DeclareExpandableDocumentCommand
- \IfNoValue(TF)
- \IfBoolean(TF)

with the other functions currently regarded as "experimental". Please try all of the commands provided here, but be aware that the experimental ones may change or disappear.

<sup>∗</sup>This file describes v4205, last revised 2012/09/05.

<sup>†</sup>E-mail: [latex-team@latex-project.org](mailto:latex-team@latex-project.org)

#### **0.1 Specifying arguments**

Before introducing the functions used to create document commands, the method for specifying arguments with xparse will be illustrated. In order to allow each argument to be defined independently, xparse does not simply need to know the number of arguments for a function, but also the nature of each one. This is done by constructing an *argument specification*, which defines the number of arguments, the type of each argument and any additional information needed for xparse to read the user input and properly pass it through to internal functions.

The basic form of the argument specifier is a list of letters, where each letter defines a type of argument. As will be described below, some of the types need additional information, such as default values. The argument types can be divided into two, those which define arguments that are mandatory (potentially raising an error if not found) and those which define optional arguments. The mandatory types are:

- m A standard mandatory argument, which can either be a single token alone or multiple tokens surrounded by curly braces. Regardless of the input, the argument will be passed to the internal code surrounded by a brace pair. This is the xparse type specifier for a normal T<sub>EX</sub> argument.
- l An argument which reads everything up to the first open group token: in standard LATEX this is a left brace.
- r Reads a "required" delimited argument, where the delimiters are given as  $\langle \text{token1} \rangle$ and  $\langle token2 \rangle$ :  $\mathbf{r}\langle token2 \rangle$  if the opening  $\langle token \rangle$  is missing, the default marker -NoValue- will be inserted after a suitable error.
- R As for r, this is a "required" delimited argument but has a user-definable recovery  $\langle default \rangle$ , given as  $R \langle token1 \rangle \langle token2 \rangle \{ \langle default \rangle \}.$
- u Reads an argument "until" *(tokens)* are encountered, where the desired *(tokens)* are given as an argument to the specifier:  $u\{\langle tokens \rangle\}$ .
- v Reads an argument "verbatim", between the following character and its next occurrence, in a way similar to the argument of the  $\text{LATEX } 2\varepsilon$  command **\verb.** Thus a v-type argument is read between two matching tokens, which cannot be any of  $\lambda$ ,  $\lambda$ ,  $\#$ ,  $\lambda$ ,  $\tilde{\ }$ ,  $\tilde{\ }$  or  $\omega$ . The verbatim argument can also be enclosed between braces, { and }. A command with a verbatim argument will not work when it appears within an argument of another function.

The types which define optional arguments are:

- o A standard LATEX optional argument, surrounded with square brackets, which will supply the special -NoValue- marker if not given (as described later).
- d An optional argument which is delimited by  $\langle \text{token1} \rangle$  and  $\langle \text{token2} \rangle$ , which are given as arguments:  $d\{token1\rangle \{token2\rangle$ . As with o, if no value is given the special marker -NoValue- is returned.
- **O** As for **o**, but returns  $\langle \text{default} \rangle$  if no value is given. Should be given as  $O\{\langle \text{default}\rangle\}$ .
- D As for d, but returns  $\langle \text{default} \rangle$  if no value is given:  $D(\text{token1}) \langle \text{token2} \rangle \{ \langle \text{default} \rangle \}.$ Internally, the o, d and O types are short-cuts to an appropriated-constructed D type argument.
- s An optional star, which will result in a value \BooleanTrue if a star is present and \BooleanFalse otherwise (as described later).
- t An optional  $\langle token \rangle$ , which will result in a value **\BooleanTrue** if  $\langle token \rangle$  is present and **\BooleanFalse** otherwise. Given as  $t \langle token \rangle$ .
- g An optional argument given inside a pair of  $T<sub>F</sub>X$  group tokens (in standard  $L^2T<sub>F</sub>X$ , { . . . }), which returns -NoValue- if not present.
- G As for g but returns  $\langle default \rangle$  if no value is given: G{ $\langle default \rangle$  }.

Using these specifiers, it is possible to create complex input syntax very easily. For example, given the argument definition 's o o m O{default}', the input '\*[Foo]{Bar}' would be parsed as:

- #1 =  $\text{BooleanTrue}$
- #2 = {Foo}
- $\bullet$  #3 =  $-NoValue$
- #4 = {Bar}
- $#5 = {default}$

whereas '[One][Two]{}[Three]' would be parsed as:

- $#1 = \text{BooleanFalse}$
- $#2 = {0n e}$
- #3 =  $\{Two\}$
- #4 =  $\{\}$
- # $5 = {Three}$

Note that after parsing the input there will be always exactly the same number of  $\langle \text{balanced text} \rangle$  arguments as the number of letters in the argument specifier. The \BooleanTrue and \BooleanFalse tokens are passed without braces; all other arguments are passed as brace groups.

Delimited argument types  $(d, o$  and  $r)$  are defined such that they require matched pairs of delimiters when collecting an argument. For example

```
\DeclareDocumentCommand{\foo}{o}{#1}
\foo[[content]] % #1 = "[content]"
\foo[[] % Error: missing closing "]"
```
Also note that  $\{$  and  $\}$  cannot be used as delimiters as they are used by T<sub>E</sub>X as grouping tokens. Arguments to be grabbed inside these tokens must be created as either m- or g-type arguments.

Two more tokens have a special meaning when creating an argument specifier. First, + is used to make an argument long (to accept paragraph tokens). In contrast to LATEX  $2ε$ 's \newcommand, this applies on an argument-by-argument basis. So modifying the example to 's o o +m O{default}' means that the mandatory argument is now \long, whereas the optional arguments are not.

Secondly, the token > is used to declare so-called "argument processors", which can be used to modify the contents of an argument before it is passed to the macro definition. The use of argument processors is a somewhat advanced topic, (or at least a less commonly used feature) and is covered in Section [0.7.](#page-6-0)

By default, an argument of type v must be at most one line. Prefixing with + allows line breaks within the argument. The argument is given as a string of characters with category codes 12 or 13, except spaces, which have category code 10.

#### **0.2 Spacing and optional arguments**

TEX will find the first argument after a function name irrespective of any intervening spaces. This is true for both mandatory and optional arguments. So  $\text{loop}$  and \foo␣␣␣[arg] are equivalent. Spaces are also ignored when collecting arguments up to the last mandatory argument to be collected (as it must exist). So after

```
\DeclareDocumentCommand \foo { m o m } { ... }
```
the user input \foo{arg1}[arg2]{arg3} and \foo{arg1}<sub>UU</sub>[arg2]<sub>UUU</sub>{arg3} will both be parsed in the same way. However, spaces are *not* ignored when parsing optional arguments after the last mandatory argument. Thus with

\DeclareDocumentCommand \foo { m o } { ... }

\foo{arg1}[arg2] will find an optional argument but \foo{arg1}␣[arg2] will not. This is so that trailing optional arguments are not picked up "by accident" in input.

#### **0.3 Required delimited arguments**

The contrast between a delimited (D-type) and "required delimited" (R-type) argument is that an error will be raised if the latter is missing. Thus for example

```
\DeclareDocumentCommand\foo{r()m}
\foo{oops}
```
will lead to an error message being issued. The marker  $-NoValue- (r-type)$  or userspecified default (for R-type) will be inserted to allow error recovery.

Users should note that support for required delimited arguments is somewhat experimental. Feedback is therefore very welcome on the LaTeX-L mailing list.

#### **0.4 Verbatim arguments**

Arguments of type v are read in verbatim mode, which will result in the grabbed argument consisting of tokens of category codes 12 ("other") and 13 ("active"), except spaces, which are given category code 10 ("space"). The argument is delimited in a similar manner to the L<sup>A</sup>T<sub>E</sub>X 2<sub> $\varepsilon$ </sub> \verb function.

Functions containing verbatim arguments cannot appear in the arguments of other functions. The v argument specifier includes code to check this, and will raise an error if the grabbed argument has already been tokenized by TEX in an irreversible way.

Users should note that support for verbatim arguments is somewhat experimental. Feedback is therefore very welcome on the LaTeX-L mailing list.

#### **0.5 Declaring commands and environments**

With the concept of an argument specifier defined, it is now possible to describe the methods available for creating both functions and environments using xparse.

The interface-building commands are the preferred method for creating documentlevel functions in LATEX3. All of the functions generated in this way are naturally robust (using the *ε*-T<sub>E</sub>X \protected mechanism).

<span id="page-4-0"></span>\DeclareDocumentCommand  $\langle Function \rangle$  { $\langle arg\ spec \rangle$ } { $\langle code \rangle$ }

This family of commands are used to create a document-level  $\langle function \rangle$ . The argument specification for the function is given by  $\langle arg\ spec \rangle$ , and expanding to be replaced by the  $\langle code \rangle.$ 

As an example:

```
\DeclareDocumentCommand \chapter { s o m }
  {
   \IfBooleanTF {#1}
     { \typesetnormalchapter {#2} {#3} }
     { \typesetstarchapter {#3} }
 }
```
would be a way to define a \chapter command which would essentially behave like the current  $\mathbb{P}\mathrm{Tr} X 2_{\varepsilon}$  command (except that it would accept an optional argument even when a \* was parsed). The \typesetnormalchapter could test its first argument for being -NoValue- to see if an optional argument was present.

The difference between the \Declare..., \New... \Renew... and \Provide... versions is the behaviour if  $\langle function \rangle$  is already defined.

- \DeclareDocumentCommand will always create the new definition, irrespective of any existing  $\langle function \rangle$  with the same name.
- \NewDocumentCommand will issue an error if  $\langle function \rangle$  has already been defined.
- \RenewDocumentCommand will issue an error if  $\{function\}$  has not previously been defined.
- $\PerovideDocumentCommand creates a new definition for *function* only if one has$ not already been given.

**TEXhackers note:** Unlike L<sup>AT</sup>EX 2<sub>ε</sub>'s \newcommand and relatives, the \DeclareDocumentCommand function do not prevent creation of functions with names starting **\end...**.

<span id="page-4-4"></span><span id="page-4-3"></span><span id="page-4-2"></span><span id="page-4-1"></span>\DeclareDocumentCommand \NewDocumentCommand \RenewDocumentCommand \ProvideDocumentCommand

```
\Delta \DeclareDocumentEnvironment {\{environment\} {\{arg spec\}}
                                        \{\langle start\ code \rangle\} \{\langle end\ code \rangle\}\DeclareDocumentEnvironment
\NewDocumentEnvironment
\RenewDocumentEnvironment
```
<span id="page-5-1"></span>These commands work in the same way as \DeclareDocumentCommand, etc., but create environments ( $\begin{{{array}{c} \in \\ \mathcal{N}\end{array}}\n$ ... \end{ $\{function\}\}\)$ . Both the  $\{start\ code\}$  and  $\{end$  $code\rangle$  may access the arguments as defined by  $\langle arg\ spec \rangle$ .

#### **0.6 Testing special values**

Optional arguments created using xparse make use of dedicated variables to return information about the nature of the argument received.

#### <span id="page-5-7"></span>\IfNoValueTF  ${\langle argument \rangle} {\langle true \ code \rangle} {\langle false \ code \rangle}$ \IfNoValue[TF](#page-0-0) *[?](#page-0-0)*

<span id="page-5-2"></span>The **\IfNoValue** tests are used to check if  $\langle$  *argument* $\rangle$  (#1, #2, *etc.*) is the special -NoValue- marker For example

```
\DeclareDocumentCommand \foo { o m }
  {
    \IfNoValueTF {#1}
      { \DoSomethingJustWithMandatoryArgument {#2} }
      { \DoSomethingWithBothArguments {#1} {#2} }
 }
```
will use a different internal function if the optional argument is given than if it is not present.

As the \IfNoValue(TF) tests are expandable, it is possible to test these values later, for example at the point of typesetting or in an expansion context.

It is important to note that -NoValue- is constructed such that it will *not* match the simple text input -NoValue-, *i.e.* that

\IfNoValueTF{-NoValue-}

will be logically false.

<span id="page-5-8"></span>\IfValue[TF](#page-0-0) *[?](#page-0-0)*

<span id="page-5-11"></span><span id="page-5-10"></span>\ProvideDocumentEnvironment

<span id="page-5-3"></span>\IfValueTF { $\langle argument \rangle$ } { $\langle true \ code \rangle$ } { $\langle false \ code \rangle$ }

<span id="page-5-0"></span>The reverse form of the \IfNoValue(TF) tests are also available as \IfValue(TF). The context will determine which logical form makes the most sense for a given code scenario.

<span id="page-5-5"></span><span id="page-5-4"></span>The true and false flags set when searching for an optional token (using s or  $t\langle \text{token} \rangle$ ) have names which are accessible outside of code blocks. \BooleanFalse \BooleanTrue

#### <span id="page-6-4"></span>\IfBooleanTF hargumenti {htrue codei} {hfalse codei} \IfBoolean[TF](#page-0-0) *[?](#page-0-0)*

<span id="page-6-1"></span>Used to test if  $\langle argument \rangle$  (#1, #2, *etc.*) is \BooleanTrue or \BooleanFalse. For example

```
\DeclareDocumentCommand \foo { s m }
  {
    \IfBooleanTF #1
      { \DoSomethingWithStar {#2} }
      { \DoSomethingWithoutStar {#2} }
 }
```
checks for a star as the first argument, then chooses the action to take based on this information.

#### <span id="page-6-0"></span>**0.7 Argument processors**

xparse introduces the idea of an argument processor, which is applied to an argument *after* it has been grabbed by the underlying system but before it is passed to  $\langle code \rangle$ . An argument processor can therefore be used to regularise input at an early stage, allowing the internal functions to be completely independent of input form. Processors are applied to user input and to default values for optional arguments, but *not* to the special \NoValue marker.

Each argument processor is specified by the syntax  $\geq {\{processor\}}$  in the argument specification. Processors are applied from right to left, so that

```
>{\ProcessorB} >{\ProcessorA} m
```
would apply \ProcessorA followed by \ProcessorB to the tokens grabbed by the m argument.

#### <span id="page-6-5"></span>\ProcessedArgument

<span id="page-6-2"></span>xparse defines a very small set of processor functions. In the main, it is anticipated that code writers will want to create their own processors. These need to accept one argument, which is the tokens as grabbed (or as returned by a previous processor function). Processor functions should return the processed argument as the variable \ProcessedArgument.

#### <span id="page-6-6"></span>\ReverseBoolean

#### <span id="page-6-3"></span>\ReverseBoolean

This processor reverses the logic of \BooleanTrue and \BooleanFalse, so that the the example from earlier would become

```
\DeclareDocumentCommand \foo { > { \ReverseBoolean } s m }
 {
    \IfBooleanTF #1
      { \DoSomethingWithoutStar {#2} }
      { \DoSomethingWithStar {#2} }
 }
```
#### <span id="page-7-4"></span>\SplitArgument

#### <span id="page-7-0"></span> $\SplitArgument {\langle number \rangle} {\langle token \rangle}$

Updated: 2012-02-12

This processor splits the argument given at each occurrence of the  $\langle \textit{token} \rangle$  up to a maximum of  $\langle number \rangle$  tokens (thus dividing the input into  $\langle number \rangle + 1$  parts). An error is given if too many  $\langle tokens\rangle$  are present in the input. The processed input is placed inside  $\langle number \rangle + 1$  sets of braces for further use. If there are fewer than  $\{\langle number \rangle\}$ of  $\{\langle tokens\rangle\}$  in the argument then empty brace groups are added at the end of the processed argument.

\DeclareDocumentCommand \foo  $\{ > { \SplitArgument { 2 } { { ; } } \m} \$ 

{ \InternalFunctionOfThreeArguments #1 }

Any category code 13 (active) (*tokens*) will be replaced before the split takes place. Spaces are trimmed at each end of each item parsed.

#### <span id="page-7-5"></span> $\SplittList \{(token(s))\}$ \SplitList

<span id="page-7-1"></span>This processor splits the argument given at each occurrence of the  $\langle token(s) \rangle$  where the number of items is not fixed. Each item is then wrapped in braces within #1. The result is that the processed argument can be further processed using a mapping function.

```
\DeclareDocumentCommand \foo
  \{ > \{\ \SplitList \{ ; \} \} m \}{ \MappingFunction #1 }
```
If only a single  $\langle token \rangle$  is used for the split, any category code 13 (active)  $\langle token \rangle$  will be replaced before the split takes place.

#### <span id="page-7-3"></span> $\PrecessList \ {{list}} \ {{\function}}$ \ProcessList *[?](#page-0-0)*

<span id="page-7-2"></span>To support  $\SplitList$ , the function  $\PrecessList$  is available to apply a *{function}* to every entry in a  $\langle list \rangle$ . The  $\langle function \rangle$  should absorb one argument: the list entry. For example

\DeclareDocumentCommand \foo  $\{ > { \SplittList } ; \} \mbox{ m } \}$ { \ProcessList {#1} { \SomeDocumentFunction } }

**This function is experimental.**

#### <span id="page-8-1"></span>\TrimSpaces \TrimSpaces

<span id="page-8-0"></span>Removes any leading and trailing spaces (tokens with character code 32 and category code 10) for the ends of the argument. Thus for example declaring a function

```
\DeclareDocumentCommand \foo
  \{ > \{\ \mathrm{TrimSpaces} \ \}{ \showtokens {#1} }
```
and using it in a document as

\foo{ hello world }

will show hello world at the terminal, with the space at each end removed.  $\TrimSpaces$ will remove multiple spaces from the ends of the input in cases where these have been included such that the standard TEX conversion of multiple spaces to a single space does not apply.

**This function is experimental.**

#### **0.8 Fully-expandable document commands**

There are *very rare* occasion when it may be useful to create functions using a fullyexpandable argument grabber. To support this, xparse can create expandable functions as well as the usual robust ones. This imposes a number of restrictions on the nature of the arguments accepted by a function, and the code it implements. This facility should only be used when *absolutely necessary*; if you do not understand when this might be, *do not use these functions*!

#### <span id="page-9-3"></span>\DeclareExpandableDocumentCommand \DeclareExpandableDocumentCommand

 $\{function\}$   $\{\langle arg\ spec\rangle\}$   $\{\langle code\rangle\}$ 

<span id="page-9-0"></span>This command is used to create a document-level  $\langle function \rangle$ , which will grab its arguments in a fully-expandable manner. The argument specification for the function is given by  $\langle arg \ spec \rangle$ , and the function will execute  $\langle code \rangle$ . In general,  $\langle code \rangle$  will also be fully expandable, although it is possible that this will not be the case (for example, a function for use in a table might expand so that \omit is the first non-expandable token).

Parsing arguments expandably imposes a number of restrictions on both the type of arguments that can be read and the error checking available:

- The last argument (if any are present) must be one of the mandatory types **m** or **r**.
- All arguments are either short or long: it is not possible to mix short and long argument types.
- The mandatory argument types 1 and u are not available.
- The "optional group" argument types g and G are not available.
- The "verbatim" argument type v is not available.
- It is not possible to differentiate between, for example  $\text{[}3$  and  $\text{[}3$ : in both cases the [ will be interpreted as the start of an optional argument. As a result result, checking for optional arguments is less robust than in the standard version.

xparse will issue an error if an argument specifier is given which does not conform to the first three requirements. The last item is an issue when the function is used, and so is beyond the scope of xparse itself.

#### **0.9 Access to the argument specification**

The argument specifications for document commands and environments are available for examination and use.

<span id="page-9-5"></span><span id="page-9-4"></span>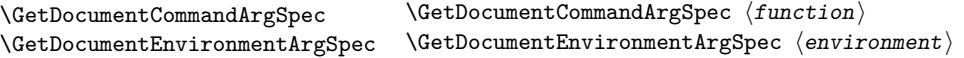

<span id="page-9-1"></span>These functions transfer the current argument specification for the requested  $\langle function \rangle$  or  $\langle environment \rangle$  into the token list variable **\ArgumentSpecification**. If the  $\langle function \rangle$ or *(environment)* has no known argument specification then an error is issued. The assignment to  $\Arg$  mentspecification is local to the current T<sub>E</sub>X group.

<span id="page-9-7"></span><span id="page-9-6"></span>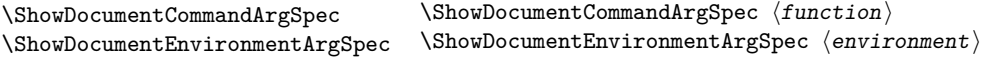

<span id="page-9-2"></span>These functions show the current argument specification for the requested  $\langle function \rangle$  or  $\langle environment \rangle$  at the terminal. If the  $\langle function \rangle$  or  $\langle environment \rangle$  has no known argument specification then an error is issued.

# <span id="page-10-17"></span>**1 Load-time options**

log-declarations The package recognises the load-time option log-declarations, which is a key–value option taking the value true and false. By default, the option is set to true, meaning that each command or environment declared is logged. By loading xparse using

#### \usepackage[log-declarations=false]{xparse}

this may be suppressed and no information messages are produced.

# **2 xparse implementation**

- $1 \langle *$ package)
- $2 \langle \mathbb{Q} \mathbb{Q} = \mathsf{xparse} \rangle$

```
3 \ProvidesExplPackage
```
<span id="page-10-14"></span><sup>4</sup> {\ExplFileName}{\ExplFileDate}{\ExplFileVersion}{\ExplFileDescription}

### <span id="page-10-19"></span><span id="page-10-16"></span><span id="page-10-15"></span><span id="page-10-13"></span><span id="page-10-12"></span><span id="page-10-3"></span><span id="page-10-1"></span>**2.1 Variables and constants**

```
\c__xparse_no_value_tl A special "awkward" token list: it contains two - tokens with different category codes.
                        This is used as the marker for nothing being returned when no optional argument is
                        given.
```
<span id="page-10-4"></span>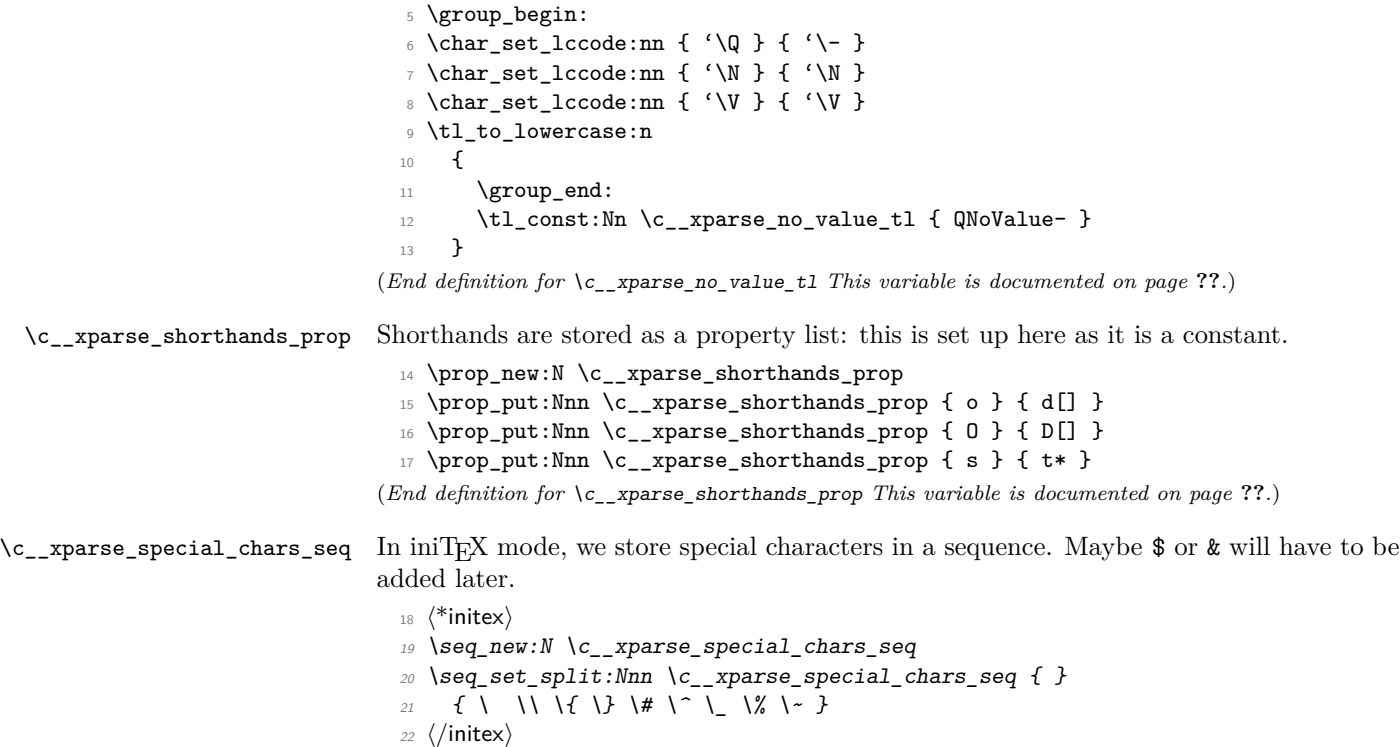

<span id="page-10-11"></span><span id="page-10-10"></span><span id="page-10-9"></span><span id="page-10-8"></span><span id="page-10-7"></span><span id="page-10-6"></span><span id="page-10-5"></span><span id="page-10-0"></span>(*End definition for* \c\_\_xparse\_special\_chars\_seq *This variable is documented on page* **??***.*)

<span id="page-11-20"></span><span id="page-11-19"></span><span id="page-11-18"></span><span id="page-11-17"></span><span id="page-11-16"></span><span id="page-11-15"></span><span id="page-11-14"></span><span id="page-11-13"></span><span id="page-11-12"></span><span id="page-11-11"></span><span id="page-11-10"></span><span id="page-11-9"></span><span id="page-11-8"></span><span id="page-11-7"></span><span id="page-11-6"></span><span id="page-11-5"></span><span id="page-11-4"></span><span id="page-11-3"></span><span id="page-11-2"></span><span id="page-11-1"></span><span id="page-11-0"></span>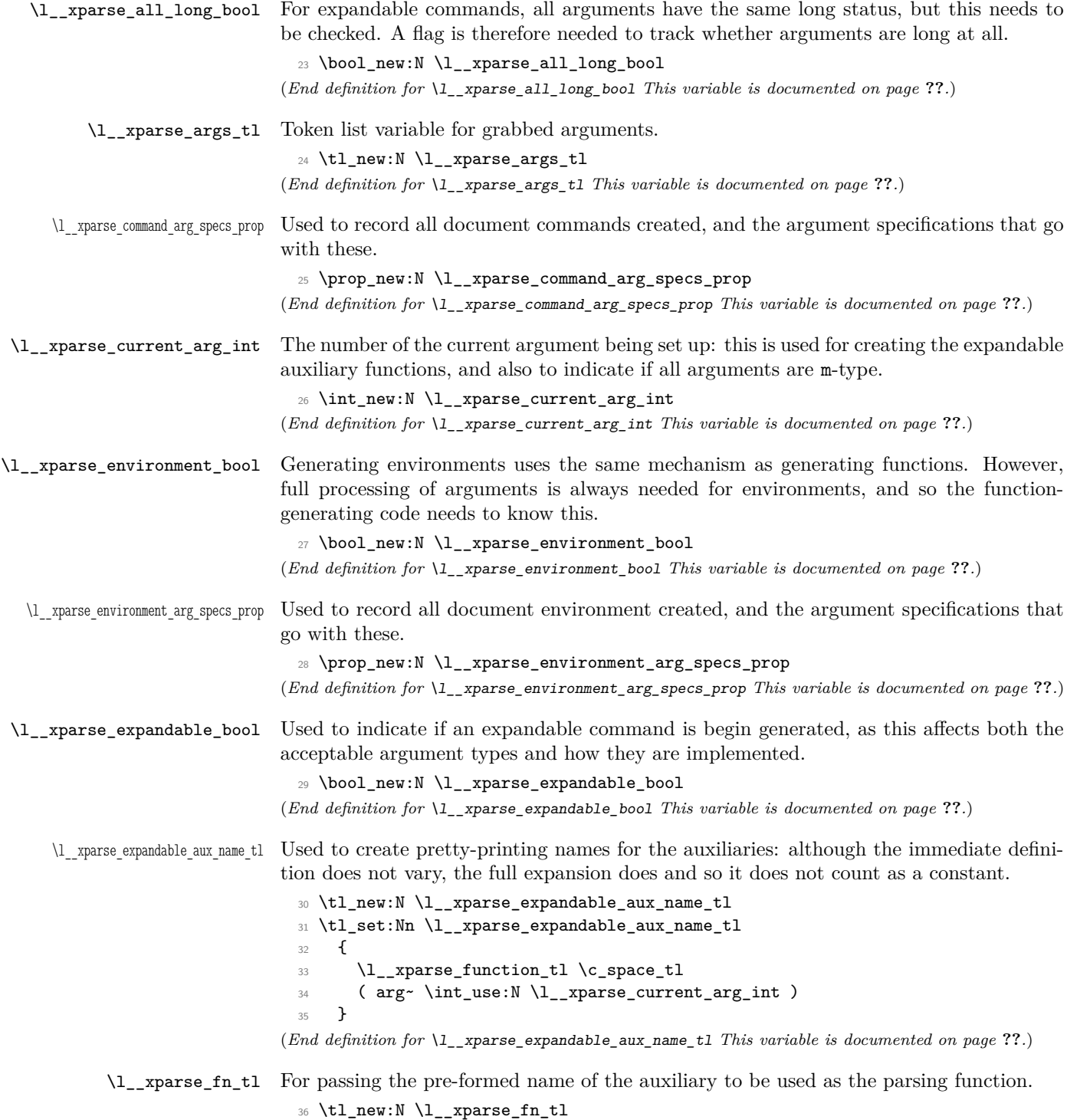

<span id="page-12-15"></span><span id="page-12-14"></span><span id="page-12-13"></span><span id="page-12-12"></span><span id="page-12-11"></span><span id="page-12-10"></span><span id="page-12-9"></span><span id="page-12-8"></span><span id="page-12-7"></span><span id="page-12-6"></span><span id="page-12-5"></span><span id="page-12-4"></span><span id="page-12-3"></span><span id="page-12-2"></span><span id="page-12-1"></span><span id="page-12-0"></span>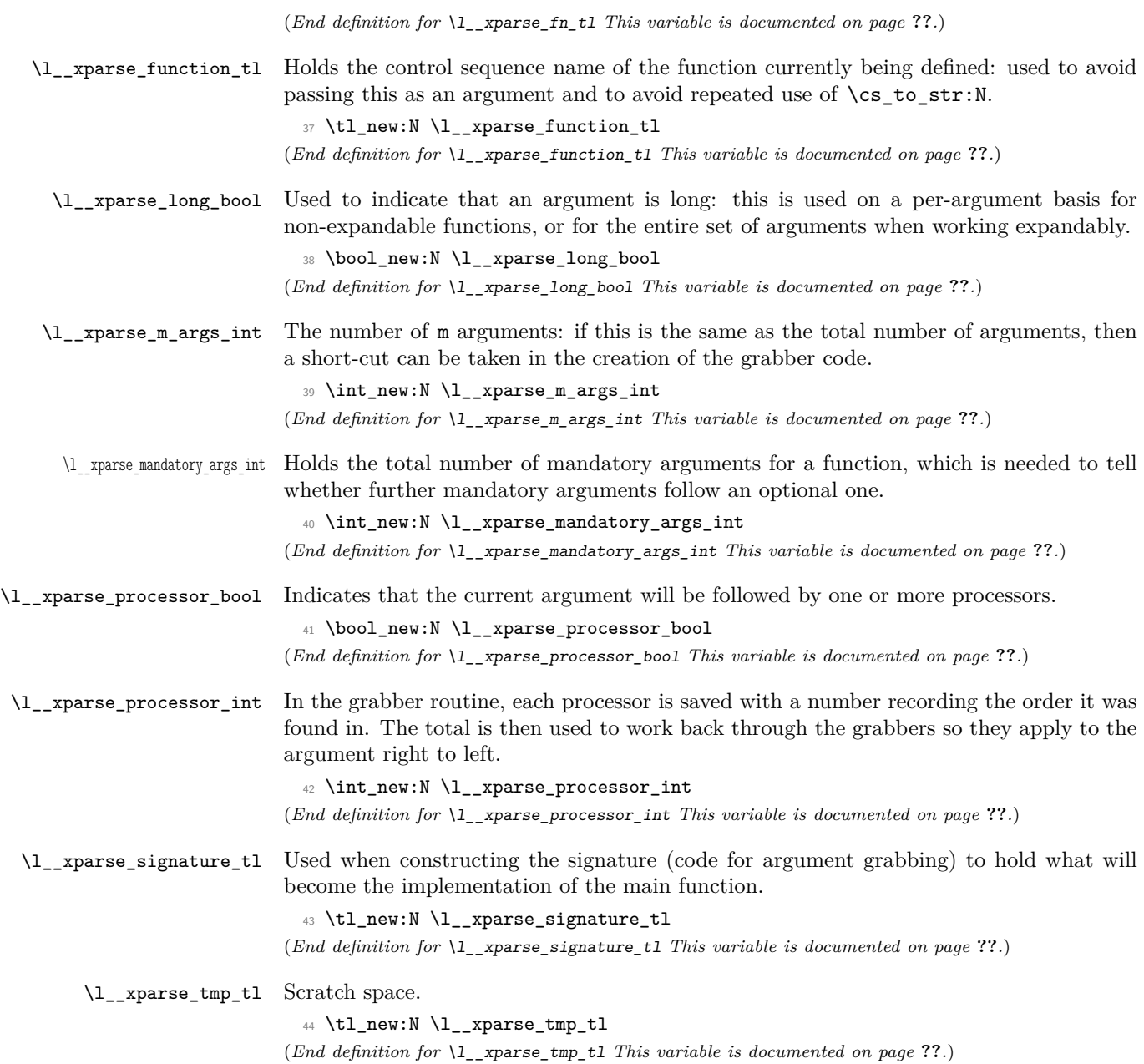

## **2.2 Declaring commands and environments**

<span id="page-13-18"></span><span id="page-13-15"></span><span id="page-13-11"></span><span id="page-13-7"></span><span id="page-13-4"></span>\\_\_xparse\_declare\_cmd:Nnn \\_\_xparse\_declare\_expandable\_cmd:Nnn \\_\_xparse\_declare\_cmd\_aux:Nnn \\_\_xparse\_declare\_cmd\_internal:Nnn \\_\_xparse\_declare\_cmd\_internal:cnx

The main functions for creating commands set the appropriate flag then use the same internal code to do the definition.

```
45 \cs_new_protected_nopar:Npn \__xparse_declare_cmd:Nnn
46 {
47 \bool_set_false:N \l__xparse_expandable_bool
\lambda_{\tt -xparse\_declarge\_cmd\_aux:Nnn}49 }
_{50} \cs_new_protected_nopar:Npn \__xparse_declare_expandable_cmd:Nnn
51 {
52 \bool_set_true:N \l__xparse_expandable_bool
53 \__xparse_declare_cmd_aux:Nnn
54 }
```
<span id="page-13-24"></span><span id="page-13-9"></span>The first stage is to log information, both for the user in the log and for programmatic use in a property list of all declared commands.

```
55 \cs_new_protected:Npn \__xparse_declare_cmd_aux:Nnn #1#2
56 {
57 \cs_if_exist:NTF #1
58 {
59 \__msg_kernel_warning:nnxx { xparse } { redefine-command }
60 { \token_to_str:N #1 } { \tl_to_str:n {#2} }
61 }
62 \qquad \qquad \qquad63 \__msg_kernel_info:nnxx { xparse } { define-command }
64 { \token_to_str:N #1 } { \tl_to_str:n {#2} }
65 }
66 \prop_put:Nnn \l__xparse_command_arg_specs_prop {#1} {#2}
67 \bool_set_false:N \l__xparse_environment_bool
68 \__xparse_declare_cmd_internal:Nnn #1 {#2}
69 }
```
<span id="page-13-30"></span><span id="page-13-28"></span><span id="page-13-23"></span><span id="page-13-12"></span><span id="page-13-0"></span>The real business of defining a document command starts with setting up the appropriate name, then counting up the number of mandatory arguments.

```
70 \cs_new_protected:Npn \__xparse_declare_cmd_internal:Nnn #1#2#3
71 \quad \text{f}72 \tl_set:Nx \l__xparse_function_tl { \cs_to_str:N #1 }
73 \__xparse_count_mandatory:n {#2}
74 \__xparse_prepare_signature:n {#2}
75 \int_compare:nNnTF \l__xparse_current_arg_int = \l__xparse_m_args_int
76 {
\verb|77| \verb|book_if:NTF \l_xparse\_environment\_bool78 \{\ \setminus \_\_x \text{parse\_declane\_cmd\_mixed:} \79 { \__xparse_declare_cmd_all_m:Nn #1 {#3} }
80 }
81 \{ \ \ \} xparse_declare_cmd_mixed:Nn #1 {#3} }
82 \__xparse_break_point:n {#2}
83 }
84 \cs_generate_variant:Nn \__xparse_declare_cmd_internal:Nnn { cnx }
```
(*End definition for* \\_\_xparse\_declare\_cmd:Nnn *and* \\_\_xparse\_declare\_expandable\_cmd:Nnn *These functions are documented on page* **??***.*)

When all of the arguments to grab are simple  $m$ -type, a short cut can be taken to provide

<span id="page-14-0"></span>\\_\_xparse\_break\_point:n A marker used to escape from creating a definition if necessary.

<span id="page-14-1"></span>85 \cs\_new\_eq:NN \\_\_xparse\_break\_point:n \use\_none:n (*End definition for* \\_\_xparse\_break\_point:n *This function is documented on page* **??***.*)

<span id="page-14-9"></span><span id="page-14-6"></span><span id="page-14-4"></span><span id="page-14-2"></span>\\_\_xparse\_declare\_cmd\_all\_m:Nn \\_\_xparse\_declare\_cmd\_mixed:Nn \\_\_xparse\_declare\_cmd\_mixed\_aux:Nn \\_\_xparse\_declare\_cmd\_mixed\_expandable:Nn

```
only a single function. In the case of expandable commands, this can also happen for +m(as all arguments in this case must be long).
 86 \cs_new_protected:Npn \__xparse_declare_cmd_all_m:Nn #1#2
 87 {
 88 \cs_generate_from_arg_count:Ncnn #1
```

```
89 {
90 cs_set
91 \bool_if:NF \l__xparse_expandable_bool { _protected }
92 \bool_if:NF \l__xparse_all_long_bool { _nopar }
93 : Npn
94 }
95 \l__xparse_current_arg_int {#2}
96 }
```
<span id="page-14-27"></span>In the case of mixed arguments, any remaining m-type ones are first added to the signature, then the appropriate auxiliary is called.

```
97 \cs_new_protected:Npn \__xparse_declare_cmd_mixed:Nn
98 {
99 \bool_if:NTF \l__xparse_expandable_bool
100 { \__xparse_declare_cmd_mixed_expandable:Nn }
101 { \__xparse_declare_cmd_mixed_aux:Nn }
102 }
```
<span id="page-14-7"></span>Creating standard functions with mixed arg. specs sets up the main function to zero the number of processors, set the name of the function (for the grabber) and clears the list of grabbed arguments.

```
103 \cs_new_protected:Npn \__xparse_declare_cmd_mixed_aux:Nn #1#2
104 \, \text{J}105 \__xparse_flush_m_args:
106 \cs_generate_from_arg_count:cNnn
107 { \l__xparse_function_tl \c_space_tl code }
108 \cs_set_protected:Npn \l__xparse_current_arg_int {#2}
109 \cs_set_protected_nopar:Npx #1
110 {
111 \int_zero:N \l__xparse_processor_int
112 \tl_set:Nn \exp_not:N \l__xparse_args_tl
113 { \exp_not:c { \l__xparse_function_tl \c_space_tl code } }
114 \tl_set:Nn \exp_not:N \l__xparse_fn_tl
115 \{ \exp\_not: c \ {\l}_\_xparse\_function\_tl \ c\_space_tl \ }116 \exp_not:o \l__xparse_signature_tl
117 \exp_not:N \l__xparse_args_tl
118 }
```

```
119 }
 120 \cs_new_protected:Npn \__xparse_declare_cmd_mixed_expandable:Nn #1#2
 121 {
 122 \cs_generate_from_arg_count:cNnn
 123 { \l__xparse_function_tl \c_space_tl code }
 124 \cs_set:Npn \l__xparse_current_arg_int {#2}
 125 \cs_set_nopar:Npx #1
 126 {
 127 \exp_not:o \l__xparse_signature_tl
 \verb|128| \verb|exp not:N \_\xparse\_graph\_expandable\_end: wN129 \exp_not:c { \l__xparse_function_tl \c_space_tl code }
 130 \exp_not:N \q__xparse
 131 \text{key\_not:c } \lceil \lceil \cdot \rceil132 }
 133 \bool_if:NTF \l__xparse_all_long_bool
 134 { \cs_set:cpx }
 135 { \cs_set_nopar:cpx }
 136 { \l__xparse_function_tl \c_space_tl } ##1##2 { ##1 {##2} }
 137 }
(End definition for \__xparse_declare_cmd_all_m:Nn and \__xparse_declare_cmd_mixed:Nn These
```

```
functions are documented on page ??.)
```
<span id="page-15-5"></span><span id="page-15-3"></span>\\_\_xparse\_declare\_env:nnnn \\_\_xparse\_declare\_env\_internal:nnnn

The lead-off to creating an environment is much the same as that for creating a command: issue the appropriate message, store the argument specification then hand off to an internal function.

```
138 \cs_new_protected:Npn \__xparse_declare_env:nnnn #1#2
139 {
140 \langle*initex\rangle141 \csc_i f_{ext} : cTF \{ environment^- #1 \}142 \langle/initex)
143 \langle*package)
144 \csc if\_exist:cTF {#1}
145 \langle/package\rangle146 f
147 \__msg_kernel_warning:nnxx { xparse } { redefine-environment }
148 {#1} { \tlambda = {#2} }149 }
150 {
151 \__msg_kernel_info:nnxx { xparse } { define-environment }
152 {#1} {\{ \tlap{\n  t_l_to_str:n {#2} } \n}153 }
154 \prop_put:Nnn \l__xparse_environment_arg_specs_prop {#1} {#2}
155 \bool_set_true:N \l__xparse_environment_bool
156 \__xparse_declare_env_internal:nnnn {#1} {#2}
157 }
```
<span id="page-15-25"></span><span id="page-15-23"></span><span id="page-15-9"></span><span id="page-15-6"></span><span id="page-15-0"></span>Creating a document environment requires a few more steps than creating a single command. In order to pass the arguments of the command to the end of the function, it is necessary to store the grabbed arguments. To do that, the function used at the end of the environment has to be redefined to contain the appropriate information. To minimize

the amount of expansion at point of use, the code here is expanded now as well as when used.

```
158 \cs_new_protected:Npn \__xparse_declare_env_internal:nnnn #1#2#3#4
 159 {
 160 \__xparse_declare_cmd_internal:cnx { environment~ #1 } {#2}
 161 {
 162 \cs_set_protected_nopar:Npx \exp_not:c { environment~ #1 ~end~aux }
 163 \left\{ \begin{array}{c} \end{array} \right\}\exp_not:c { environment~ #1~end~aux~ }
 165 \exp_not:n { \tl_tail:N \l__xparse_args_tl }
 166 }
 167 \exp_not:n {#3}
 168 }
 169 \cs_set_protected_nopar:cpx { environment~ #1 ~end }
 170 { \exp_not:c { environment~ #1 ~end~aux } }
 171 \cs_generate_from_arg_count:cNnn
 172 { environment~ #1 ~end~aux~ } \cs_set_protected:Npn
 173 \l xparse current arg int {#4}
 174 \langle *packsquare175 \csc set_eq:cc {#1} { environment~ #1 }
 176 \cs_set_eq:cc { end #1 } { environment~ #1 ~end }
 177 (/package)
 178
(End definition for \__xparse_declare_env:nnnn This function is documented on page ??.)
```
#### <span id="page-16-24"></span><span id="page-16-20"></span><span id="page-16-16"></span><span id="page-16-15"></span><span id="page-16-14"></span><span id="page-16-12"></span>**2.3 Counting mandatory arguments**

<span id="page-16-5"></span><span id="page-16-1"></span><span id="page-16-0"></span>\\_\_xparse\_count\_mandatory:n \\_\_xparse\_count\_mandatory:N \\_\_xparse\_count\_mandatory:N To count up mandatory arguments before the main parsing run, the same approach is used. First, check if the current token is a short-cut for another argument type. If it is, expand it and loop again. If not, then look for a "counting" function to check the argument type. No error is raised here if one is not found as one will be raised by later code.

```
179 \cs_new_protected:Npn \__xparse_count_mandatory:n #1
180 {
181 \int_zero:N \l__xparse_mandatory_args_int
182 \ _xparse_count_mandatory:N #1
183 \q_recursion_tail \q_recursion_tail \q_recursion_tail \q_recursion_stop
184 }
185 \cs_new_protected:Npn \__xparse_count_mandatory:N #1
186 {
187 \quark_if_recursion_tail_stop:N #1
188 \prop_get:NnNTF \c__xparse_shorthands_prop {#1} \l__xparse_tmp_tl
189 { \exp_after:wN \__xparse_count_mandatory:N \l__xparse_tmp_tl }
190 { \__xparse_count_mandatory_aux:N #1 }
191 }
192 \cs_new_protected:Npn \__xparse_count_mandatory_aux:N #1
193 {
194 \cs_if_free:cTF { __xparse_count_type_ \token_to_str:N #1 :w }
```

```
195 { \__xparse_count_type_m:w }
 196 { \use:c { __xparse_count_type_ \token_to_str:N #1 :w } }
 197 }
(End definition for \__xparse_count_mandatory:n This function is documented on page ??.)
```

```
\__xparse_count_type_>:w
\__xparse_count_type_+:w
\__xparse_count_type_d:w
\__xparse_count_type_D:w
\__xparse_count_type_g:w
\__xparse_count_type_G:w
\__xparse_count_type_m:w
\__xparse_count_type_t:w
\__xparse_count_type_u:w
```
For counting the mandatory arguments, a function is provided for each argument type that will mop any extra arguments and call the loop function. Only the counting functions for mandatory arguments actually do anything: the rest are simply there to ensure the loop continues correctly. There are no count functions for 1 or v argument types as they are exactly the same as m, and so a little code can be saved.

The second thing that can be done here is to check that the signature is actually valid, such that all of the various argument types have the correct number of data items associated with them. If this fails to be the case, the entire set up is abandoned to avoid any strange internal errors. The opportunity is also taken to make sure that where a single token is required, one has actually been supplied.

```
198 \cs_new_protected:cpn { __xparse_count_type_>:w } #1
199 {
200 \quark_if_recursion_tail_stop_do:nn {#1} { \__xparse_bad_arg_spec:wn }
201 \__xparse_count_mandatory:N
202 - 3203 \cs_new_protected_nopar:cpn { __xparse_count_type_+:w }
204 { \__xparse_count_mandatory:N }
205 \cs_new_protected:Npn \__xparse_count_type_d:w #1#2
206 {
207 \__xparse_single_token_check:n {#1}
208 \__xparse_single_token_check:n {#2}
209 \quark_if_recursion_tail_stop_do:Nn #2 { \__xparse_bad_arg_spec:wn }
210 \__xparse_count_mandatory:N
211 }
212 \cs_new_protected:Npn \__xparse_count_type_D:w #1#2#3
213 \sim 5
214 \__xparse_single_token_check:n {#1}
215 \__xparse_single_token_check:n {#2}
216 \quark_if_recursion_tail_stop_do:nn {#3} { \__xparse_bad_arg_spec:wn }
217 \__xparse_count_mandatory:N
218 }
219 \cs_new_protected_nopar:Npn \__xparse_count_type_g:w
220 { \__xparse_count_mandatory:N }
221 \cs_new_protected:Npn \__xparse_count_type_G:w #1
222 {
223 \quark_if_recursion_tail_stop_do:nn {#1} { \__xparse_bad_arg_spec:wn }
224 \__xparse_count_mandatory:N
225 }
226 \cs_new_protected_nopar:Npn \__xparse_count_type_m:w
227 {
228 \int_incr:N \l__xparse_mandatory_args_int
229 \__xparse_count_mandatory:N
230 }
231 \cs_new_protected:Npn \__xparse_count_type_r:w #1#2
```
<span id="page-18-30"></span><span id="page-18-29"></span><span id="page-18-28"></span><span id="page-18-27"></span><span id="page-18-26"></span><span id="page-18-25"></span><span id="page-18-24"></span><span id="page-18-23"></span><span id="page-18-22"></span><span id="page-18-21"></span><span id="page-18-20"></span><span id="page-18-19"></span><span id="page-18-18"></span><span id="page-18-17"></span><span id="page-18-16"></span><span id="page-18-15"></span><span id="page-18-14"></span><span id="page-18-13"></span><span id="page-18-12"></span><span id="page-18-11"></span><span id="page-18-10"></span><span id="page-18-9"></span><span id="page-18-8"></span><span id="page-18-7"></span><span id="page-18-6"></span><span id="page-18-5"></span><span id="page-18-4"></span><span id="page-18-3"></span><span id="page-18-2"></span><span id="page-18-1"></span><span id="page-18-0"></span>232  $\{$  \\_\_xparse\_single\_token\_check:n {#1} \\_\_xparse\_single\_token\_check:n {#2} \quark\_if\_recursion\_tail\_stop\_do:Nn #2 { \\_\_xparse\_bad\_arg\_spec:wn } \int\_incr:N \l\_\_xparse\_mandatory\_args\_int \\_\_xparse\_count\_mandatory:N } \cs\_new\_protected:Npn \\_\_xparse\_count\_type\_R:w #1#2#3  $240 \frac{1}{20}$  \\_\_xparse\_single\_token\_check:n {#1} \\_\_xparse\_single\_token\_check:n {#2} \quark\_if\_recursion\_tail\_stop\_do:nn {#3} { \\_\_xparse\_bad\_arg\_spec:wn } \int\_incr:N \l\_\_xparse\_mandatory\_args\_int \\_\_xparse\_count\_mandatory:N } \cs\_new\_protected:Npn \\_\_xparse\_count\_type\_t:w #1 { 249 \\_\_xparse\_single\_token\_check:n {#1} \quark\_if\_recursion\_tail\_stop\_do:Nn #1 { \\_\_xparse\_bad\_arg\_spec:wn } \\_\_xparse\_count\_mandatory:N } \cs\_new\_protected:Npn \\_\_xparse\_count\_type\_u:w #1  $254 \frac{1}{254}$  $\verb|255| \qquad \verb|\quark_if_recursion_tail_stop_do:nn {#1} { \ }_xparse_bad_arg_spec:wn }$  \int\_incr:N \l\_\_xparse\_mandatory\_args\_int \\_\_xparse\_count\_mandatory:N } (*End definition for* \\_\_xparse\_count\_type\_>:w *and others. These functions are documented on page* **??***.*) \\_\_xparse\_single\_token\_check:n \\_\_xparse\_single\_token\_check\_aux:nwn A spin-out function to check that what should be single tokens really are single tokens. \cs\_new\_protected:Npn \\_\_xparse\_single\_token\_check:n #1 260  $\sim$  f \tl\_if\_single:nF {#1} 262 {\\_\_xparse\_single\_token\_check\_aux:nwn {#1} } } \cs\_new\_protected:Npn \\_\_xparse\_single\_token\_check\_aux:nwn #1#2 \\_\_xparse\_break\_point:n #3  $\frac{1}{266}$  \\_\_msg\_kernel\_error:nnx { xparse } { not-single-token } 268 { \tl\_to\_str:n {#1} } { \tl\_to\_str:n {#3} } } (*End definition for* \\_\_xparse\_single\_token\_check:n *This function is documented on page* **??***.*) \\_\_xparse\_bad\_arg\_spec:wn If the signature is wrong, this provides an escape from the entire definition process. \cs\_new\_protected:Npn \\_\_xparse\_bad\_arg\_spec:wn #1 \\_\_xparse\_break\_point:n #2 { \\_\_msg\_kernel\_error:nnx { xparse } { bad-arg-spec } { \tl\_to\_str:n {#2} } }

#### **2.4 Preparing the signature: general mechanism**

<span id="page-19-10"></span><span id="page-19-7"></span><span id="page-19-5"></span><span id="page-19-1"></span>\\_\_xparse\_prepare\_signature:n \\_\_xparse\_prepare\_signature:N \\_\_xparse\_prepare\_signature\_bypass:N \\_\_xparse\_prepare\_signature\_add:N Actually creating the signature uses the same loop approach as counting up mandatory arguments. There are first a number of variables which need to be set to track what is going on.

```
272 \cs_new_protected:Npn \__xparse_prepare_signature:n #1
273 {
274 \bool_set_false:N \l__xparse_all_long_bool
275 \int_zero:N \l__xparse_current_arg_int
276 \bool_set_false:N \l__xparse_long_bool
277 \int_zero:N \l__xparse_m_args_int
278 \bool_set_false:N \l__xparse_processor_bool
279 \tl_clear:N \l__xparse_signature_tl
280 \__xparse_prepare_signature:N #1 \q_recursion_tail \q_recursion_stop
281 }
```
<span id="page-19-23"></span><span id="page-19-16"></span><span id="page-19-2"></span>The main looping function does not take an argument,but carries out the reset on the processor boolean. This is split off from the rest of the process so that when actually setting up processors the flag-reset can be bypassed.

```
282 \cs_new_protected_nopar:Npn \__xparse_prepare_signature:N
283 \sim 5
284 \bool_set_false:N \l__xparse_processor_bool
285 \__xparse_prepare_signature_bypass:N
286 }
287 \cs_new_protected:Npn \__xparse_prepare_signature_bypass:N #1
288 {
289 \quark_if_recursion_tail_stop:N #1
290 \prop_get:NnNTF \c__xparse_shorthands_prop {#1} \l__xparse_tmp_tl
291 { \exp_after:wN \__xparse_prepare_signature:N \l__xparse_tmp_tl }
292 {
293 \int_incr:N \l__xparse_current_arg_int
294 \__xparse_prepare_signature_add:N #1
295 }
296 }
```
<span id="page-19-20"></span><span id="page-19-18"></span><span id="page-19-8"></span><span id="page-19-4"></span>For each known argument type there is an appropriate function to actually do the addition to the signature. These are separate for expandable and standard functions, as the approaches are different. Of course, if the type is not known at all then a fall-back is needed.

```
297 \cs_new_protected:Npn \__xparse_prepare_signature_add:N #1
298 \sim f
299 \cs_if_exist_use:cF
300 {
301 xparse_add
302 \bool_if:NT \l__xparse_expandable_bool { _expandable }
303 _type_ \token_to_str:N #1 :w
304 }
305 {
306 \__msg_kernel_error:nnx { xparse } { unknown-argument-type }
307 { \token_to_str:N #1 }
```

```
308 \bool_if:NTF \l__xparse_expandable_bool
 309 { \__xparse_add_expandable_type_m:w }
 310 \{ \ \mathcal{N}_{\text{2}} \text{parse\_add\_type\_m:w } \}311 }
 312 }
(End definition for \__xparse_prepare_signature:n This function is documented on page ??.)
```
#### **2.5 Setting up a standard signature**

All of the argument-adding functions work in essentially the same way, except the one for m arguments. Any collected m arguments are added to the signature, then the appropriate grabber is added to the signature. Some of the adding functions also pick up one or more arguments, and are also added to the signature. All of the functions then call the loop function  $\setminus$  xparse prepare signature:N.

<span id="page-20-1"></span>\\_\_xparse\_add\_type\_+:w Making the next argument long means setting the flag and knocking one back off the total argument count. The m arguments are recorded here as this has to be done for every case where there is then a long argument.

```
313 \cs_new_protected_nopar:cpn { __xparse_add_type_+:w }
 314 \frac{1}{2}315 \__xparse_flush_m_args:
 316 \bool_set_true:N \l__xparse_long_bool
 317 \int_decr:N \l__xparse_current_arg_int
 318 \__xparse_prepare_signature:N
 319 }
(End definition for \__xparse_add_type_+:w This function is documented on page ??.)
```
<span id="page-20-2"></span>\\_\_xparse\_add\_type\_>:w When a processor is found, the function \\_\_xparse\_process\_arg:n is added to the signature along with the processor code itself. When the signature is used, the code will be added to an execution list by  $\_{\text{z}}$  xparse\_process\_arg:n. Here, the loop calls  $\_{\text{z}}$ xparse\_prepare\_signature\_bypass:N rather than \\_\_xparse\_prepare\_signature:N so that the flag is not reset.

```
320 \cs_new_protected:cpn { __xparse_add_type_>:w } #1
321 \frac{1}{2}322 \bool_set_true:N \l__xparse_processor_bool
 323 \__xparse_flush_m_args:
 324 \int_decr:N \l__xparse_current_arg_int
 325 \tl_put_right:Nn \l__xparse_signature_tl { \__xparse_process_arg:n {#1} }
 326 \__xparse_prepare_signature_bypass:N
 327 }
(End definition for \__xparse_add_type_>:w This function is documented on page ??.)
```
<span id="page-20-6"></span><span id="page-20-3"></span>\\_\_xparse\_add\_type\_d:w \\_\_xparse\_add\_type\_D:w To save on repeated code, d is actually turned into the same grabber as is used by D, by putting the -NoValue- default in the correct place.

```
328 \cs_new_protected:Npn \__xparse_add_type_d:w #1#2
329 { \exp_args:NNNo \__xparse_add_type_D:w #1 #2 \c__xparse_no_value_tl }
330 \cs_new_protected:Npn \__xparse_add_type_D:w #1#2#3
331 \, \text{f}
```

```
332 \__xparse_flush_m_args:
                           333 \__xparse_add_grabber_optional:N D
                           334 \tl_put_right:Nn \l__xparse_signature_tl { #1 #2 {#3} }
                           335 \__xparse_prepare_signature:N
                           336 }
                         (End definition for \__xparse_add_type_d:w and \__xparse_add_type_D:w These functions are docu-
                         mented on page ??.)
\_{\text{zparse\_add\_type\_g:w}} The g type is simply an alias for G with the correct default built-in.
                           337 \cs_new_protected_nopar:Npn \__xparse_add_type_g:w
                           338 { \exp_args:No \__xparse_add_type_G:w \c__xparse_no_value_tl }
                         (End definition for \__xparse_add_type_g:w This function is documented on page ??.)
\setminus xparse add type G:w For the G type, the grabber and the default are added to the signature.
                           339 \cs_new_protected:Npn \__xparse_add_type_G:w #1
                           340 \sim 5
                           341 \__xparse_flush_m_args:
                           342 \__xparse_add_grabber_optional:N G
                           343 \tl_put_right:Nn \l__xparse_signature_tl { {#1} }
                           344 \__xparse_prepare_signature:N
                           345 }
                         (End definition for \__xparse_add_type_G:w This function is documented on page ??.)
\__xparse_add_type_l:w Finding l arguments is very simple: there is nothing to do other than add the grabber.
                           346 \text{ } \cs_new_protected_nopar:Npn \__xparse_add_type_l:w
                           347 {
                           348 \__xparse_flush_m_args:
                           349 \__xparse_add_grabber_mandatory:N l
                           350 \__xparse_prepare_signature:N
                           351 }
                         (End definition for \__xparse_add_type_l:w This function is documented on page ??.)
\__xparse_add_type_m:w The m type is special as short arguments which are not post-processed are simply counted
                         at this stage. Thus there is a check to see if either of these cases apply. If so, a one-
                         argument grabber is added to the signature. On the other hand, if a standard short
                         argument is required it is simply counted at this stage, to be added later using \setminus \_xparse_flush_m_args:.
                           352 \cs_new_protected_nopar:Npn \__xparse_add_type_m:w
                           353 {
                           354 \bool_if:nTF { \l__xparse_long_bool || \l__xparse_processor_bool }
                           355 \left\{ \begin{array}{c} \end{array} \right\}356 \__xparse_flush_m_args:
                           357 \__xparse_add_grabber_mandatory:N m
                           358 }
                           359 \{ \int_1 \Gamma: N \l_{\_\xspace} \frac{m_{args\_int}}{m}360 \__xparse_prepare_signature:N
                           361 }
                         (End definition for \__xparse_add_type_m:w This function is documented on page ??.)
```

```
\__xparse_add_type_r:w
The r- and R-type arguments are very similar to the d- and D-types.
 \__xparse_add_type_R:w
                           362 \text{ } \cs_new_protected:Npn \__xparse_add_type_r:w #1#2
                           363 { \exp_args:NNNo \__xparse_add_type_R:w #1 #2 \c__xparse_no_value_tl }
                           364 \cs_new_protected:Npn \__xparse_add_type_R:w #1#2#3
                           365 {
                           366 \__xparse_flush_m_args:
                           367 \__xparse_add_grabber_mandatory:N R
                           368 \tl_put_right:Nn \l__xparse_signature_tl { #1 #2 {#3} }
                           369 \__xparse_prepare_signature:N
                           370 }
                          (End definition for \__xparse_add_type_r:w and \__xparse_add_type_R:w These functions are docu-
                          mented on page ??.)
 \__xparse_add_type_t:w Setting up a t argument means collecting one token for the test, and adding it along
                          with the grabber to the signature.
                           371 \cs_new_protected:Npn \__xparse_add_type_t:w #1
                           372 \frac{1}{2}373 \__xparse_flush_m_args:
                           374 \__xparse_add_grabber_optional:N t
                           375 \tl_put_right:Nn \l__xparse_signature_tl { #1 }
                           376 \__xparse_prepare_signature:N
                           377 }
                          (End definition for \__xparse_add_type_t:w This function is documented on page ??.)
 \__xparse_add_type_u:w At the set up stage, the u type argument is identical to the G type except for the name
                          of the grabber function.
                           378 \cs_new_protected:Npn \__xparse_add_type_u:w #1
                           379 \sim 5
                           380 \__xparse_flush_m_args:
                           381 \__xparse_add_grabber_mandatory:N u
                           382 \tl_put_right:Nn \l__xparse_signature_tl { {#1} }
                           383 \__xparse_prepare_signature:N
                           384 }
                          (End definition for \__xparse_add_type_u:w This function is documented on page ??.)
 \__xparse_add_type_v:w At this stage, the v argument is identical to l.
                           385 \cs_new_protected_nopar:Npn \__xparse_add_type_v:w
                           386 {
                           387 \__xparse_flush_m_args:
                           388 \__xparse_add_grabber_mandatory:N v
                           389 \__xparse_prepare_signature:N
                           390 }
                          (End definition for \__xparse_add_type_v:w This function is documented on page ??.)
\setminus xparse flush m args: As m arguments are simply counted, there is a need to add them to the token register in
                          a block. As this function can only be called if something other than m turns up, the flag
                          can be switched here. The total number of mandatory arguments added to the signature
```
<span id="page-22-26"></span><span id="page-22-23"></span><span id="page-22-22"></span><span id="page-22-19"></span><span id="page-22-18"></span><span id="page-22-17"></span><span id="page-22-14"></span><span id="page-22-13"></span><span id="page-22-12"></span><span id="page-22-2"></span><span id="page-22-1"></span>is also decreased by the appropriate amount.

```
391 \cs_new_protected_nopar:Npn \__xparse_flush_m_args:
392 {
393 \int_compare:nNnT \l__xparse_m_args_int > \c_zero
394 {
395 \tl_put_right:Nx \l__xparse_signature_tl
396 { \exp_not:c { __xparse_grab_m_ \int_use:N \l__xparse_m_args_int :w } }
397 \int_set:Nn \l__xparse_mandatory_args_int
398 { \l__xparse_mandatory_args_int - \l__xparse_m_args_int }
399 }
^{400} \verb|\int_zero:N \l}_zpnarse_margs\_int401 }
```
<span id="page-23-17"></span><span id="page-23-16"></span><span id="page-23-15"></span>(*End definition for* \\_\_xparse\_flush\_m\_args: *This function is documented on page* **??***.*)

<span id="page-23-2"></span><span id="page-23-0"></span>\\_\_xparse\_add\_grabber\_mandatory:N \\_\_xparse\_add\_grabber\_optional:N

To keep the various checks needed in one place, adding the grabber to the signature is done here. For mandatory arguments, the only question is whether to add a long grabber. For optional arguments, there is also a check to see if any mandatory arguments are still to be added. This is used to determine whether to skip spaces or not where searching for the argument.

```
402 \cs_new_protected_nopar:Npn \__xparse_add_grabber_mandatory:N #1
 403 {
 404 \tl_put_right:Nx \l__xparse_signature_tl
 405 {
 406 \exp_not: c
 407 { __xparse_grab_ #1 \bool_if:NT \l__xparse_long_bool { _long } :w }
 408 }
 409 \bool_set_false:N \l__xparse_long_bool
 410 \int_decr:N \l__xparse_mandatory_args_int
 411 }
 412 \cs_new_protected_nopar:Npn \__xparse_add_grabber_optional:N #1
 413 {
 414 \tl_put_right:Nx \l__xparse_signature_tl
 415 {
 416 \exp_not:c
 417 \left\{ \begin{array}{c} 4 & 4 \end{array} \right\}418 __xparse_grab_ #1
 419 \bool_if:NT \l__xparse_long_bool { _long }
 420 \int_compare:nNnF \l__xparse_mandatory_args_int > \c_zero
 421 \{ _trailing \}422 : W
 423 }
 424 }
 425 \bool_set_false:N \l__xparse_long_bool
 426 }
(End definition for \__xparse_add_grabber_mandatory:N This function is documented on page ??.)
```
# <span id="page-23-13"></span><span id="page-23-10"></span><span id="page-23-8"></span><span id="page-23-6"></span>**2.6 Setting up expandable types**

The approach here is not dissimilar to that for standard types, although types which are not supported in expandable functions give an error. There is also a need to define the

<span id="page-24-25"></span><span id="page-24-23"></span><span id="page-24-21"></span><span id="page-24-20"></span><span id="page-24-19"></span><span id="page-24-18"></span><span id="page-24-16"></span><span id="page-24-0"></span>per-function auxiliaries: this is done here, while the general grabbers are dealt with later.

```
\__xparse_add_expandable_type_+:w Check that a plus is given only if it occurs for every argument.
                           427 \cs_new_protected_nopar:cpn { __xparse_add_expandable_type_+:w }
                            428 {
                            429 \bool_set_true:N \l__xparse_long_bool
                            430 \int_compare:nNnTF \l__xparse_current_arg_int = \c_one
                            431 { \bool_set_true:N \l__xparse_all_long_bool }
                            432 \, \text{A}433 \bool_if:NF \l__xparse_all_long_bool
                            434 { \__msg_kernel_error:nn { xparse } { inconsistent-long } }
                            435 }
                            436 \int_decr:N \l__xparse_current_arg_int
                            437 \__xparse_prepare_signature:N
                            438 }
                          (End definition for \__xparse_add_expandable_type_+:w This function is documented on page ??.)
\__xparse_add_expandable_type_>:w No processors in expandable arguments, so this issues an error.
                            439 \cs_new_protected:cpn { __xparse_add_expandable_type_>:w } #1
                           440 {
                            441 \__msg_kernel_error:nnx { xparse } { processor-in-expandable }
                            442 { \token_to_str:c { \l__xparse_function_tl } }
                            443 \int_decr:N \l__xparse_current_arg_int
                            \verb|{}|_{444} \qquad \verb|{}|_{144} \qquad \verb|{}|_{144} \qquad \verb|{}| \qquad \verb|{}|_{144} \qquad \verb|{}| \qquad \verb|{}|445 }
                          (End definition for \__xparse_add_expandable_type_>:w This function is documented on page ??.)
```
<span id="page-24-14"></span><span id="page-24-12"></span><span id="page-24-9"></span><span id="page-24-6"></span><span id="page-24-5"></span>\\_\_xparse\_add\_expandable\_type\_d:w \\_\_xparse\_add\_expandable\_type\_D:w \\_\_xparse\_add\_expandable\_type\_D\_aux:NNn \\_\_xparse\_add\_expandable\_type\_D\_aux:Nn

<span id="page-24-27"></span><span id="page-24-26"></span><span id="page-24-22"></span><span id="page-24-17"></span><span id="page-24-1"></span>The set up for d- and D-type arguments is the same, and involves constructing a rather complex auxiliary which is used repeatedly when grabbing. There is an auxiliary here so that the R-type can share code readily.

```
446 \cs_new_protected:Npn \__xparse_add_expandable_type_d:w #1#2
447 \frac{1}{2}448 \exp_args:NNNo
449 \__xparse_add_expandable_type_D:w #1 #2 \c__xparse_no_value_tl
450 }
451 \cs_new_protected:Npn \__xparse_add_expandable_type_D:w #1#2
452 {
453 \token_if_eq_meaning:NNTF #1 #2
454 {
455 \__xparse_add_expandable_grabber_optional:n { D_alt }
456 \qquad \qquad \sum_{\text{aparse\_add\_expandable\_type\_D\_aux:Nm \text{ #1}}457 }
458 {
459 \__xparse_add_expandable_grabber_optional:n { D }
460 \__xparse_add_expandable_type_D_aux:NNn #1#2
461 }
462 }
463 \cs_new_protected:Npn \__xparse_add_expandable_type_D_aux:NNn #1#2#3
464 {
```

```
465 \bool_if:NTF \l__xparse_all_long_bool
466 { \cs_set:cpx }
467 { \cs_set_nopar:cpx }
468 \{ \lceil \text{al\_xparse\_expandable\_aux\_name\_t}\rceil \} ##1 ##2 #1 ##3 \lceil \text{al\_xparse\_expandable\_aux\_name\_t}\rceil \}469 { ##1 {##2} {##3} {##4} }
470 \tl_put_right:Nx \l__xparse_signature_tl
471 \uparrow472 \exp_not:c { \l__xparse_expandable_aux_name_tl }
473 \exp_not:n { #1 #2 {#3} }
474 }
475 \bool_set_false:N \l__xparse_long_bool
476 \__xparse_prepare_signature:N
477 }
```
<span id="page-25-28"></span><span id="page-25-26"></span><span id="page-25-24"></span><span id="page-25-23"></span><span id="page-25-22"></span><span id="page-25-21"></span><span id="page-25-20"></span><span id="page-25-18"></span><span id="page-25-16"></span><span id="page-25-15"></span><span id="page-25-14"></span><span id="page-25-12"></span><span id="page-25-11"></span><span id="page-25-2"></span>This route is needed if the two delimiting tokens are identical: in contrast to the nonexpandable route, the grabber here has to act differently for this case.

```
478 \cs_new_protected:Npn \__xparse_add_expandable_type_D_aux:Nn #1#2
                         479 {
                         480 \bool_if:NTF \l__xparse_all_long_bool
                         481 { \cs_set:cpx }
                         482 { \csc set_nopar:cpx }
                         483 { \l__xparse_expandable_aux_name_tl } ##1 #1 ##2 #1
                         484 { ##1 {##2} }
                         485 \tl_put_right:Nx \l__xparse_signature_tl
                         486 {
                         487 \exp_not:c { \l__xparse_expandable_aux_name_tl }
                         488 \exp_not:n { #1 {#2} }
                         489 }
                         490 \bool_set_false:N \l__xparse_long_bool
                         ^{491} \lambda_xparse_prepare_signature:N
                         492 }
                        (End definition for \__xparse_add_expandable_type_d:w This function is documented on page ??.)
\__xparse_add_expandable_type_g:w
\__xparse_add_expandable_type_G:w
                        These are not allowed at all, so there is a complaint and a fall-back.
                         493 \cs_new_protected_nopar:Npn \__xparse_add_expandable_type_g:w
                         494 {
                         495 \__msg_kernel_error:nnx { xparse } { invalid-expandable-argument-type } { g }
                         496 \__xparse_add_expandable_type_m:w
                         497 }
                         498 \cs_new_protected_nopar:Npn \__xparse_add_expandable_type_G:w #1
                         499 {
                         500 \__msg_kernel_error:nnx { xparse } { invalid-expandable-argument-type } { G }
                         501 \__xparse_add_expandable_type_m:w
                         502 }
                        (End definition for \__xparse_add_expandable_type_g:w This function is documented on page ??.)
```
<span id="page-25-7"></span><span id="page-25-5"></span><span id="page-25-3"></span>\ xparse add expandable type l:w Invalid in expandable contexts (as the next left brace may have been inserted by xparse due to a failed search for an optional argument).

<span id="page-25-10"></span><span id="page-25-9"></span><span id="page-25-8"></span><span id="page-25-6"></span><span id="page-25-4"></span><span id="page-25-1"></span><span id="page-25-0"></span>\cs\_new\_protected\_nopar:Npn \\_\_xparse\_add\_expandable\_type\_l:w

```
504 \, \text{f}505 \__msg_kernel_error:nnx { xparse } { invalid-expandable-argument-type } { l }
 506 \__xparse_add_expandable_type_m:w
 507 }
(End definition for \__xparse_add_expandable_type_l:w This function is documented on page ??.)
```
<span id="page-26-11"></span>\ xparse add expandable type m:w Unlike the standard case, when working expandably each argument is always grabbed separately unless the function takes only m-type arguments. To deal with the latter case, the value of  $\lvert \cdot \rvert$  xparse m args int needs to be increased appropriately.

```
508 \cs_new_protected_nopar:Npn \__xparse_add_expandable_type_m:w
 509 - 5510 \int_incr:N \l__xparse_m_args_int
 511 \__xparse_add_expandable_grabber_mandatory:n { m }
 512 \bool_set_false:N \l__xparse_long_bool
 513 \__xparse_prepare_signature:N
 514 }
(End definition for \__xparse_add_expandable_type_m:w This function is documented on page ??.)
```
<span id="page-26-13"></span><span id="page-26-7"></span>\\_\_xparse\_add\_expandable\_type\_r:w The r- and R-types are very similar to D-type arguments, and so the same internals are \\_\_xparse\_add\_expandable\_type\_R:w used.

```
515 \cs_new_protected:Npn \__xparse_add_expandable_type_r:w #1#2
 516 {
 517 \exp_args:NNNo
 518 \__xparse_add_expandable_type_R:w #1 #2 \c__xparse_no_value_tl
 519 }
 520 \cs_new_protected:Npn \__xparse_add_expandable_type_R:w #1#2
 521 \frac{1}{2}522 \token_if_eq_meaning:NNTF #1 #2
 523 \{524 \__xparse_add_expandable_grabber_optional:n { R_alt }
 525 \__xparse_add_expandable_type_D_aux:Nn #1
 526 }
 527 {
 528 \__xparse_add_expandable_grabber_optional:n { R }
 529 \__xparse_add_expandable_type_D_aux:NNn #1#2
 530 }
 531 }
(End definition for \__xparse_add_expandable_type_r:w This function is documented on page ??.)
```
<span id="page-26-15"></span>\\_\_xparse\_add\_expandable\_type\_t:w

```
532 \cs_new_protected_nopar:Npn \__xparse_add_expandable_type_t:w #1
533 {
534 \__xparse_add_expandable_grabber_optional:n { t }
535 \bool_if:NTF \l__xparse_all_long_bool
536 { \cs_set:cpn }
537 { \cs_set_nopar:cpn }
538 \{ \lceil \text{max\_exp} \rceil \} ##1 #1 \{ \#41 \}539 \tl_put_right:Nx \l__xparse_signature_tl
540 {
```

```
541 \exp_not:c { \l__xparse_expandable_aux_name_tl }
                                 542 \exp_not:N #1
                                 543 }
                                 544 \bool_set_false:N \l__xparse_long_bool
                                 545 \__xparse_prepare_signature:N
                                 546 }
                                (End definition for \__xparse_add_expandable_type_t:w This function is documented on page ??.)
       \_xparse_add_expandable_type_u:w Invalid in an expandable context as any preceding optional argument may wrap part of
                                the delimiter up in braces.
                                 547 \cs_new_protected_nopar:Npn \__xparse_add_expandable_type_u:w #1
                                 548 {
                                 549 \__msg_kernel_error:nnx { xparse } { invalid-expandable-argument-type } { u }
                                 550 \__xparse_add_expandable_type_m:w
                                 551 }
                                (End definition for \__xparse_add_expandable_type_u:w This function is documented on page ??.)
       \__xparse_add_expandable_type_v:w Another forbidden type.
                                 552 \cs_new_protected_nopar:Npn \__xparse_add_expandable_type_v:w
                                 553 {
                                 554 \__msg_kernel_error:nnx { xparse } { invalid-expandable-argument-type } { v }
                                 555 \__xparse_add_expandable_type_m:w
                                 556 }
                                (End definition for \__xparse_add_expandable_type_v:w This function is documented on page ??.)
\__xparse_add_expandable_grabber_mandatory:n
\__xparse_add_expandable_grabber_optional:n
     \__xparse_add_expandable_long_check:
                                Adding a grabber to the signature is very simple here, with only a test to ensure that
                                optional arguments still have mandatory ones to follow. This is also a good place to
                                check on the consistency of the long status of arguments.
                                 557 \cs_new_protected_nopar:Npn \__xparse_add_expandable_grabber_mandatory:n #1
                                 558 {
                                 559 \__xparse_add_expandable_long_check:
                                 560 \tl_put_right:Nx \l__xparse_signature_tl
                                 561 { \exp_not:c { __xparse_expandable_grab_ #1 :w } }
                                 562 \bool_set_false:N \l__xparse_long_bool
                                 563 \int_decr:N \l__xparse_mandatory_args_int
                                 564 }
                                 565 \cs_new_protected_nopar:Npn \__xparse_add_expandable_grabber_optional:n #1
                                 566 {
                                 567 \__xparse_add_expandable_long_check:
                                 $\int_{568}$ \int_compare:nNnF \l__xparse_mandatory_args_int > \c_zero
                                 569 { \__msg_kernel_error:nn { xparse } { expandable-ending-optional } }
                                 570 \tl_put_right:Nx \l__xparse_signature_tl
                                 571 { \exp_not:c { __xparse_expandable_grab_ #1 :w } }
                                 572 \bool_set_false:N \l__xparse_long_bool
                                 573 }
                                 574 \cs_new_protected_nopar:Npn \__xparse_add_expandable_long_check:
                                 575 {
```

```
576 \bool_if:nT { \l__xparse_all_long_bool && ! ( \l__xparse_long_bool ) }
577 { \__msg_kernel_error:nn { xparse } { inconsistent-long } }
```
<sup>578</sup> }

(*End definition for* \\_\_xparse\_add\_expandable\_grabber\_mandatory:n *and* \\_\_xparse\_add\_expandable\_grabber\_optional:n *These functions are documented on page* **??***.*)

## **2.7 Grabbing arguments**

All of the grabbers follow the same basic pattern. The initial function sets up the appropriate information to define \parse\_grab\_arg:w to grab the argument. This means determining whether to use \cs\_set:Npn or \cs\_set\_nopar:Npn, and for optional arguments whether to skip spaces. In all cases, \\_\_xparse\_grab\_arg:w is then called to actually do the grabbing.

<span id="page-28-20"></span><span id="page-28-18"></span><span id="page-28-16"></span>\\_\_xparse\_grab\_arg:w \\_\_xparse\_grab\_arg\_aux\_i:w \\_\_xparse\_grab\_arg\_aux\_ii:w

Each time an argument is actually grabbed, xparse defines a function to do it. In that way, long arguments from previous functions can be included in the definition of the grabber function, so that it does not raise an error if not long. The generic function used for this is reserved here. A couple of auxiliary functions are also needed in various places.

```
579 \cs_new_protected:Npn \__xparse_grab_arg:w { }
 580 \cs_new_protected:Npn \__xparse_grab_arg_aux_i:w { }
 581 \cs_new_protected:Npn \__xparse_grab_arg_aux_ii:w { }
(End definition for \__xparse_grab_arg:w This function is documented on page ??.)
```
<span id="page-28-14"></span><span id="page-28-12"></span><span id="page-28-10"></span><span id="page-28-0"></span>\\_\_xparse\_grab\_D:w \\_\_xparse\_grab\_D\_long:w \\_\_xparse\_grab\_D\_trailing:w \\_\_xparse\_grab\_D\_long\_trailing:w

The generic delimited argument grabber. The auxiliary function does a peek test before calling  $\_\$ xparse\_grab\_arg:w, so that the optional nature of the argument works as expected.

```
582 \cs_new_protected:Npn \__xparse_grab_D:w #1#2#3#4 \l__xparse_args_tl
583 {
584 \__xparse_grab_D_aux:NNnnNn #1 #2 {#3} {#4} \cs_set_protected_nopar:Npn
585 { _ignore_spaces }
586 }
587 \cs_new_protected:Npn \__xparse_grab_D_long:w #1#2#3#4 \l__xparse_args_tl
588 {
589 \__xparse_grab_D_aux:NNnnNn #1 #2 {#3} {#4} \cs_set_protected:Npn
590 { _ignore_spaces }
591 }
592 \cs_new_protected:Npn \__xparse_grab_D_trailing:w #1#2#3#4 \l__xparse_args_tl
593 { \__xparse_grab_D_aux:NNnnNn #1 #2 {#3} {#4} \cs_set_protected_nopar:Npn { } }
594 \cs_new_protected:Npn \__xparse_grab_D_long_trailing:w #1#2#3#4 \l__xparse_args_tl
595 { \_{xy} \, \__xparse_grab_D_aux:NNnnNn #1 #2 {#3} {#4} \cs_set_protected:Npn { } }
```
<span id="page-28-8"></span><span id="page-28-2"></span>\\_\_xparse\_grab\_D\_aux:NNnnNn \\_\_xparse\_grab\_D\_aux:NNnN <span id="page-28-15"></span><span id="page-28-13"></span><span id="page-28-7"></span><span id="page-28-6"></span>This is a bit complicated. The idea is that, in order to check for nested optional argument tokens  $([1 \dots ]]$  and so on) the argument needs to be grabbed without removing any braces at all. If this is not done, then cases like [{[}] fail. So after testing for an optional argument, it is collected piece-wise. Inserting a quark prevents loss of braces, and there is then a test to see if there are nested delimiters to handle.

```
596 \cs_new_protected:Npn \__xparse_grab_D_aux:NNnnNn #1#2#3#4#5#6
597 {
598 \__xparse_grab_D_aux:NNnN #1#2 {#4} #5
599 \use:c { peek_meaning_remove #6 :NTF } #1
```

```
600 {\__xparse_grab_arg:w }
601 \qquad \qquad \qquad \qquad \qquad \qquad \qquad \qquad \qquad \qquad \qquad \qquad \qquad \qquad \qquad \qquad \qquad \qquad \qquad \qquad \qquad \qquad \qquad \qquad \qquad \qquad \qquad \qquad \qquad \qquad \qquad \qquad \qquad \qquad \qquad \qquad \\big\{\begin{matrix}602 \end{matrix}\right. \big\{\begin{matrix}2 \end{matrix}\big\} \big\{ \begin{matrix}43\end{matrix}\big\}603 #4 \l__xparse_args_tl
604 }
605 }
606 \cs_new_protected:Npn \__xparse_grab_D_aux:NNnN #1#2#3#4
607 {
608 \cs_set_protected_nopar:Npn \__xparse_grab_arg:w
609 {
% \begin{minipage}[h]{0.9\linewidth} \begin{minipage}[h]{0.9\linewidth} \begin{minipage}[h]{0.9\linewidth} \end{minipage}[h]{0.9\linewidth} \begin{minipage}[h]{0.9\linewidth} \begin{minipage}[h]{0.9\linewidth} \end{minipage}[h]{0.9\linewidth} \end{minipage}[h]{0.9\linewidth} \begin{minipage}[h]{0.9\linewidth} \begin{minipage}[h]{0.9\linewidth} \end{minipage}[h]{0.9\linewidth} \end{minipage}[h]{0.9\linewidth} \begin{minipage}[h]{0.9\linewidth} \end{minipage}[h]{0.9\linewidth} \begin{minipage}[h]{611 \left\{ \begin{array}{c} 6 & 1 \end{array} \right\}612 \tl_if_in:nnTF {####1} {#1}
{\tiny \begin{array}{l}613 \end{array}} \qquad {\tiny \begin{array}{l}44.16 \end{array}} \qquad {\tiny \begin{array}{l}44.16 \end{array}} \qquad {\tiny \begin{array}{l}44.16 \end{array}} \qquad {\tiny \begin{array}{l}44.16 \end{array}} \qquad {\tiny \begin{array}{l}44.16 \end{array}} \qquad {\tiny \begin{array}{l}44.16 \end{array}} \qquad {\tiny \begin{array}{l}44.16 \end{array}} \qquad {\tiny \begin{array}{l}44.16 \end{array}} \qquad {\tiny \begin{array}{l}44.16 \end{array}} \qquad {\tiny614 {
615 \__xparse_add_arg:o { \use_none:n ####1 }
^{616} $\tt\#3\ \lq l\_xparse\_args_tl$617 }
618 }
```
<span id="page-29-16"></span><span id="page-29-13"></span><span id="page-29-8"></span><span id="page-29-3"></span><span id="page-29-1"></span>This section needs a little explanation. In order to avoid loosing any braces, a token needs to be inserted before the argument to be grabbed. If the argument runs away because the closing token is missing then this inserted token shows up in the terminal. Ideally, #1 would therefore be used directly, but that is no good as it will mess up the rest of the grabber. Instead, a copy of #1 with an altered category code is used, as this will look right in the terminal but will not mess up the grabber. The only issue then is that the category code of #1 is unknown. So there is a quick test to ensure that the inserted token can never be matched by the grabber. (This assumes that #1 and #2 are not the same character with different category codes, but that really should not happen in any sensible document-level syntax.)

```
619 \group_begin:
\verb|620| \to \t\to\text{clg\_catcode:NNTF #1 ^\text{1}621 \left\{ \begin{array}{c} 621 & 222 \\ 222 & 2222 \\ 2222 & 2222 \\ 2222 & 2222 \\ 2222 & 2222 \\ 2222 & 2222 \\ 2222 & 2222 \\ 2222 & 2222 \\ 2222 & 2222 \\ 2222 & 2222 \\ 2222 & 2222 \\ 2222 & 2222 \\ 2222 & 2222 \\ 2222 & 2222 \\ 2222 & 2222 \\ 2222 & 2222 \\ 2222 & 2222 \\ 2622 \char_set_lccode:nn { 'A } { '#1 }
623 \tl_to_lowercase:n
624 \left\{ \begin{array}{c} 624 & 224 \\ 248 & 248 \end{array} \right\}625 \group_end:
626 \lambda_{\text{2xparse_fn_t1}} A
627 }
628 }
629 \qquad \qquad \qquad \qquad630 \char set lccode:nn { '^ } { '#1 }
631 \tl_to_lowercase:n
\overline{\mathbf{f}}633 \group_end:
\lambda<sup>634</sup> \lambda<sup>634</sup>
635 }
636 }
637 }
```
### <sup>638</sup> } (*End definition for* \\_\_xparse\_grab\_D:w *This function is documented on page* **??***.*)

<span id="page-30-17"></span><span id="page-30-11"></span><span id="page-30-3"></span><span id="page-30-1"></span>\\_\_xparse\_grab\_D\_nested:NNnnN \_xparse\_grab\_D\_nested:w \l\_\_xparse\_nesting\_a\_tl \l\_\_xparse\_nesting\_b\_tl \q\_\_xparse

<span id="page-30-25"></span>Catching nested optional arguments means more work. The aim here is to collect up each pair of optional tokens without T<sub>EX</sub> helping out, and without counting anything. The code above will already have removed the leading opening token and a closing token, but the wrong one. The aim is then to work through the the material grabbed so far and divide it up on each opening token, grabbing a closing token to match (thus working in pairs). Once there are no opening tokens, then there is a second check to see if there are any opening tokens in the second part of the argument (for things like [][]). Once everything has been found, the entire collected material is added to the output as a single argument. The only tricky part here is ensuring that any grabbing function that might run away is named after the function currently being parsed and not after xparse. That leads to some rather complex nesting! There is also a need to prevent the loss of any braces, hence the insertion and removal of quarks along the way.

```
639 \tl_new:N \l__xparse_nesting_a_tl
640 \tl_new:N \l__xparse_nesting_b_tl
641 \quark_new:N \q__xparse
642 \cs_new_protected:Npn \__xparse_grab_D_nested:NNnnN #1#2#3#4#5
643 {
\verb|#44| \verb|#42| \verb|#22| \verb|#23| \verb|#23| \verb|#23| \verb|#23| \verb|#23| \verb|#23| \verb|#23| \verb|#23| \verb|#23| \verb|#23| \verb|#23| \verb|#23| \verb|#23| \verb|#23| \verb|#23| \verb|#23| \verb|#23| \verb|#23| \verb|#23| \verb|#23| \verb|#23| \verb|#23| \verb|#23| \verb|#23| \verb|#23| \verb|#23| \verb|#23| \verb|#23| \verb|645 \tl_clear:N \l__xparse_nesting_b_tl
646 \exp_after:wN #5 \l__xparse_fn_tl ##1 #1 ##2 \q__xparse ##3 #2
647 \left\{ \begin{array}{c} 647 & \cdots & 647 \end{array} \right\}648 \tl_put_right:No \l__xparse_nesting_a_tl { \use_none:n ##1 #1 }
649 \tl_put_right:No \l__xparse_nesting_b_tl { \use_i:nn #2 ##3 }
650 \tl_if_in:nnTF {##2} {#1}
651 \{\lambda_{-xparse_fn_t1}653 \qquad \qquad \qquad \qquad 4#2 \qquad \qquad \qquad \qquad \qquad ERROR
654 }
655 \left\{ \begin{array}{c} \end{array} \right.656 \tl_put_right:Nx \l__xparse_nesting_a_tl
657 {\lceil \cdot \rceil} {\lceil \cdot \rceil}\tl_if_in:NnTF \l__xparse_nesting_b_tl {#1}
\overline{\mathbf{f}}\verb|\til_set_eq|: NN \l1\_xparse\_tmp_t1 \l1\_xparse\_nesting_b_t1|661 \tl_clear:N \l__xparse_nesting_b_tl
\verb|662| for: wN \l_xparse_fn_tl \exp_after: wN663 \q_nil \l__xparse_tmp_tl \q_nil \q__xparse \ERROR
664 }
\overline{\mathbf{f}}666 \tl_put_right:No \l__xparse_nesting_a_tl
667 \l__xparse_nesting_b_tl
\verb|\zeta_1\rangle = \verb|\zeta_2\rangle = \verb|\zeta_3\rangle + \verb|\zeta_4\rangle + \verb|\zeta_5\rangle = \verb|\zeta_5\rangle + \verb|\zeta_6\rangle + \verb|\zeta_7\rangle + \verb|\zeta_7\rangle + \verb|\zeta_7\rangle = \verb|\zeta_7\rangle + \verb|\zeta_8\rangle + \verb|\zeta_7\rangle + \verb|\zeta_7\rangle + \verb|\zeta_8\rangle + \verb|\zeta_7\rangle + \verb|\zeta_7\rangle + \verb|\zeta_7\rangle + \verb|\zeta_8\rangle + \verb|\zeta_9\rangle + \verb|\zeta_9\rangle + \verb|\zeta_9\rangle +\texttt{\#4 } \backslash \texttt{l\_xparse\_args\_tl}\overline{670} }
671 }
672 }
```

```
\frac{1}{2}xparse_fn_t1 #3 \q_nil \q__xparse \ERROR
 674 }
 675 \cs_new:Npn \__xparse_grab_D_nested:w #1 \q_nil \q_stop
 676 { \exp_not:o { \use_none:n #1 } }
(End definition for \__xparse_grab_D_nested:NNnnN This function is documented on page ??.)
```
<span id="page-31-17"></span><span id="page-31-15"></span><span id="page-31-13"></span><span id="page-31-10"></span><span id="page-31-9"></span><span id="page-31-8"></span><span id="page-31-7"></span><span id="page-31-5"></span>Optional groups are checked by meaning, so that the same code will work with, for example, ConTEXt-like input.

```
\__xparse_grab_G_trailing:w
       \__xparse_grab_G_long_trailing:w
  \__xparse_grab_G_aux:nnNn
                                      677 \cs_new_protected:Npn \__xparse_grab_G:w #1#2 \l__xparse_args_tl
                                      678 {
                                      679 \__xparse_grab_G_aux:nnNn {#1} {#2} \cs_set_protected_nopar:Npn
                                      680 { _ignore_spaces }
                                      681 }
                                      682 \cs_new_protected:Npn \__xparse_grab_G_long:w #1#2 \l__xparse_args_tl
                                      683 {
                                      684 \__xparse_grab_G_aux:nnNn {#1} {#2} \cs_set_protected:Npn { _ignore_spaces }
                                      685 }
                                      686 \cs_new_protected:Npn \__xparse_grab_G_trailing:w #1#2 \l__xparse_args_tl
                                      687 { \__xparse_grab_G_aux:nnNn {#1} {#2} \cs_set_protected_nopar:Npn { } }
                                      688 \cs_new_protected:Npn \__xparse_grab_G_long_trailing:w #1#2 \l__xparse_args_tl
                                      689 { \__xparse_grab_G_aux:nnNn {#1} {#2} \cs_set_protected:Npn { } }
                                      690 \cs_new_protected:Npn \__xparse_grab_G_aux:nnNn #1#2#3#4
                                      691 \, \text{f}692 \exp_after:wN #3 \l__xparse_fn_tl ##1
                                       693 {
                                      _{694} \__xparse_add_arg:n {##1}
                                      695 #2 \l__xparse_args_tl
                                      696 }
                                      697 \use:c { peek_meaning #4 :NTF } \c_group_begin_token
                                      698 { \l__xparse_fn_tl }
                                       699 \qquad \qquad \qquad \qquad \qquad \qquad \qquad \qquad \qquad \qquad \qquad \qquad \qquad \qquad \qquad \qquad \qquad \qquad \qquad \qquad \qquad \qquad \qquad \qquad \qquad \qquad \qquad \qquad \qquad \qquad \qquad \qquad \qquad \qquad \qquad \qquad \700 \__xparse_add_arg:n {#1}
                                      701 \text{#2 } \lceil \frac{1}{2} \rceil \text{2 } \lceil \frac{1}{2} \rceil \text{2 } \lceil \frac{1}{2} \rceil702 }
                                      703 }
```
<span id="page-31-34"></span><span id="page-31-33"></span><span id="page-31-32"></span><span id="page-31-31"></span><span id="page-31-29"></span><span id="page-31-28"></span><span id="page-31-26"></span><span id="page-31-25"></span><span id="page-31-23"></span><span id="page-31-22"></span><span id="page-31-21"></span><span id="page-31-19"></span><span id="page-31-11"></span><span id="page-31-2"></span><span id="page-31-1"></span><span id="page-31-0"></span>(*End definition for* \\_\_xparse\_grab\_G:w *This function is documented on page* **??***.*)

<span id="page-31-18"></span>\\_\_xparse\_grab\_l:w Argument grabbers for mandatory T<sub>EX</sub> arguments are pretty simple.

<span id="page-31-12"></span><span id="page-31-4"></span>\\_\_xparse\_grab\_G:w \\_\_xparse\_grab\_G\_long:w

```
\__xparse_grab_l_long:w
\__xparse_grab_l_aux:nN
                            704 \cs_new_protected:Npn \__xparse_grab_l:w #1 \l__xparse_args_tl
                            705 { \__xparse_grab_l_aux:nN {#1} \cs_set_protected_nopar:Npn }
                            706 \cs_new_protected:Npn \__xparse_grab_l_long:w #1 \l__xparse_args_tl
                            707 { \__xparse_grab_l_aux:nN {#1} \cs_set_protected:Npn }
                            708 \cs_new_protected:Npn \__xparse_grab_l_aux:nN #1#2
                            709 {
                            710 \exp_after:wN #2 \l__xparse_fn_tl ##1##
                            711 \left\{ \begin{array}{ccc} 711 & & & \end{array} \right\}712 \__xparse_add_arg:n {##1}
                            713 #1 \l__xparse_args_tl
                            714 }
```

```
715 \l__xparse_fn_tl
 716 }
(End definition for \__xparse_grab_l:w This function is documented on page ??.)
```

```
\__xparse_grab_m:w
\__xparse_grab_m_long:w
                        Collecting a single mandatory argument is quite easy.
                         717 \cs_new_protected:Npn \__xparse_grab_m:w #1 \l__xparse_args_tl
                         718 {
                         \gamma_{19} \exp_after:wN \cs_set_protected_nopar:Npn \l__xparse_fn_tl ##1
                         720 f
                         721 \__xparse_add_arg:n {##1}
                         722 #1 \l__xparse_args_tl
                         723 }
                         724 \l__xparse_fn_tl
                         725 }
                         ^{726} \cs_new_protected:Npn \__xparse_grab_m_long:w #1 \l__xparse_args_tl
                         727 {
                         728 \exp_after:wN \cs_set_protected:Npn \l__xparse_fn_tl ##1
                         729 {
                         730 \qquad \qquad xparse add arg:n {##1}
                         731 #1 \l__xparse_args_tl
                         732 }
                         733 \l__xparse_fn_tl
                         734 }
```

```
(End definition for \__xparse_grab_m:w This function is documented on page ??.)
```
<span id="page-32-5"></span><span id="page-32-4"></span>\\_\_xparse\_grab\_m\_1:w \\_\_xparse\_grab\_m\_2:w \\_\_xparse\_grab\_m\_3:w Grabbing 1–8 mandatory arguments. We don't need to worry about nine arguments as this is only possible if everything is mandatory. Each function has an auxiliary so that \par tokens from other arguments still work.

```
\__xparse_grab_m_4:w
\__xparse_grab_m_5:w
\__xparse_grab_m_6:w
\__xparse_grab_m_7:w
\__xparse_grab_m_8:w
                       735 \cs_new_protected:cpn { __xparse_grab_m_1:w } #1 \l__xparse_args_tl
                       736 {
                       737 \exp_after:wN \cs_set_protected_nopar:Npn \l__xparse_fn_tl ##1
                       738 {
                       739 \tl_put_right:Nn \l__xparse_args_tl { {##1} }
                       740 \text{\#1 }\setminus l_xparse_args_tl
                       741 }
                       742 \l__xparse_fn_tl
                       743 }
                       744 \cs_new_protected:cpn { __xparse_grab_m_2:w } #1 \l__xparse_args_tl
                       745 \, \text{f}746 \exp_after:wN \cs_set_protected_nopar:Npn \l__xparse_fn_tl
                       747 ##1##2
                       748 {
                       749 \tl_put_right:Nn \l__xparse_args_tl { {##1} {##2} }
                       750 #1 \l_xparse_args_tl
                       751 }
                       752 \l__xparse_fn_tl
                       753 }
                       754 \text{ } \text{Cs\_new\_protected:cpn } \{ \_\text{xyparse\_graph\_3:w } \}#1 \l__xparse_args_tl
                       755 {
```

```
756 \exp_after:wN \cs_set_protected_nopar:Npn \l__xparse_fn_tl
757 ##1##2##3
758 {
759 \tl_put_right:Nn \l__xparse_args_tl { {##1} {##2} {##3} }
760 #1 \l__xparse_args_tl
761 }
762 \l__xparse_fn_tl
763 }
764 \cs_new_protected:cpn { __xparse_grab_m_4:w } #1 \l__xparse_args_tl
765 {
766 \exp_after:wN \cs_set_protected_nopar:Npn \l__xparse_fn_tl
767 ##1##2##3##4
768 {
\verb|769| + \ltl1_put\_right:\verb|Nn \l_\_xparse_args_t1 { { #1} { #2} { #3} { #43 } }770 #1 \l__xparse_args_tl
771 }
772 \l__xparse_fn_tl
773 }
774 \cs_new_protected:cpn { __xparse_grab_m_5:w } #1 \l__xparse_args_tl
775 {
776 \exp_after:wN \cs_set_protected_nopar:Npn \l__xparse_fn_tl
777 ##1##2##3##4##5
778 {
\verb|779| \td1_put\_right:Nn \l1\_xparse\_args_t1 \{ { #1} { #2} { #3} { #4} { #4} } \verb|+780 #1 \l__xparse_args_tl
781 }
\verb|782| \l__xparse_fn_tl
783 }
784 \cs_new_protected:cpn { __xparse_grab_m_6:w } #1 \l__xparse_args_tl
785 {
786 \exp_after:wN \cs_set_protected_nopar:Npn \l__xparse_fn_tl
787 ##1##2##3##4##5##6
788 {
789 \tl_put_right:Nn \l__xparse_args_tl
790 { {##1} {##2} {##3} {##4} {##5} {##6} }
791 #1 \ \lceil \lceil \cdot \rceil *1 \ \lceil \cdot \rceil *2 *3792 }
793 \l__xparse_fn_tl
794 }
795 \cs_new_protected:cpn { __xparse_grab_m_7:w } #1 \l__xparse_args_tl
796 {
\verb|797| \eqref{4:201} \begin{minipage}{0.5\textwidth} \centering \begin{minipage}{0.5\textwidth} \centering \emph{0.1}\end{minipage} \begin{minipage}{0.5\textwidth} \centering \emph{1\_xparse_fn_t1} \end{minipage} \vspace{0.1cm}798 ##1##2##3##4##5##6##7
799 {
800 \tl_put_right:Nn \l__xparse_args_tl
801 { {##1} {##2} {##3} {##4} {##5} {##6} {##7} }
802 #1 \l__xparse_args_tl
803 }
804 \l__xparse_fn_tl
805 }
```

```
806 \cs_new_protected:cpn { __xparse_grab_m_8:w } #1 \l__xparse_args_tl
807 {
808 \exp_after:wN \cs_set_protected_nopar:Npn \l__xparse_fn_tl
809 ##1##2##3##4##5##6##7##8
810 {
811 \tl_put_right:Nn \l__xparse_args_tl
812 { {##1} {##2} {##3} {##4} {##5} {##6} {##7} {##8} }
813 #1 \l__xparse_args_tl
814 }
815 \l__xparse_fn_tl
816 }
```
<span id="page-34-31"></span><span id="page-34-29"></span>(*End definition for* \\_\_xparse\_grab\_m\_1:w *This function is documented on page* **??***.*)

<span id="page-34-9"></span><span id="page-34-5"></span><span id="page-34-3"></span>\\_\_xparse\_grab\_R:w \\_\_xparse\_grab\_R\_long:w \\_\_xparse\_grab\_R\_aux:NNnnN The grabber for R-type arguments is basically the same as that for D-type ones, but always skips spaces (as it is mandatory) and has a hard-coded error message.

```
817 \cs_new_protected:Npn \__xparse_grab_R:w #1#2#3#4 \l__xparse_args_tl
818 { \__xparse_grab_R_aux:NNnnN #1 #2 {#3} {#4} \cs_set_protected_nopar:Npn }
819 \cs_new_protected:Npn \__xparse_grab_R_long:w #1#2#3#4 \l__xparse_args_tl
820 { \__xparse_grab_R_aux:NNnnN #1 #2 {#3} {#4} \cs_set_protected:Npn }
821 \cs_new_protected:Npn \__xparse_grab_R_aux:NNnnN #1#2#3#4#5
822 \frac{1}{2}823 \__xparse_grab_D_aux:NNnN #1 #2 {#4} #5
824 \peek_meaning_remove_ignore_spaces:NTF #1
825 \{ \ \mathcal{N}_{\texttt{20}} \}826 {
827 \__msg_kernel_error:nnxx { xparse } { missing-required }
828 { \token_to_str:N #1 } { \tl_to_str:n {#3} }
829 \qquad \qquad \setminus \_ \xspace_{\text{parse\_add\_arg}:n} {#3}
830 #4 \l__xparse_args_tl
```
(*End definition for* \\_\_xparse\_grab\_R:w *and* \\_\_xparse\_grab\_R\_long:w *These functions are documented on page* **??***.*)

Dealing with a token is quite easy. Check the match, remove the token if needed and add a flag to the output.

<span id="page-34-24"></span><span id="page-34-22"></span><span id="page-34-20"></span><span id="page-34-14"></span><span id="page-34-12"></span>\\_\_xparse\_grab\_t:w \\_\_xparse\_grab\_t\_long:w \\_\_xparse\_grab\_t\_trailing:w \\_\_xparse\_grab\_t\_long\_trailing:w \\_\_xparse\_grab\_t\_aux:NnNn

<span id="page-34-33"></span><span id="page-34-32"></span><span id="page-34-30"></span><span id="page-34-11"></span><span id="page-34-1"></span><span id="page-34-0"></span> $831$  } 832 }

```
833 \cs_new_protected:Npn \__xparse_grab_t:w #1#2 \l__xparse_args_tl
834 {
835 \__xparse_grab_t_aux:NnNn #1 {#2} \cs_set_protected_nopar:Npn
836 { _ignore_spaces }
837 }
838 \cs_new_protected:Npn \__xparse_grab_t_long:w #1#2 \l__xparse_args_tl
839 { \__xparse_grab_t_aux:NnNn #1 {#2} \cs_set_protected:Npn { _ignore_spaces } }
840 \cs_new_protected:Npn \__xparse_grab_t_trailing:w #1#2 \l__xparse_args_tl
841 { \__xparse_grab_t_aux:NnNn #1 {#2} \cs_set_protected_nopar:Npn { } }
842 \cs_new_protected:Npn \__xparse_grab_t_long_trailing:w #1#2 \l__xparse_args_tl
843 { \__xparse_grab_t_aux:NnNn #1 {#2} \cs_set_protected:Npn { } }
844 \cs_new_protected:Npn \__xparse_grab_t_aux:NnNn #1#2#3#4
845 \sim f
```

```
846 \exp_after:wN #3 \l__xparse_fn_tl
847 {
848 \use:c { peek_meaning_remove #4 :NTF } #1
849 \left\{ \begin{array}{ccc} 849 & & \mathbf{1} & \mathbf{1} & \mathbf850 \__xparse_add_arg:n { \BooleanTrue }
^{851} \text{#2 }\lceil \text{1\_xparse\_args\_t}\rceil852 }
853 \left\{ \begin{array}{c} \end{array} \right\}\verb|354| \verb|354| \verb|354| \verb|354| \verb|354| \verb|354| \verb|354| \verb|354| \verb|354| \verb|354| \verb|354| \verb|354| \verb|354| \verb|354| \verb|354| \verb|354| \verb|354| \verb|354| \verb|354| \verb|354| \verb|354| \verb|354| \verb|354| \verb|354| \verb|354| \verb|354| \verb|354| \verb|354| \verb|354| \verb|354| \verb|354| \verb|855 \texttt{\#2 \backslash l\_xparse\_args_t1}856 }
857 }
858 \l__xparse_fn_tl
859 }
```
<span id="page-35-23"></span><span id="page-35-21"></span><span id="page-35-1"></span>(*End definition for* \\_\_xparse\_grab\_t:w *This function is documented on page* **??***.*)

<span id="page-35-3"></span>\\_\_xparse\_grab\_u:w Grabbing up to a list of tokens is quite easy: define the grabber, and then collect.

```
\__xparse_grab_u_long:w
\__xparse_grab_u_aux:nnN
```

```
860 \cs_new_protected:Npn \__xparse_grab_u:w #1#2 \l__xparse_args_tl
 861 { \_xparse_grab_u_aux:nnN {#1} {#2} \cs_set_protected_nopar:Npn }
 862 \cs_new_protected:Npn \__xparse_grab_u_long:w #1#2 \l__xparse_args_tl
 863 { \__xparse_grab_u_aux:nnN {#1} {#2} \cs_set_protected:Npn }
 864 \cs_new_protected:Npn \__xparse_grab_u_aux:nnN #1#2#3
 865 {
 866 \exp_after:wN #3 \l__xparse_fn_tl ##1 #1
 867 {
 868 \__xparse_add_arg:n {##1}
 869 #2 \l__xparse_args_tl
 870 }
 871 \l__xparse_fn_tl
 872 }
(End definition for \__xparse_grab_u:w This function is documented on page ??.)
```

```
\__xparse_grab_v:w
    \__xparse_grab_v_long:w
     \__xparse_grab_v_aux:w
\__xparse_grab_v_group_end:
     \l__xparse_v_rest_of_signature_tl
        \l__xparse_v_arg_tl
```
<span id="page-35-24"></span><span id="page-35-22"></span><span id="page-35-2"></span>The opening delimiter is never read verbatim, for consistency: if the preceeding argument was optional and absent, then T<sub>EX</sub> has already read that token when looking for the optional argument. The first thing to check is that this delimiter is a character, and distinguish the case of a left brace (in that case, \group\_align\_safe\_end: is needed to compensate for the begin-group character that was just seen). Then set verbatim catcodes with  $\setminus$  xparse grab v aux catcodes:.

The group keep catcode changes local, and \group\_align\_safe\_begin/end: allow to use a character with category code 4 (normally  $\&$ ) as the delimiter. It is ended by  $\setminus$  -\_xparse\_grab\_v\_group\_end:, which smuggles the collected argument out of the group.

```
873 \tl_new:N \l__xparse_v_rest_of_signature_tl
874 \tl_new:N \l__xparse_v_arg_tl
875 \cs_new_protected_nopar:Npn \__xparse_grab_v:w
876 {
877 \bool_set_false:N \l__xparse_long_bool
878 \__xparse_grab_v_aux:w
879 }
```

```
880 \cs_new_protected_nopar:Npn \__xparse_grab_v_long:w
 881 {
 882 \bool_set_true:N \l__xparse_long_bool
 883 \__xparse_grab_v_aux:w
 884 }
 885 \cs_new_protected:Npn \__xparse_grab_v_aux:w #1 \l__xparse_args_tl
 886 {
 887 \tl_set:Nn \l__xparse_v_rest_of_signature_tl {#1}
 888 \group_begin:
 889 \group_align_safe_begin:
 890 \tex_escapechar:D = 92 \scan_stop:
 891 \tl_clear:N \l__xparse_v_arg_tl
 892 \peek_N_type:TF
 893 \{\ \setminus \_\_x \text{parse\_graph\_v\_aux\_test}:\mathbb{N} \ \}894 \left\{ \begin{array}{ccc} 8 & 6 \end{array} \right\}895 \peek_meaning_remove:NTF \c_group_begin_token
 896 \qquad \qquad \qquad \qquad \qquad \qquad \qquad \qquad \qquad \qquad \qquad \qquad \qquad \qquad \qquad \qquad \qquad \qquad \qquad \qquad \qquad \qquad \qquad \qquad \qquad \qquad \qquad \qquad \qquad \qquad \qquad \qquad \qquad \qquad \qquad \qquad \qquad897 \group_align_safe_end:
 898 \__xparse_grab_v_bgroup:
 899 }
 900 \{ \ \ \}_{\mathtt{xparse\_graph\_v\_aux\_abort:} \ \}901 }
 902 }
 903 \cs_new_protected_nopar:Npn \__xparse_grab_v_group_end:
 904 {
 905 \group_align_safe_end:
 906 \exp_args:NNNo
 907 \group_end:
 908 \tl_set:Nn \l__xparse_v_arg_tl { \l__xparse_v_arg_tl }
 900 }
(End definition for \__xparse_grab_v:w This function is documented on page ??.)
```
<span id="page-36-9"></span><span id="page-36-6"></span><span id="page-36-5"></span><span id="page-36-4"></span>\\_\_xparse\_grab\_v\_aux\_test:N \\_\_xparse\_grab\_v\_aux\_loop:N \\_\_xparse\_grab\_v\_aux\_loop\_ii:NN \\_\_xparse\_grab\_v\_aux\_loop\_end: <span id="page-36-24"></span><span id="page-36-22"></span><span id="page-36-20"></span><span id="page-36-19"></span><span id="page-36-17"></span><span id="page-36-12"></span><span id="page-36-11"></span><span id="page-36-2"></span>Check that the opening delimiter is a character, setup category codes, then start reading tokens one by one, keeping the delimiter as an argument. If the verbatim was not nested, we will be grabbing one character at each step. Unfortunately, it can happen that what follows the verbatim argument is already tokenized. Thus, we check at each step that the next token is indeed a "nice" character, *i.e.*, is not a character with category code 1 (begin-group), 2 (end-group) or 6 (macro parameter), nor the space character, with category code 10 and character code 32, nor a control sequence. The partially built argument is stored in  $\lceil \lceil \cdot \rceil \rceil$  argument. If we ever meet a token which we cannot grab (non-N-type), or which is not a character according to  $\_{\_}\x$  range grab\_v\_token\_if\_char:NTF, then we bail out with \\_\_xparse\_grab\_v\_aux\_abort:. Otherwise, we stop at the first character matching the delimiter.

```
910 \cs_new_protected:Npn \__xparse_grab_v_aux_test:N #1
911 \quad 1912 \__xparse_grab_v_aux_put:N #1
913 \__xparse_grab_v_token_if_char:NTF #1
914 \uparrow915 \__xparse_grab_v_aux_catcodes:
```

```
\rho_{16} \qquad \qquad \backslash _{\text{\texttt{--}}}\text{xparse\_graph\_v\_aux\_loop:N \#1}917 }
918 \{ \ \mathcal{L}_{\text{exparse\_graph\_v\_aux\_abort:} \ \}919 }
920 \cs_new_protected:Npn \__xparse_grab_v_aux_loop:N #1
921 \frac{6}{2}922 \peek_N_type:TF
923 { \__xparse_grab_v_aux_loop_ii:NN #1 }
924 \{ \ \mathcal{L}_{\text{2}} \} \{ \ \mathcal{L}_{\text{2}} \} \{ \ \mathcal{L}_{\text{2}} \}925 }
926 \cs_new_protected:Npn \__xparse_grab_v_aux_loop_ii:NN #1 #2
927 {
928 \__xparse_grab_v_token_if_char:NTF #2
929 {
930 \token_if_eq_charcode:NNTF #1 #2
931 \{\ \setminus \_\_x \text{parse\_graph\_v\_aux\_loop\_end: } \}932 \left\{\right.933 \qquad \qquad \qquad \setminus \_ \xspace_{\text{parse\_graph\_v\_aux\_put}}:N #2
\big\{\sum_{\mathbf{x}}\mathbf{parse\_graph\_v\_aux\_loop:N \#1}\right\}935 }
936 }
937 \{ \ \mathcal{L}_{\text{2}} \text{parse\_graph\_v\_aux\_abort:} \ #2 \ \}938 }
939 \cs_new_protected_nopar:Npn \__xparse_grab_v_aux_loop_end:
940 \frac{1}{20}941 \__xparse_grab_v_group_end:
942 \exp_args:Nx \__xparse_add_arg:n { \tl_tail:N \l__xparse_v_arg_tl }
943 \l__xparse_v_rest_of_signature_tl \l__xparse_args_tl
944 }
```
<span id="page-37-24"></span><span id="page-37-20"></span><span id="page-37-13"></span><span id="page-37-10"></span><span id="page-37-9"></span><span id="page-37-8"></span><span id="page-37-4"></span><span id="page-37-1"></span>(*End definition for* \\_\_xparse\_grab\_v\_aux\_test:N *This function is documented on page* **??***.*)

<span id="page-37-25"></span><span id="page-37-19"></span><span id="page-37-16"></span><span id="page-37-14"></span>\\_\_xparse\_grab\_v\_bgroup: \\_\_xparse\_grab\_v\_bgroup\_loop: \\_\_xparse\_grab\_v\_bgroup\_loop\_ii:N \l\_\_xparse\_v\_nesting\_int

If the opening delimiter is a left brace, we keep track of how many left and right braces were encountered so far in  $\lceil \lceil \cdot \rceil \rceil$  are  $v$  nesting int (the methods used for optional arguments cannot apply here), and stop as soon as it reaches 0.

Some care was needed when removing the opening delimiter, which has already been assigned category code 1: using \peek\_meaning\_remove:NTF in the \\_\_xparse\_grab v\_aux:w function would break within alignments. Instead, we first convert that token to a string, and remove the result as a normal undelimited argument.

```
945 \int_new:N \l__xparse_v_nesting_int
946 \cs_new_protected_nopar:Npx \__xparse_grab_v_bgroup:
947 {
948 \exp_not:N \__xparse_grab_v_aux_catcodes:
949 \exp_not:n { \int_set_eq:NN \l_xparse_v_nesting_int \c_one }
\verb|950| \exp_not:N \__xparse_grab_v_aux_put:N \iow_char:N \{
951 \exp_not:N \__xparse_grab_v_bgroup_loop:
952 - P953 \cs_new_protected:Npn \__xparse_grab_v_bgroup_loop:
954 {
955 \peek_N_type:TF
```

```
956 { \__xparse_grab_v_bgroup_loop_ii:N }
957 { \__xparse_grab_v_aux_abort: }
958 }
959 \cs_new_protected:Npn \__xparse_grab_v_bgroup_loop_ii:N #1
960 {
_{961} \__xparse_grab_v_token_if_char:NTF #1
962 f
963 \token_if_eq_charcode:NNTF \c_group_end_token #1
964 \left\{ \begin{array}{ccc} 964 & & & \end{array} \right\}965 \int_decr:N \l__xparse_v_nesting_int
966 \int_compare:nNnTF \l__xparse_v_nesting_int > \c_zero
967 {
\sum_{\text{968}} \sum_{\text{xparse\_graph_v} \text{aux\_put}:N #1
\verb|\\zparse_grab_vbgroup\_loop|:970 }
\{\ \sum_{\text{spars}} \text{grab}_v\text{aux\_loop\_end: } \}972 }
973 \left\{ \begin{array}{c} 973 \end{array} \right.974 \token_if_eq_charcode:NNT \c_group_begin_token #1
975 { \int_incr:N \l__xparse_v_nesting_int }
_{976} $\underbrace{\verb|}{} xparse_grab_v_aux_put:N #1
\verb|\zeta_2xparse\_graph_v_bgroup\_loop|978 }
979 }
980 \{ \ \mathcal{L}_{\text{2}} \text{parse\_graph\_v\_aux\_abort: } #1 \ \}981 }
```
<span id="page-38-26"></span><span id="page-38-17"></span><span id="page-38-11"></span><span id="page-38-9"></span><span id="page-38-7"></span><span id="page-38-2"></span>(*End definition for* \\_\_xparse\_grab\_v\_bgroup: *This function is documented on page* **??***.*)

<span id="page-38-5"></span><span id="page-38-4"></span><span id="page-38-3"></span>\\_\_xparse\_grab\_v\_aux\_catcodes: \\_\_xparse\_grab\_v\_aux\_abort: \\_\_xparse\_grab\_v\_aux\_abort\_ii:w

In a standalone format, the list of special characters is kept as a sequence,  $\c c$  xparse\_ special\_chars\_seq, and we use \dospecials in package mode. The approach for short verbatim arguments is to make the end-line character a macro parameter character: this is forbidden by the rest of the code. Then the error branch can check what caused the bail out and give the appropriate error message.

```
982 \cs_new_protected_nopar:Npn \__xparse_grab_v_aux_catcodes:
983 {
984 \langle *initex \rangle985 \seq_map_function:NN
986 \c__xparse_special_chars_seq
987 \hspace{15mm} \verb|\char_set_catcode_other:N|988 \langle/initex\rangle989 (*package)
990 \cs_set_eq:NN \do \char_set_catcode_other:N
991 \dospecials
992 \langle/\text{package}\rangle993 \qquad \texttt{text\_endline} = \texttt{?} \xspace \texttt{sdn\_stop}994 \bool_if:NTF \l__xparse_long_bool
995 { \char_set_catcode_other:n { \tex_endlinechar:D } }
996 { \char_set_catcode_parameter:n { \tex_endlinechar:D } }
997 }
```

```
998 \cs_new_protected_nopar:Npn \__xparse_grab_v_aux_abort:
999 {
1000 \__xparse_grab_v_group_end:
1001 \__xparse_add_arg:o \c__xparse_no_value_tl
1002 \exp_after:wN \__xparse_grab_v_aux_abort_ii:w \l__xparse_args_tl \q_stop
1003 }
1004 \cs_new_protected:Npn \__xparse_grab_v_aux_abort_ii:w #1 #2 \q_stop
1005 {
1006 \group_begin:
1007 \char_set_lccode:nn { '\# } { \tex_endlinechar:D }
1008 \tl_to_lowercase:n
1009 { \group_end: \peek_meaning_remove:NTF ## }
1010 {
1011 \__msg_kernel_error:nnxx { xparse } { verbatim-newline }
1012 { \token_to_str:N #1 }
1013 { \t{ \tl_to\_str:N \l_\_xparse_v\_arg_t1 } }1014 \l__xparse_v_rest_of_signature_tl \l__xparse_args_tl
1015 }
1016 {
1017 \__msg_kernel_error:nnxx { xparse } { verbatim-already-tokenized }
1018 { \token_to_str:N #1 }
1019 \{ \tilde{\text{t1}}, \tilde{\text{l2}}, \tilde{\text{l3}} \}1020 \l__xparse_v_rest_of_signature_tl \l__xparse_args_tl
1021 }
1022 }
```
<span id="page-39-24"></span><span id="page-39-23"></span><span id="page-39-18"></span><span id="page-39-17"></span><span id="page-39-16"></span><span id="page-39-15"></span><span id="page-39-2"></span><span id="page-39-1"></span>(*End definition for* \\_\_xparse\_grab\_v\_aux\_catcodes: *This function is documented on page* **??***.*)

<span id="page-39-7"></span>\\_\_xparse\_grab\_v\_aux\_put:N Storing one token in the collected argument. Most tokens are converted to category code 12, with the exception of active characters, and spaces (not sure what should be done for those).

```
1023 \cs_new_protected:Npn \__xparse_grab_v_aux_put:N #1
1024 {
1025 \tl_put_right:Nx \l__xparse_v_arg_tl
1026 {
1027 \token_if_active:NTF #1
1028 { \exp_not:N #1 } { \token_to_str:N #1 }
1029 }
1030 }
(End definition for \__xparse_grab_v_aux_put:N This function is documented on page ??.)
```
<span id="page-39-10"></span>\\_xparse\_grab\_v\_token\_if\_char:NTF This function assumes that the escape character is printable. Then the string representation of control sequences is at least two characters, and \str\_tail:n only removes the escape character. Macro parameter characters are doubled by \tl\_to\_str:n, and will also yield a non-empty result, hence are not considered as characters.

```
1031 \cs_new_protected:Npn \__xparse_grab_v_token_if_char:NTF #1
1032 { \str_if_eq_x:nnTF { } { \str_tail:n {#1} } }
```
(*End definition for* \\_\_xparse\_grab\_v\_token\_if\_char:NTF *This function is documented on page* **??***.*)

<span id="page-40-8"></span><span id="page-40-6"></span><span id="page-40-5"></span><span id="page-40-2"></span><span id="page-40-1"></span>\\_\_xparse\_add\_arg:n \\_\_xparse\_add\_arg:V \\_\_xparse\_add\_arg:o \\_\_xparse\_add\_arg\_aux:n \\_\_xparse\_add\_arg\_aux:V The argument-storing system provides a single point for interfacing with processors. They are done in a loop, counting downward. In this way, the processor which was found last is executed first. The result is that processors apply from right to left, as intended. Notice that a set of braces are added back around the result of processing so that the internal function will correctly pick up one argument for each input argument.

```
1033 \cs_new_protected:Npn \__xparse_add_arg:n #1
1034 {
1035 \int_compare:nNnTF \l__xparse_processor_int = \c_zero
1036 { \tl_put_right:Nn \l__xparse_args_tl { {#1} } }
1037 \uparrow1038 \tl_clear:N \ProcessedArgument
1039 \__xparse_if_no_value:nTF {#1}
1040 \left\{ \begin{array}{c} 1 \end{array} \right\}1041 \int_zero:N \l__xparse_processor_int
1042 \tl_put_right:Nn \l__xparse_args_tl { {#1} }
1043    }
1044 \{\ \}_{\_xparse\_add\_arg\_aux:n \ {\#1}\ \}1045 }
1046 }
1047 \text{ } \csc 2 generate_variant:Nn \__xparse_add_arg:n { V , o }
1048 \cs_new_protected:Npn \__xparse_add_arg_aux:n #1
1049 {
1050 \use:c { __xparse_processor_ \int_use:N \l__xparse_processor_int :n } {#1}
1051 \int_decr:N \l__xparse_processor_int
1052 \int_compare:nNnTF \l__xparse_processor_int = \c_zero
1053 \{1054 \tl_put_right:Nx \l__xparse_args_tl
1055 \{ \ \{ \text{exp\_not: V \ } \} \}1056 }
1057 {\__xparse_add_arg_aux:V \ProcessedArgument }
1058 }
1059 \cs_generate_variant:Nn \__xparse_add_arg_aux:n { V }
```
<span id="page-40-28"></span><span id="page-40-24"></span><span id="page-40-23"></span><span id="page-40-22"></span><span id="page-40-21"></span><span id="page-40-11"></span><span id="page-40-10"></span><span id="page-40-7"></span><span id="page-40-4"></span>(*End definition for* \\_\_xparse\_add\_arg:n *,* \\_\_xparse\_add\_arg:V *, and* \\_\_xparse\_add\_arg:o *These functions are documented on page* **??***.*)

#### **2.8 Grabbing arguments expandably**

The first step is to grab the first token or group. The generic grabber  $\{\mathsf{function}\}_\mathsf{u}$  is just after  $\qquad_q$ \_xparse, we go and find it.

```
1060 \cs_new:Npn \__xparse_expandable_grab_D:w #1 \q__xparse #2
1061 { #2 { \__xparse_expandable_grab_D_i:NNNnwNn #1 \q__xparse #2 } }
```
We then wish to test whether  $#7$ , which we just grabbed, is exactly  $#2$ . Expand the only grabber function we have, #1, once: the two strings below are equal if and only if #7 matches  $\#2$  exactly.<sup>[1](#page-40-0)</sup> If  $\#7$  does not match  $\#2$ , then the optional argument is missing, we

<span id="page-40-18"></span><span id="page-40-17"></span><span id="page-40-16"></span><span id="page-40-14"></span><span id="page-40-12"></span>\\_\_xparse\_expandable\_grab\_D:w \\_\_xparse\_expandable\_grab\_D\_i:NNNnwN \\_\_xparse\_expandable\_grab\_D\_ii:NNNwNnnn \\_\_xparse\_expandable\_grab\_D\_iii:Nw \\_\_xparse\_expandable\_grab\_D\_iv:nnNNNwN

<span id="page-40-0"></span><sup>&</sup>lt;sup>1</sup>It is obvious that if #7 matches #2 then the strings are equal. We must check the converse. The righthand-side of  $\strut \text{str\_if\_eq:onTF}$  does not end with #3, implying that the grabber function took everything as its arguments. The first brace group can only be empty if #7 starts with #2, otherwise the brace group preceding  $\#7$  would not vanish. The third brace group is empty, thus the  $\qquad_{-\pi}$ parse that was used by

use the default #4, and put back the argument #7 in the input stream.

If it does match, then interesting things need to be done. We will grab the argument piece by piece, with the following pattern:

 $\langle$ *grabber* $\rangle$  { $\langle$ *tokens* $\rangle$ }  $\qquad \qquad 1 \$   $\langle piece 1 \rangle$   $\langle piece 2 \rangle$  **ERROR**  $\qquad \qquad \qquad$  $\qquad$ q nil *(input stream)* 

The  $\langle \textit{grabber} \rangle$  will find an opening delimiter in  $\langle \textit{piece 2} \rangle$ , take the  $\qquadmathbf{q\_xparse}$  as a second delimiter, and find more material delimited by the closing delimiter in the *linput stream*). We then move the part before the opening delimiter from  $\langle piece 2 \rangle$  to  $\langle piece$ *1*, and the material taken from the  $\langle input\ stream \rangle$  to the  $\langle piece\ 2 \rangle$ . Thus, the argument moves gradually from the  $\langle input\ stream \rangle$  to the  $\langle piece\ 2 \rangle$ , then to the  $\langle piece\ 1 \rangle$  when we have made sure to find all opening and closing delimiters. This two-step process ensures that nesting works: the number of opening delimiters minus closing delimiters in h*piece 1*) is always equal to the number of closing delimiters in  $\langle piece 2 \rangle$ . We stop grabbing arguments once the  $\langle piece 2 \rangle$  contains no opening delimiter any more, hence the balance is reached, and the final argument is  $\langle piece 1 \rangle$   $\langle piece 2 \rangle$ .

```
1062 \cs_new:Npn \__xparse_expandable_grab_D_i:NNNnwNn #1#2#3#4#5 \q__xparse #6#7
1063 {
1064 \str_if_eq:onTF
1065 \{ #1 \} \} \}#7 #2 \q__xparse #3 }
1066 \left\{ \begin{array}{c} 1 \end{array} \right. { \left\{ \begin{array}{c} +2 \end{array} \right\} { \left\{ \begin{array}{c} +2 \end{array} \right\} { \left\{ \begin{array}{c} +2 \end{array} \right\} { \left\{ \begin{array}{c} +2 \end{array} \right\}1067 {
1068 #1
1069 \{\ \mathcal{N}_\text{2}xparse_expandable_grab_D_ii:NNNwNnnn #1#2#3#5 \qquadq__xparse #6 }
1070 \q{nil} { } #2 \ERROR \q__xparse \ERROR
1071 }
1072 { #5 {#4} \q__xparse #6 {#7} }
1073 }
```
<span id="page-41-8"></span><span id="page-41-6"></span><span id="page-41-1"></span>At this stage, #6 is  $\qquad \text{nil}$  { $\langle piece 1 \rangle$ }  $\langle more for piece 1 \rangle$ , and we want to concatenate all that, removing  $\qquad \cdot$  nil, and keeping the opening delimiter #2. Simply use  $\text{use} \text{ii:nn.}$ Also, #7 is  $\{remainder\ of\ piece\ 2\} \ \ ERROR$ , and #8 is  $\ ERROR \ \ more\ for\ piece\ 2$ . We concatenate those, replacing the two \ERROR by the closing delimiter #3.

```
1074 \cs_new:Npn \__xparse_expandable_grab_D_ii:NNNwNnnn #1#2#3#4 \q__xparse #5#6#7#8
1075 {
```

```
1076 \exp_args:Nof \__xparse_expandable_grab_D_iv:nnNNNwN
1077 { \use_ii:nn #6 #2 }
1078 { \__xparse_expandable_grab_D_iii:Nw #3 \exp_stop_f: #7 #8 }
1079 #1#2#3 #4 \q__xparse #5
1080 }
1081 \cs_new:Npn \__xparse_expandable_grab_D_iii:Nw #1#2 \ERROR \ERROR { #2 #1 }
```
<span id="page-41-9"></span><span id="page-41-4"></span>

Armed with our two new  $\langle pieces\rangle$ , we are ready to loop. However, we must first see if  $\langle piece 2 \rangle$  (here #2) contains any opening delimiter #4. Again, we expand #3, this time

our grabber #1 must be the one that we inserted (not some token in #7), hence the second brace group contains the end of #7 followed by #2. Since this is #2 on the right-hand-side, and no brace can be lost there, #7 must contain nothing else than its leading #2.

removing its whole output with  $\use\_none:nnn$ . The test is similar to  $\tilde\text{Lif\_in:nnTF}.$ The token list is empty if and only if #2 does not contain the opening delimiter. In that case, we are done, and put the argument (from which we remove a spurious pair of delimiters coming from how we started the loop). Otherwise, we go back to looping with \\_\_xparse\_expandable\_grab\_D\_ii:NNNwNnnn.

```
1082 \cs_new:Npn \__xparse_expandable_grab_D_iv:nnNNNwN #1#2#3#4#5#6 \q__xparse #7
1083 {
1084 \exp_args:No \tl_if_empty:oTF
1085 { #3 { \use_none:nnn } #2 \q__xparse #5 #4 \q__xparse #5 }
1086 {
1087 \__xparse_put_arg_expandable:ow { \use_none:nn #1#2 }
1088 #6 \q__xparse #7
1089 }
1090 {
1091 #3
1092 \{\ \mathcal{N}_{\text{2}}\ xparse_expandable_grab_D_ii:NNNwNnnn #3#4#5#6 \qquadmathcal{N}_{\text{2}} xparse #7 }
1093 \q_nil {#1} #2 \ERROR \q__xparse \ERROR
1094 }
1095 }
```

```
(End definition for \__xparse_expandable_grab_D:w This function is documented on page ??.)
```
<span id="page-42-5"></span><span id="page-42-2"></span><span id="page-42-0"></span>\\_\_xparse\_expandable\_grab\_D\_alt:w \\_\_xparse\_expandable\_grab\_D\_alt\_i:NNnwNn \\_\_xparse\_expandable\_grab\_D\_alt\_ii:Nw

When the delimiters are identical, nesting is not possble and a simplified approach is used. The test concept here is the same as for the case where the delimiters are different.

```
1096 \cs_new:Npn \__xparse_expandable_grab_D_alt:w #1 \q__xparse #2
 1097 { #2 { \__xparse_expandable_grab_D_alt_i:NNnwNn #1 \q__xparse #2 } }
 1098 \cs_new:Npn \__xparse_expandable_grab_D_alt_i:NNnwNn #1#2#3#4 \q__xparse #5#6
 1099 {
 1100 \str_if_eq:onTF
 1101 { #1 { } #6 #2 #2 }
 1102 { { } #2 }
 1103 {
 1104 \#11105 \{\ \mathcal{N}_{\text{2}}\} \{\ \mathcal{N}_{\text{2}}\} \{ \mathcal{N}_{\text{2}}\} \{ \mathcal{N}_{\text{2}}\} \{ \{ \mathcal{N}_{\text{2}}\} \{ \{ \mathcal{N}_{\text{2}}\} \{ \{ \{1106 #6 \ERROR
 1107 }
 1108 { #4 {#3} \q__xparse #5 {#6} }
 1109 }
 _{1110} \cs_new:Npn \__xparse_expandable_grab_D_alt_ii:Nwn #1#2 \q__xparse #3
 1111 \{ \_\xspace = \frac{111}{4} \cdot \frac{11}{4} \cdot \frac{11}{4(End definition for \__xparse_expandable_grab_D_alt:w This function is documented on page ??.)
```

```
\__xparse_expandable_grab_m:w
\__xparse_expandable_grab_m_aux:wNn
                                The mandatory case is easy: find the auxiliary after the \qquad_{\text{q\_xparse}}, and use it directly
                                to grab the argument.
```

```
1112 \cs_new:Npn \__xparse_expandable_grab_m:w #1 \q__xparse #2
1113 \{ #2 \{ \_{\_x}^{\_}\} \}1114 \cs_new:Npn \__xparse_expandable_grab_m_aux:wNn #1 \q__xparse #2#3
1115 \{ #1 \{ #3\} \qquad q_x^x \}(End definition for \__xparse_expandable_grab_m:w This function is documented on page ??.)
```

```
\__xparse_expandable_grab_R:w
     \__xparse_expandable_grab_R_aux:NNwn
                                     Much the same as for the D-type argument, with only the lead-off function varying.
                                      1116 \cs_new:Npn \__xparse_expandable_grab_R:w #1 \q__xparse #2
                                      1117 { #2 { \__xparse_expandable_grab_R_aux:NNNnwNn #1 \q__xparse #2 } }
                                      1118 \cs_new:Npn \__xparse_expandable_grab_R_aux:NNNnwNn #1#2#3#4#5 \q__xparse #6#7
                                      1119 \{1120 \str_if_eq:onTF
                                      1121 \{ #1 \} \} \ #7 #2 \q xparse #3 }
                                      1122 \{ \} \{ \} \{ \} \{ \} \}1123 \qquad \qquad \qquad \qquad1124 #1
                                      1125 \{ \ \_ \xspace{ \} \_ \xspace \} \{ \ \_ \xspace \dots \} \{ \ \_ \xspace \dots \} \{ \ \_ \xspace \dots \} \{ \ \_ \xspace \} \{ \ \_ \xspace \} \{ \ \_ \xspace \} \{ \ \_ \xspace \} \{ \ \_ \xspace \} \{ \ \_ \xspace \} \{ \ \_ \xspace \} \{ \ \_ \xspace \} \{ \ \_ \xspace \} \{ \ \_ \xspace \} \{ \ \_ \xspace \} \{ \ \_ \1126 \q_nil { } #2 \ERROR \q__xparse \ERROR
                                      1127 }
                                      1128 {
                                      1129 \__msg_kernel_expandable_error:nnn
                                      1130 { xparse } { missing-required } {#2}
                                      1131 #5 {44} \q__xparse #6 {47}1132 }
                                      1133 }
                                     (End definition for \__xparse_expandable_grab_R:w This function is documented on page ??.)
       \__xparse_expandable_grab_R_alt:w
\__xparse_expandable_grab_R_alt_aux:NNnwNn
                                     When the delimiters are identical, nesting is not possble and a simplified approach is
                                     used. The test concept here is the same as for the case where the delimiters are different.
                                      1134 \cs_new:Npn \__xparse_expandable_grab_R_alt:w #1 \q__xparse #2
                                      1135 { #2 { \_{\_x}{p} \, xparse_expandable_grab_R_alt_aux:NNnwNn #1 \q__xparse #2 } }
                                      1136 \cs_new:Npn \__xparse_expandable_grab_R_alt_aux:NNnwNn #1#2#3#4 \q__xparse #5#6
                                      1137 {
                                      1138 \str_if_eq:onTF
                                      1139 { #1 { } #6 #2 #2 }
                                      1140 { { } #2 }
                                      1141 \left\{ \begin{array}{ccc} 1 & 1 & 1 \end{array} \right\}1142 #1
                                      1143 \qquad \qquad \left\{ \begin{array}{ll} \sum_{\text{exp} } \Delta_{\text{exp}} & \Delta_{\text{exp}} \end{array} \right\} and \qquad \qquad \left\{ \begin{array}{ll} \sum_{\text{exp} } \Delta_{\text{exp}} & \Delta_{\text{exp}} \end{array} \right\}1144 #6 \ERROR
                                      1145 }
                                      1146 {
                                      1147 \__msg_kernel_expandable_error:nnn
                                      1148 { xparse } { missing-required } {#2}
                                      1149 #4 {#3} \q__xparse #5 {#6}
                                      1150 }
                                      1151 }
                                     (End definition for \__xparse_expandable_grab_R_alt:w This function is documented on page ??.)
           \__xparse_expandable_grab_t:w
As for a D-type argument, here we compare the grabbed tokens using the only parser we
     \__xparse_expandable_grab_t_aux:NNwn
                                     have in order to work out if #2 is exactly equal to the output of the grabber.
                                      1152 \cs_new:Npn \__xparse_expandable_grab_t:w #1 \q__xparse #2
                                      1153 { #2 { \L_{xx}parse_expandable_grab_t_aux:NNwn #1 \qquad_q_xparse #2 } }
                                      1154 \cs_new:Npn \__xparse_expandable_grab_t_aux:NNwn #1#2#3 \q__xparse #4#5
```

```
1155 {
```
<span id="page-44-29"></span><span id="page-44-28"></span><span id="page-44-27"></span><span id="page-44-26"></span><span id="page-44-25"></span><span id="page-44-24"></span><span id="page-44-23"></span><span id="page-44-22"></span><span id="page-44-21"></span><span id="page-44-20"></span><span id="page-44-19"></span><span id="page-44-18"></span><span id="page-44-17"></span><span id="page-44-16"></span><span id="page-44-15"></span><span id="page-44-14"></span><span id="page-44-13"></span><span id="page-44-12"></span><span id="page-44-11"></span><span id="page-44-10"></span><span id="page-44-9"></span><span id="page-44-8"></span><span id="page-44-7"></span><span id="page-44-6"></span><span id="page-44-5"></span><span id="page-44-4"></span><span id="page-44-3"></span><span id="page-44-2"></span><span id="page-44-1"></span><span id="page-44-0"></span>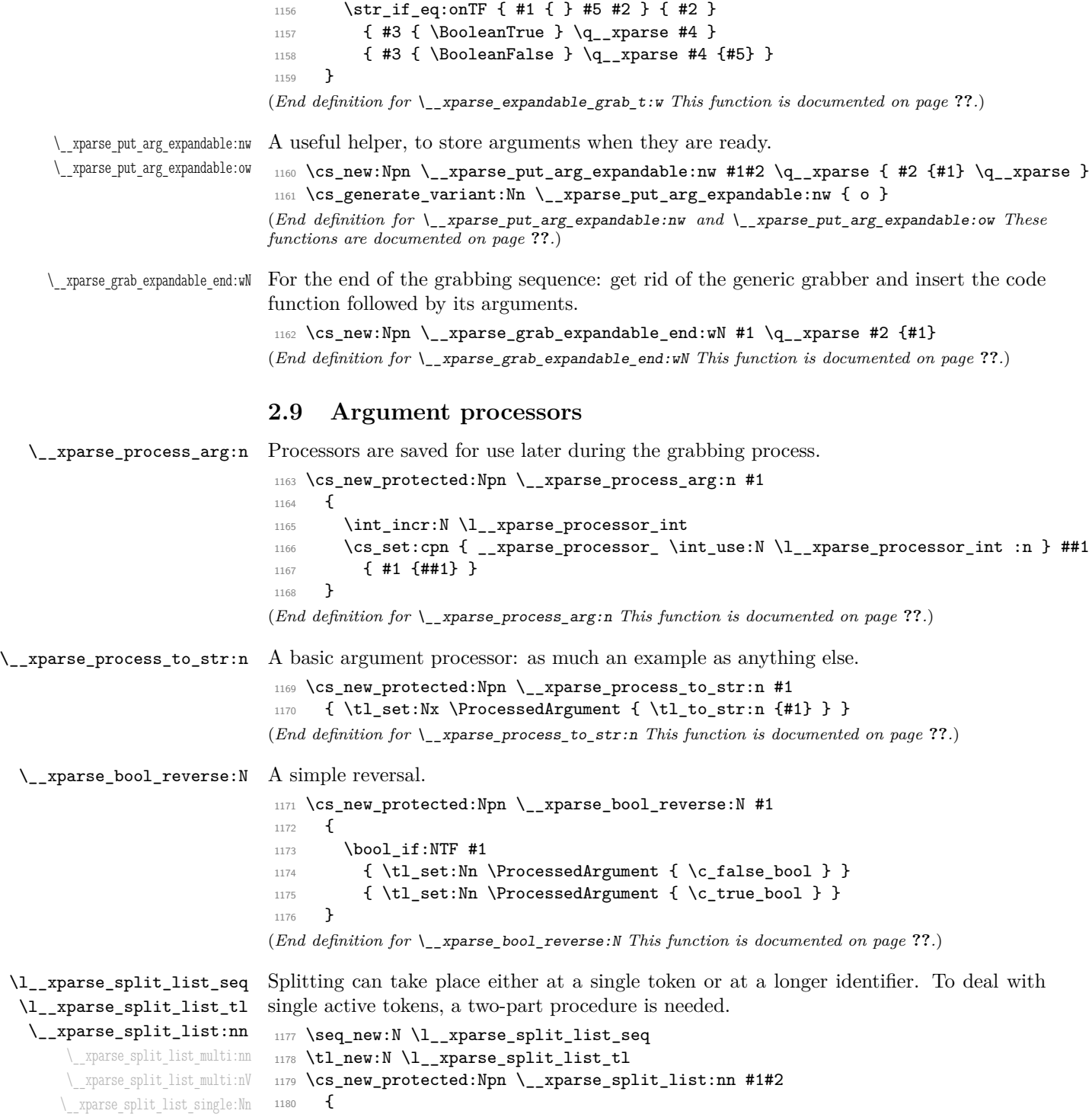

```
1181 \bool_if:nTF
1182 {
1183 \tl_if_single_p:n {#1} &&
1184 ! ( \token_if_cs_p:N #1 )
1185 }
1186 {\__xparse_split_list_single:Nn #1 {#2} }
1187 { \__xparse_split_list_multi:nn {#1} {#2} }
1188 }
1189 \cs_set_protected:Npn \__xparse_split_list_multi:nn #1#2
1190 \frac{1}{2}1191 \seq_set_split:Nnn \l__xparse_split_list_seq {#1} {#2}
1192 \tl_clear:N \ProcessedArgument
1193 \seq_map_inline:Nn \l__xparse_split_list_seq
1194 { \tl_put_right:Nn \ProcessedArgument { {##1} } }
1195 }
1196 \cs_generate_variant:Nn \__xparse_split_list_multi:nn { nV }
1197 \group_begin:
1198 \char_set_catcode_active:N \@
1199 \cs_new_protected:Npn \__xparse_split_list_single:Nn #1#2
1200 {
1201 \tl_set:Nn \l__xparse_split_list_tl {#2}
1202 \group_begin:
1203 \char_set_lccode:nn { '\@ } { '#1 }
1204 \tl_to_lowercase:n
1205 \uparrow1206 \group_end:
1207 \tl_replace_all:Nnn \l__xparse_split_list_tl { @ } {#1}
1208 }
1209 \__xparse_split_list_multi:nV {#1} \l__xparse_split_list_tl
1210 }
1211 \group_end:
(End definition for \l__xparse_split_list_seq and \l__xparse_split_list_tl These functions are
documented on page ??.)
```
<span id="page-45-2"></span>\\_\_xparse\_split\_argument:nnn

<span id="page-45-8"></span><span id="page-45-5"></span><span id="page-45-4"></span>\\_\_xparse\_split\_argument\_aux:nnnn \\_\_xparse\_split\_argument\_aux:n \\_\_xparse\_split\_argument\_aux:wn

<span id="page-45-30"></span><span id="page-45-25"></span><span id="page-45-24"></span><span id="page-45-21"></span><span id="page-45-20"></span><span id="page-45-19"></span><span id="page-45-15"></span><span id="page-45-10"></span><span id="page-45-1"></span>Splitting to a known number of items is a special version of splitting a list, in which the limit is hard-coded and where there will always be exactly the correct number of output items. An auxiliary function is used to save on working out the token list length several times.

```
1212 \cs_new_protected:Npn \__xparse_split_argument:nnn #1#2#3
1213 \frac{1}{2}1214 \__xparse_split_list:nn {#2} {#3}
{\small \verb|1215|} \verb|key_args:Nf \verb|\\_xparse_split_argument_aux:nnnn1216 { \tl_count:N \ProcessedArgument }
1217 {#1} {#2} {#3}
1218 }
1219 \cs_new_protected:Npn \__xparse_split_argument_aux:nnnn #1#2#3#4
1220 {
1221 \int_compare:nNnF {#1} = { #2 + \c_one }
1222 \left\{ \begin{array}{c} 1 \end{array} \right\}
```

```
1223 \int_{1223} \int_{1223}1224 \left\{ \begin{array}{c} 1 \end{array} \right\}1225 \tl_set:Nx \ProcessedArgument
1226 \left\{ \begin{array}{c} 1 \end{array} \right.1227 \exp_last_unbraced:NnNo
1228 \__xparse_split_argument_aux:n
1229 \{ H2 + \c \text{one } \}1230 \use_none_delimit_by_q_stop:w
1231 \ProcessedArgument
1232 \q_stop
1233 }
1234 \__msg_kernel_error:nnxxx { xparse } { split-excess-tokens }
1235 { \tl_to_str:n {#3} } { \int_eval:n { #2 + \c_one } }
1236 \{ \tilde{\text{l}}_t \in \mathbb{H}_t \}1237 }
1238 \left\{ \begin{array}{c} 1 \end{array} \right\}1239 \tl_put_right:Nx \ProcessedArgument
1240 \left\{ \begin{array}{c} 1 \end{array} \right\}1241 \prg_replicate:nn { #2 + \c_one - (#1) }
1242 { \exp_not:V \c__xparse_no_value_tl } }
1243 }
1244 }
1245 }
1246 }
```
<span id="page-46-25"></span><span id="page-46-22"></span><span id="page-46-16"></span><span id="page-46-12"></span>Auxiliaries to leave exactly the correct number of arguments in \ProcessedArgument.

```
1247 \cs_new:Npn \__xparse_split_argument_aux:n #1
1248 { \prg_replicate:nn {#1} { \__xparse_split_argument_aux:wn } }
1249 \cs_new:Npn \__xparse_split_argument_aux:wn #1 \use_none_delimit_by_q_stop:w #2
1250 \frac{f}{f}1251 \exp_not:n { {#2} }
1252 #1
1253 \use_none_delimit_by_q_stop:w
1254 }
(End definition for \__xparse_split_argument:nnn This function is documented on page ??.)
```
<span id="page-46-8"></span>\\_\_xparse\_trim\_spaces:n This one is almost trivial.

```
1255 \cs_new_protected:Npn \__xparse_trim_spaces:n #1
1256 { \tl_set:Nx \ProcessedArgument { \tl_trim_spaces:n {#1} } }
(End definition for \__xparse_trim_spaces:n This function is documented on page ??.)
```
#### <span id="page-46-19"></span><span id="page-46-11"></span><span id="page-46-2"></span>**2.10 Access to the argument specification**

```
\__xparse_get_arg_spec:N
\__xparse_get_arg_spec:n
  \ArgumentSpecification
                               Recovering the argument specification is also trivial, using the \tt \tilde{\text{t}} set_eq:cN function.
                                1257 \cs_new_protected:Npn \__xparse_get_arg_spec:N #1
                               1258 {
                                1259 \prop_get:NnNF \l__xparse_command_arg_specs_prop {#1}
                                1260 \ArgumentSpecification
                                1261 \left\{ \begin{array}{c} 1 \end{array} \right\}
```

```
\sum_{\text{mg}} \text{kernel\_error:} and { xparse } { unknown-document-command }
                                1263 { \token_to_str:N #1 }
                                1264 }
                                1265 }
                                1266 \cs_new_protected:Npn \__xparse_get_arg_spec:n #1
                                1267 {
                                1268 \prop_get:NnNF \l__xparse_environment_arg_specs_prop {#1}
                                1269 \ArgumentSpecification
                                1270 {
                                1271 \__msg_kernel_error:nnx { xparse } { unknown-document-environment }
                                1272 \{ \tilde{\text{t1-to\_str:n } \#1} \}1273 }
                                1274 }
                                1275 \tl_new:N \ArgumentSpecification
                               (End definition for \__xparse_get_arg_spec:N This function is documented on page ??.)
\__xparse_show_arg_spec:N
\__xparse_show_arg_spec:n
                               Showing the argument specification simply means finding it and then calling the \tt \tilde{t}_-show:N function.
                                1276 \cs_new_protected:Npn \__xparse_show_arg_spec:N #1
                                1277 {
                                1278 \prop_get:NnNTF \l__xparse_command_arg_specs_prop {#1}
                                1279 \ArgumentSpecification
                                1280 { \tl_show:N \ArgumentSpecification }
                                1281 \sqrt{2}1282 \__msg_kernel_error:nnx { xparse } { unknown-document-command }
                                1283 { \token_to_str:N #1 }
                                1284 }
                                1285 }
                                1286 \cs_new_protected:Npn \__xparse_show_arg_spec:n #1
                                1287 {
                                1288 \prop_get:NnNTF \l__xparse_environment_arg_specs_prop {#1}
                                1289 \ArgumentSpecification
                                1290 { \tl_show:N \ArgumentSpecification }
                                1291 \qquad \qquad \qquad \qquad \qquad \qquad \qquad \qquad \qquad \qquad \qquad \qquad \qquad \qquad \qquad \qquad \qquad \qquad \qquad \qquad \qquad \qquad \qquad \qquad \qquad \qquad \qquad \qquad \qquad \qquad \qquad \qquad \qquad \qquad \qquad \qquad 1292 \__msg_kernel_error:nnx { xparse } { unknown-document-environment }
                                1293 { \tl_to_str:n {#1} }
                                1294 }
                                1295 }
                               (End definition for \__xparse_show_arg_spec:N This function is documented on page ??.)
```
#### <span id="page-47-27"></span><span id="page-47-25"></span><span id="page-47-23"></span><span id="page-47-21"></span><span id="page-47-16"></span><span id="page-47-15"></span><span id="page-47-14"></span><span id="page-47-13"></span><span id="page-47-10"></span><span id="page-47-4"></span><span id="page-47-3"></span>**2.11 Utilities**

<span id="page-47-6"></span>\\_\_xparse\_if\_no\_value:n[TF](#page-0-0) Tests for -NoValue-: this is similar to \tl\_if\_in:nn but set up to be expandable. The question mark prevents the auxiliary from losing braces.

> <span id="page-47-20"></span><span id="page-47-19"></span><span id="page-47-18"></span><span id="page-47-17"></span><span id="page-47-0"></span><sup>1296</sup> \group\_begin: 1297 \char\_set\_lccode:nn { '\Q } { '\- } 1298 \char\_set\_lccode:nn { '\F } { '\F } 1299 \char\_set\_lccode:nn { '\N } { '\N } 1300 \char\_set\_lccode:nn { '\T } { '\T }

```
1301 \char_set_lccode:nn { '\V } { '\V }
1302 \tl_to_lowercase:n
1303 {
1304 \group_end:
1305 \prg_new_conditional:Npnn \__xparse_if_no_value:n #1 { T , F , TF }
1306 \{1307 \str_if_eq:onTF
1308 \{\ \mathcal{N}_{\texttt{2}}\} \{ \ \mathcal{N}_{\texttt{2}}\} \{ \ \mathcal{N}_{\texttt{2}}\} \{ \ \mathcal{N}_{\texttt{2}}\} \{ \ \mathcal{N}_{\texttt{2}}\} \{ \ \mathcal{N}_{\texttt{2}}\} \{ \ \mathcal{N}_{\texttt{2}}\} \{ \ \mathcal{N}_{\texttt{2}}\} \{ \ \mathcal{N}_{\texttt{2}}\} \{ \ \mathcal{N}_{\texttt{2}}\} \{ \ \mathcal{N}_{\texttt{2}}\1309 { ? { } QNoValue- }
1310 { \prg_return_true: }
1311 { \begin{array}{c} 1312 \end{array}}1312 }
1313 \cs_new:Npn \__xparse_if_value_aux:w #1 QNoValue- { #1 }
1314 }
```

```
(End definition for \__xparse_if_no_value:nTF This function is documented on page ??.)
```
#### **2.12 Messages**

#### **2.13 Messages**

Some messages intended as errors.

```
1315 \__msg_kernel_new:nnnn { xparse } { bad-arg-spec }
1316 { Bad~argument~specification~'#1'. }
1317 {
1318 \c_msg_coding_error_text_tl
1319 The~argument~specification~provided~was~not~valid:
1320 one~or~more~mandatory~pieces~of~information~were~missing. \\\\
1321 LaTeX~will~ignore~this~entire~definition.
1322 - 31323 \__msg_kernel_new:nnnn { xparse } { command-already-defined }
1324 { Command~'#1'~already~defined! }
1325 {
1326 You~have~used~\NewDocumentCommand
1327 with~a~command~that~already~has~a~definition. \\
1328 The~existing~definition~of~'#1'~will~be~overwritten.
1329 }
1330 \__msg_kernel_new:nnnn { xparse } { command-not-yet-defined }
1331 { Command ~'#1'~not~yet~defined! }
1332 \frac{1}{2}1333 You~have~used~\RenewDocumentCommand
1334 with~a~command~that~was~never~defined.\\
1335 A~new~command~'#1'~will~be~created.
1336 }
1337 \__msg_kernel_new:nnnn { xparse } { environment-already-defined }
1338 { Environment~'#1'~already~defined! }
1339 \uparrow1340 You~have~used~\NewDocumentEnvironment
1341 with~an~environment~that~already~has~a~definition.\\
1342 The~existing~definition~of~'#1'~will~be~overwritten.
```

```
1343 }
1344 \__msg_kernel_new:nnnn { xparse } { environment-mismatch }
1345 { Mismatch~between~start~and~end~of~environment. }
1346 \{1347 The~current~environment~is~called~'#1',~but~you~have~tried~to~
1348 end~one~called~'#2'.~Environments~have~to~be~properly~nested.
1349 }
1350 \__msg_kernel_new:nnnn { xparse } { environment-not-yet-defined }
1351 { Environment~'#1'~not~yet~defined! }
1352 \frac{1}{2}1353 You~have~used~\RenewDocumentEnvironment
1354 with~an~environment~that~was~never~defined.\\
1355 A~new~environment~'#1'~will~be~created.
1356 }
1357 \__msg_kernel_new:nnnn { xparse } { environment-unknown }
1358 { Environment~'#1'~undefined. }
1359 \{1360 You~have~tried~to~start~an~environment~called~'#1',~
1361 but~this~has~never~been~defined.\\
1362 The~command~will~be~ignored.
1363 }
1364 \__msg_kernel_new:nnnn { xparse } { expandable-ending-optional }
1365 { Argument~specification~for~expandable~command~ends~with~optional~argument. }
1366 {
1367 \c_msg_coding_error_text_tl
1368 Expandable~commands~must~have~a~final~mandatory~argument~
1369 (or~no~arguments~at~all).~You~cannot~have~a~terminal~optional~
1370 argument~with~expandable~commands.
1371 }
1372 \__msg_kernel_new:nnnn { xparse } { inconsistent-long }
1373 { Inconsistent~long~arguments~for~expandable~command. }
1374 \{1375 \c_msg_coding_error_text_tl
1376 The~arguments~for~an~expandable~command~must~either~all~be~
1377 short~or~all~be~long.~You~have~tried~to~mix~the~two~types.
1378 }
1379 \__msg_kernel_new:nnnn { xparse } { invalid-expandable-argument-type }
1380 { Argument~type~'#1'~not~available~for~an~expandable~function. }
1381 {
1382 \c_msg_coding_error_text_tl
1383 The~letter~'#1'~does~not~specify~an~argument~type~which~can~be~used~
1384 in~an~expandable~function.
1385 \lambda\lambda\lambda1386 LaTeX~will~assume~you~want~a~standard~mandatory~argument~(type~'m').
1387 }
1388 \__msg_kernel_new:nnnn { xparse } { missing-required }
1389 { Failed~to~find~required~argument~starting~with~'#1'. }
1300 \frac{1}{200}1391 There~is~supposed~to~be~an~argument~to~the~current~function~starting~with~
1392 '#1'.~LaTeX~did~not~find~it,~and~will~insert~'#2'~as~the~value~to~be~
```

```
1393 processed.
1394 }
1395 \__msg_kernel_new:nnnn { xparse } { not-single-token }
1396 { Argument~delimiter~should~be~a~single~token:~'#1'. }
1397 {
1398 \c_msg_coding_error_text_tl
1399 The~argument~specification~provided~was~not~valid:~
1400 in~a~place~where~a~single~token~is~required,~LaTeX~found~'#1'. \\ \\
1401 LaTeX~will~ignore~this~entire~definition.
1402 }
1403 \__msg_kernel_new:nnnn { xparse } { processor-in-expandable }
1404 { Argument~processors~cannot~be~used~with~expandable~functions. }
1405 {
1406 \c_msg_coding_error_text_tl
1407 The~argument~specification~for~#1~contains~a~processor~function:~
1408 this~is~only~supported~for~standard~robust~functions.
1409 }
1410 \__msg_kernel_new:nnnn { xparse } { split-excess-tokens }
1411 { Too~many~'#1'~tokens~when~trying~to~split~argument. }
1412 {
1413 LaTeX~was~asked~to~split~the~input~'#3'~
{\tt int}~{\tt catch}~{\tt occurrence}~{\tt of}~{\tt \texttt{the}~{\tt \texttt{token}}~{\tt \texttt{+1'}~\tt,~\tt \texttt{up}~\tt to~\tt \texttt{ra}~\tt \texttt{maximum}~\tt \texttt{of}~{\tt \texttt{+12}~\tt parts.~\tt \texttt{+1}}~\mathtt{1}~\mathtt{1}~\mathtt{1}~\mathtt{1}~\mathtt{1}~\mathtt{1}~\mathtt{1}~\mathtt{1}~\mathtt{1}~\mathtt{1}~\mathtt{1}~\mathtt{1}~\mathtt{1}~\mathtt{1}~\mathtt1415 There~were~too~many~'#1'~tokens.
1416 }
1417 \__msg_kernel_new:nnnn { xparse } { unknown-argument-type }
1418 { Unknown~argument~type~'#1'~replaced~by~'m'. }
1419 \{1420 \c_msg_coding_error_text_tl
1421 The~letter~'#1'~does~not~specify~a~known~argument~type.~
1422 LaTeX~will~assume~you~want~a~standard~mandatory~argument~(type~'m').
1423 }
1424 \__msg_kernel_new:nnnn { xparse } { unknown-document-command }
1425 { Unknown~document~command~'#1'. }
1426 {
1427 You~have~asked~for~the~argument~specification~for~a~command~'#1',~
1428 but~this~is~not~a~document~command.
1429 }
1430 \__msg_kernel_new:nnnn { xparse } { unknown-document-environment }
1431 { Unknown~document~environment~'#1'. }
1432 \frac{1}{2}1433 You~have~asked~for~the~argument~specification~for~a~command~'#1',~
1434 but~this~is~not~a~document~environment.
1435 }
1436 \__msg_kernel_new:nnnn { xparse } { verbatim-newline }
1437 { Verbatim~argument~of~#1~ended~by~end~of~line. }
1438 {
1439 The~verbatim~argument~of~#1~cannot~contain~more~than~one~line,~but~the~end~
1440 of~the~current~line~has~been~reached.~You~have~probably~forgotten~the~
1441 closing~delimiter.
1442 \\ \\
```

```
1443 LaTeX~will~ignored~'#2'.
1444 }
1445 \__msg_kernel_new:nnnn { xparse } { verbatim-already-tokenized }
1446 { Verbatim~command~#1~illegal~in~command~argument. }
1447 {
1448 The~command~#1~takes~a~verbatim~argument.~It~may~not~appear~within~
1449 the~argument~of~another~function.
1450 \sqrt{1450}1451 LaTeX~will~ignore~'#2'.
1452 }
   Intended more for information.
1453 \__msg_kernel_new:nnn { xparse } { define-command }
1454 {
1455 Defining~document~command~#1~
1456 with~arg.~spec.~'#2'~\msg_line_context:.
1457 }
1458 \__msg_kernel_new:nnn { xparse } { define-environment }
1459 {
1460 Defining~document~environment~'#1'~
1461 with~arg.~spec.~'#2'~\msg_line_context:.
1462 }
1463 \__msg_kernel_new:nnn { xparse } { redefine-command }
1464 {
1465 Redefining~document~command~#1~
1466 with~arg.~spec.~'#2'~\msg_line_context:.
1467 }
1468 \__msg_kernel_new:nnn { xparse } { redefine-environment }
1469 {
1470 Redefining~document~environment~'#1'~
\texttt{with-arg.~spec.~'#2~'\texttt{msg\_line\_context:}.}1472 }
```
# <span id="page-51-18"></span><span id="page-51-17"></span><span id="page-51-16"></span><span id="page-51-4"></span><span id="page-51-3"></span><span id="page-51-2"></span>**2.14 User functions**

<span id="page-51-13"></span><span id="page-51-12"></span><span id="page-51-11"></span><span id="page-51-10"></span><span id="page-51-8"></span><span id="page-51-6"></span>The user functions are more or less just the internal functions renamed.

<span id="page-51-21"></span><span id="page-51-20"></span><span id="page-51-19"></span><span id="page-51-14"></span><span id="page-51-9"></span><span id="page-51-7"></span>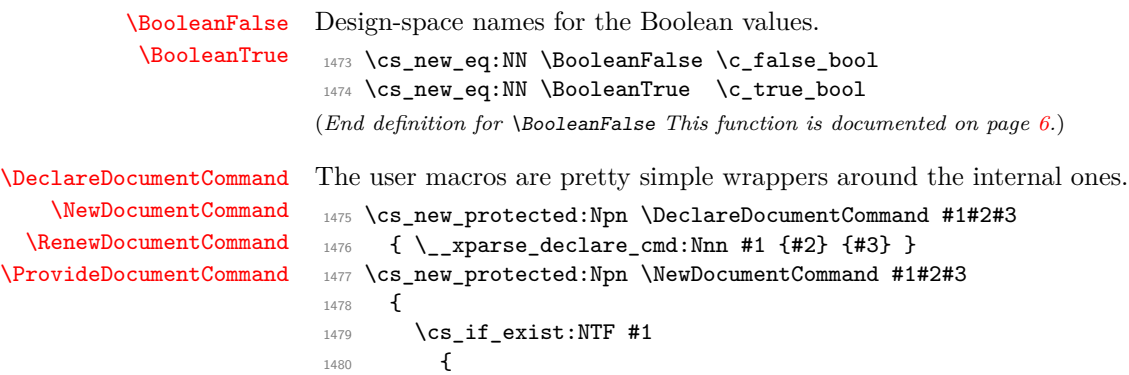

```
1481 \__msg_kernel_error:nnx { xparse } { command-already-defined }
                               1482 { \token_to_str:N #1 }
                               1483 }
                               1484 {\__xparse_declare_cmd:Nnn #1 {#2} {#3} }
                               1485 }
                               1486 \cs_new_protected:Npn \RenewDocumentCommand #1#2#3
                               1487 {
                               1488 \cs_if_exist:NTF #1
                               1489 { \__xparse_declare_cmd:Nnn #1 {#2} {#3} }
                               1490 \frac{1}{200}1491 \__msg_kernel_error:nnx { xparse } { command-not-yet-defined }
                               1492 { \token_to_str:N #1 }
                               1493 }
                               1494 }
                               1495 \cs_new_protected:Npn \ProvideDocumentCommand #1#2#3
                               1496 { \cs_if_exist:NF #1 { \__xparse_declare_cmd:Nnn #1 {#2} {#3} } }
                              (End definition for \DeclareDocumentCommand This function is documented on page 5.)
\DeclareDocumentEnvironment
    \NewDocumentEnvironment
  \RenewDocumentEnvironment
\ProvideDocumentEnvironment
                              Very similar for environments.
                               1497 \cs_new_protected:Npn \DeclareDocumentEnvironment #1#2#3#4
                               1498 { \__xparse_declare_env:nnnn {#1} {#2} {#3} {#4} }
                               1499 \cs_new_protected:Npn \NewDocumentEnvironment #1#2#3#4
                               1500 \frac{f}{f}1501 \cs_if_exist:cTF {#1}
                               1502 { \__msg_kernel_error:nnx { xparse } { environment-already-defined } {#1} }
                               1503 { \__xparse_declare_env:nnnn {#1} {#2} {#3} {#4} }
                               1504 }
                               1505 \cs_new_protected:Npn \RenewDocumentEnvironment #1#2#3#4
                               1506 {
                               1507 \cs_if_exist:cTF {#1}
                               1508 { \__xparse_declare_env:nnnn {#1} {#2} {#3} {#4} }
                               1509 { \__msg_kernel_error:nnx { xparse } { environment-not-yet-defined } {#1} }
                               1510 }
                               1511 \cs_new_protected:Npn \ProvideDocumentEnvironment #1#2#3#4
                               1512 \quad {\text{cs_if_exist:cf { #1 } { (\_xparse\_declace\_env:nnnn { #1 } { #2 } { #3 } { #4 } } }(End definition for \DeclareDocumentEnvironment This function is documented on page 6.)
     \DeclareExpandableDocumentCommand The expandable version of the basic function is essentially the same.
                               1513 \cs_new_protected:Npn \DeclareExpandableDocumentCommand #1#2#3
                               1514 { \__xparse_declare_expandable_cmd:Nnn #1 {#2} {#3} }
                              (End definition for \DeclareExpandableDocumentCommand This function is documented on page 10.)
               \IfBooleanTF The logical \langle true \rangle and \langle false \rangle statements are just the normal \c_true_bool and \c_-
                              false_bool, so testing for them is done with the \bool_if:NTF functions from l3prg.
                               1515 \cs_new_eq:NN \IfBooleanTF \bool_if:NTF
                               1516 \cs_new_eq:NN \IfBooleanT \bool_if:NT
                               1517 \cs_new_eq:NN \IfBooleanF \bool_if:NF
                              (End definition for \IfBooleanTF This function is documented on page 7.)
```
<span id="page-53-31"></span><span id="page-53-28"></span><span id="page-53-25"></span><span id="page-53-24"></span><span id="page-53-21"></span><span id="page-53-20"></span><span id="page-53-8"></span><span id="page-53-7"></span><span id="page-53-6"></span><span id="page-53-5"></span><span id="page-53-4"></span><span id="page-53-3"></span>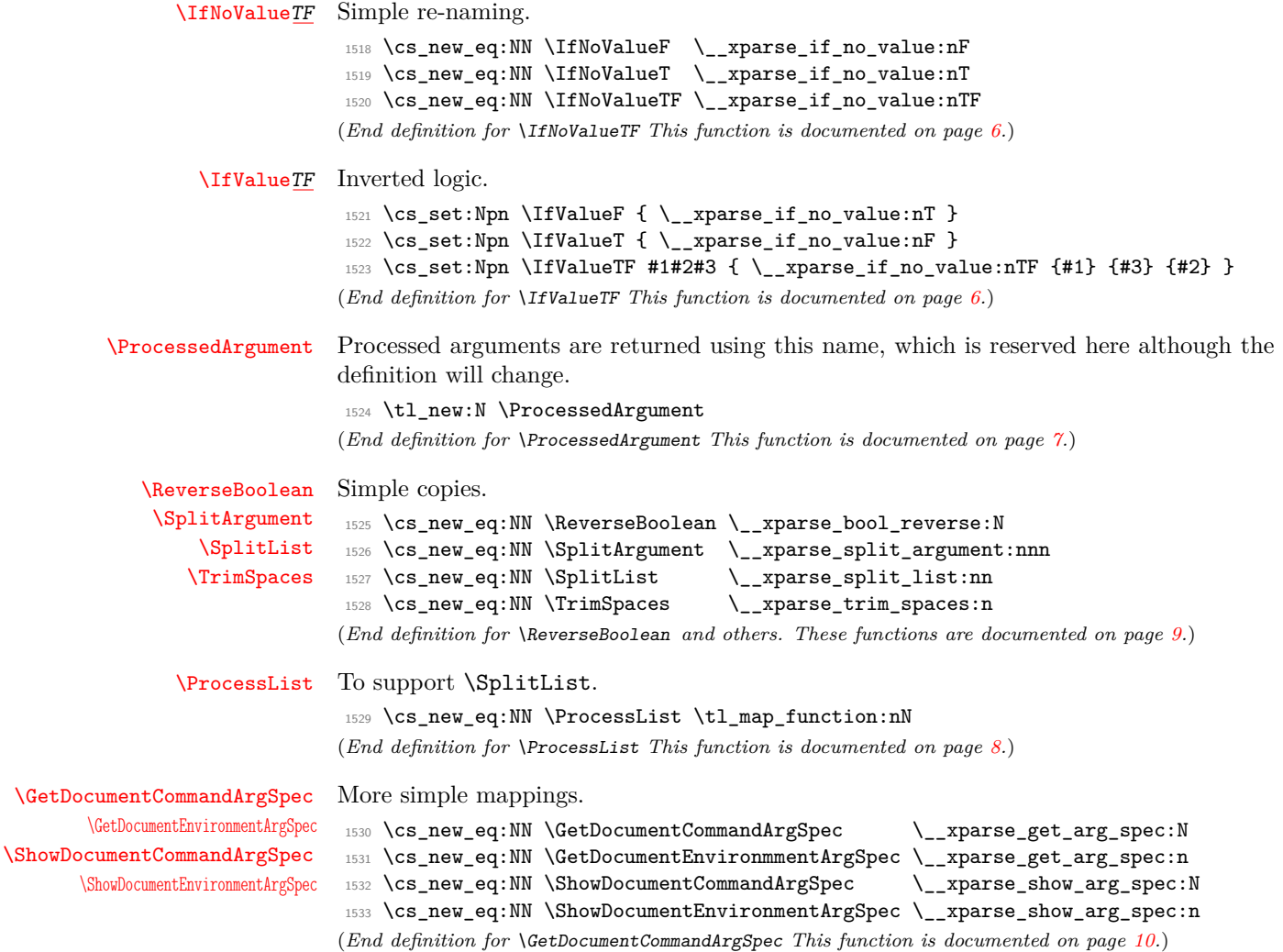

## <span id="page-53-33"></span><span id="page-53-32"></span><span id="page-53-30"></span><span id="page-53-29"></span><span id="page-53-26"></span><span id="page-53-19"></span><span id="page-53-18"></span><span id="page-53-14"></span><span id="page-53-13"></span><span id="page-53-12"></span><span id="page-53-11"></span><span id="page-53-10"></span><span id="page-53-9"></span><span id="page-53-2"></span><span id="page-53-1"></span><span id="page-53-0"></span>**2.15 Package options**

A faked key–value option to keep the log clean. Not yet perfect, but better than nothing.

```
1534 \DeclareOption { log-declarations = true } { }
1535 \DeclareOption { log-declarations = false }
1536 {
1537 \msg_redirect_module:nnn { LaTeX / xparse } { info } { none }
1538 \msg_redirect_module:nnn { LaTeX / xparse } { warning } { none }
1539 }
1540 \DeclareOption { log-declarations } { }
1541 \ProcessOptions \scan_stop:
1542 \langle/package\rangle
```
# **Index**

The italic numbers denote the pages where the corresponding entry is described, numbers underlined point to the definition, all others indicate the places where it is used.

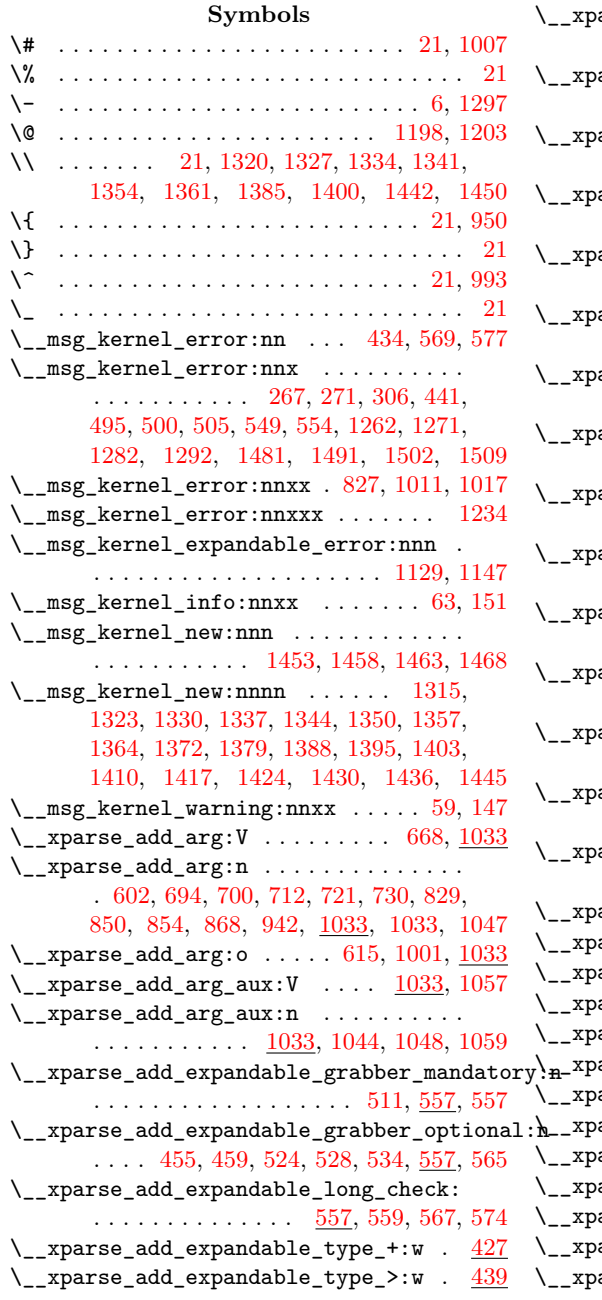

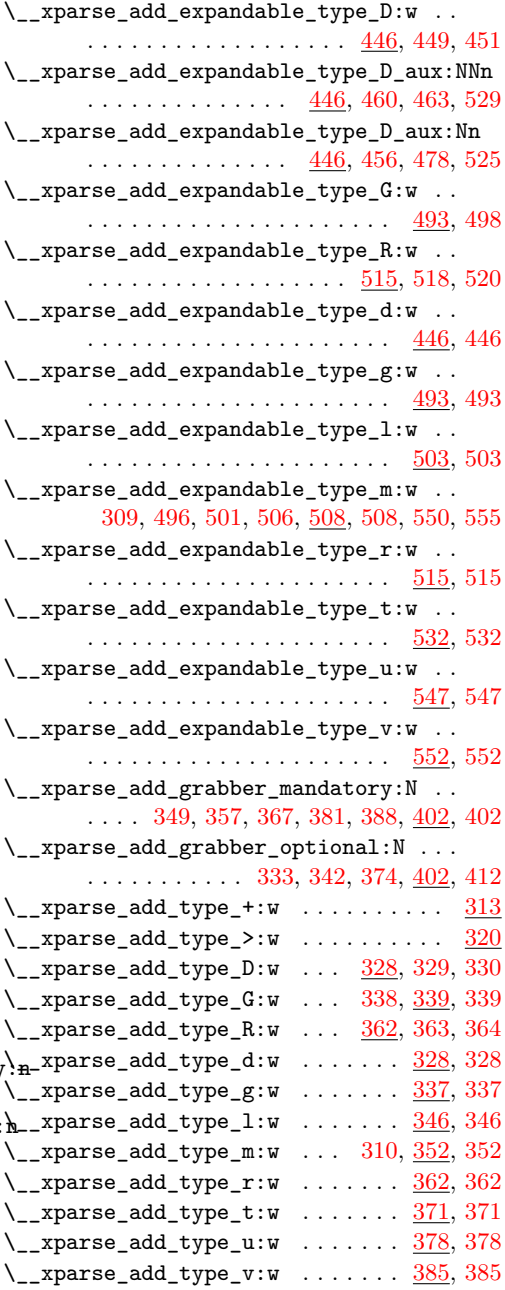

\\_\_xparse\_expandable\_grab\_D\_alt\_ii:Nwn . . . . . . . . . . . . . . . [1105,](#page-42-6) [1110,](#page-42-7) [1143](#page-43-2) \\_\_xparse\_expandable\_grab\_D\_i:NNNnwN . . . . . . . . . . . . . . . . . . . . . . . . [1060](#page-40-14) \\_\_xparse\_expandable\_grab\_D\_i:NNNnwNn . . . . . . . . . . . . . . . . . . . . [1061,](#page-40-15) [1062](#page-41-0) \\_\_xparse\_expandable\_grab\_D\_ii:NNNwNnnn  $\ldots \ldots$  [1060,](#page-40-16) [1069,](#page-41-1) [1074,](#page-41-2) [1092,](#page-42-8) [1125](#page-43-3) \\_\_xparse\_expandable\_grab\_D\_iii:Nw . . . . . . . . . . . . . . . . [1060,](#page-40-17) [1078,](#page-41-3) [1081](#page-41-4) \\_\_xparse\_expandable\_grab\_D\_iv:nnNNNwN  $\ldots \ldots \ldots \ldots \ldots \quad \underline{1060}, 1076, 1082$  $\ldots \ldots \ldots \ldots \ldots \quad \underline{1060}, 1076, 1082$  $\ldots \ldots \ldots \ldots \ldots \quad \underline{1060}, 1076, 1082$  $\ldots \ldots \ldots \ldots \ldots \quad \underline{1060}, 1076, 1082$ \\_\_xparse\_expandable\_grab\_R:w [1116,](#page-43-4) [1116](#page-43-5) \\_\_xparse\_expandable\_grab\_R\_alt:w . . . . . . . . . . . . . . . . . . . . . . [1134,](#page-43-6) [1134](#page-43-7) \\_\_xparse\_expandable\_grab\_R\_alt\_aux:NNnwNn . . . . . . . . . . . . . . . <u>1134</u>, [1135,](#page-43-9) [1136](#page-43-10) \\_\_xparse\_expandable\_grab\_R\_aux:NNNnwNn . . . . . . . . . . . . . . . . . . . . [1117,](#page-43-11) [1118](#page-43-12) \\_\_xparse\_expandable\_grab\_R\_aux:NNwn . . . . . . . . . . . . . . . . . . . . . . . . [1116](#page-43-13)  $\setminus$ \_xparse\_expandable\_grab\_m:w  $1112, 1112$  $1112, 1112$  $1112, 1112$ \\_\_xparse\_expandable\_grab\_m\_aux:wNn . . . . . . . . . . . . . . . [1112,](#page-42-12) [1113,](#page-42-13) [1114](#page-42-14)  $\setminus$ \_xparse\_expandable\_grab\_t:w  $1152, 1152$  $1152, 1152$  $1152, 1152$ \\_\_xparse\_expandable\_grab\_t\_aux:NNwn . . . . . . . . . . . . . . . [1152,](#page-43-16) [1153,](#page-43-17) [1154](#page-43-18) \\_\_xparse\_flush\_m\_args: ..........  $\ldots$  . . . . . . [105,](#page-14-11) [315,](#page-20-9) [323,](#page-20-10) [332,](#page-21-13) [341,](#page-21-14) [348,](#page-21-15) [356,](#page-21-16) [366,](#page-22-15) [373,](#page-22-16) [380,](#page-22-17) [387,](#page-22-18) [391,](#page-22-19) [391](#page-23-4)  $\setminus$ \_xparse\_get\_arg\_spec:N  $1257, 1257, 1530$  $1257, 1257, 1530$  $1257, 1257, 1530$ \\_\_xparse\_get\_arg\_spec:n [1257,](#page-46-3) [1266,](#page-47-5) [1531](#page-53-2)  $\setminus$ \_xparse\_grab\_D:w . . . . . . . . . . [582,](#page-28-0) [582](#page-28-1)  $\label{eq:main} \verb|\\c|_xparse\_graph\_D_aux:NNnN|\\ \ldots \ldots \ldots.$ . . . . . . . . . . . . . . [596,](#page-28-2) [598,](#page-28-3) [606,](#page-29-2) [823](#page-34-2)  $\verb|Nn \ \texttt{\texttt{\texttt{h}}\_xparse\_graph\_D\_aux: NNnnNn } | ... . . . . .$  $\ldots$  . . . . . [584,](#page-28-4) [589,](#page-28-5) [593,](#page-28-6) [595,](#page-28-7) [596,](#page-28-8) [596](#page-28-9)  $\_{\texttt{zparse\_graph\_D\_long:w}}$  ...... [582,](#page-28-10) [587](#page-28-11) \\_\_xparse\_grab\_D\_long\_trailing:w . . . . . . . . . . . . . . . . . . . . . . . . [582,](#page-28-12) [594](#page-28-13) \\_\_xparse\_grab\_D\_nested:NNnnN . . . . . . . . . . . . . . . . . . . . . . . [613,](#page-29-3) [639,](#page-30-1) [642](#page-30-2)  $\_{\texttt{zparse\_graph\_D\_nested:w .}$  [639,](#page-30-3) [657,](#page-30-4) [675](#page-31-3) \\_\_xparse\_grab\_D\_trailing:w ... [582,](#page-28-14) [592](#page-28-15) \\_\_xparse\_grab\_G:w . . . . . . . . . . . [677,](#page-31-4) [677](#page-31-5) \\_\_xparse\_grab\_G\_aux:nnNn . . . . . . . . .  $\ldots \ldots$  [677,](#page-31-6) [679,](#page-31-7) [684,](#page-31-8) [687,](#page-31-9) [689,](#page-31-10) [690](#page-31-11)  $\_{\texttt{zparse\_grab\_G\_long:w}}$  ..... [677,](#page-31-12) [682](#page-31-13) \\_\_xparse\_grab\_G\_long\_trailing:w . . . . . . . . . . . . . . . . . . . . . . . . [677,](#page-31-14) [688](#page-31-15)

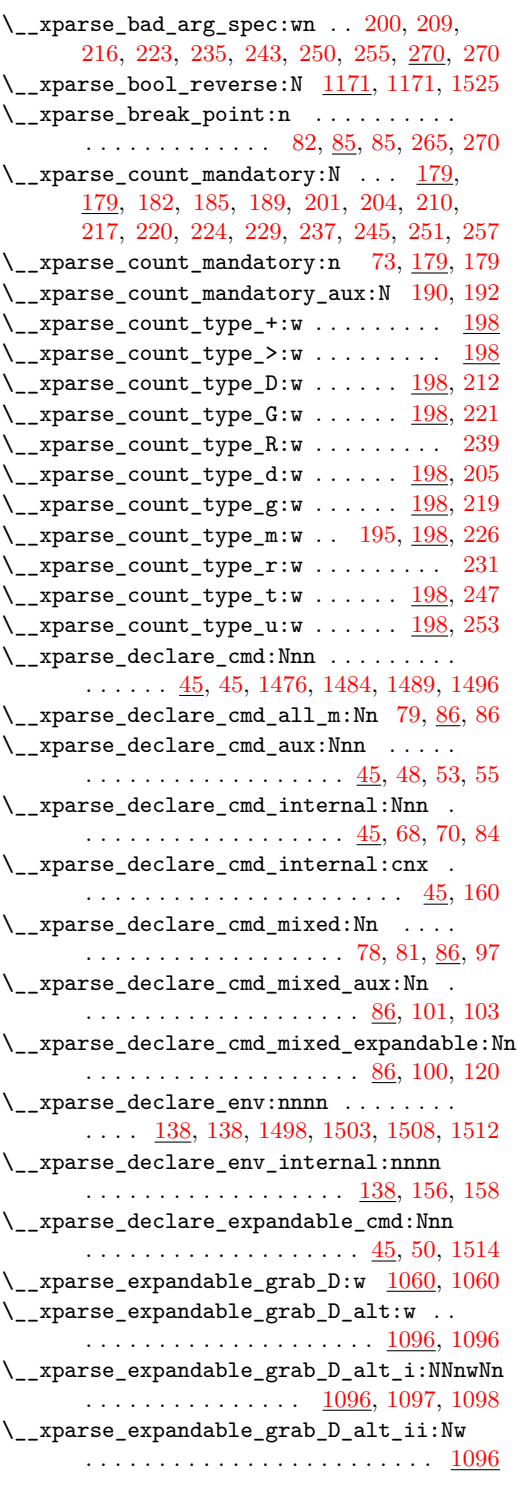

 $\frac{86}{\sqrt{2}}$  \\_xparse\_grab\_v\_aux\_test:N  $\frac{893}{910}$  $\frac{893}{910}$  $\frac{893}{910}$ ,  $\frac{910}{910}$ \\_\_xparse\_grab\_v\_bgroup: . . [898,](#page-36-11) [945,](#page-37-14) [946](#page-37-15) \\_\_xparse\_grab\_v\_bgroup\_loop: . . . . .  $\ldots \ldots \ldots$  [945,](#page-37-16) [951,](#page-37-17) [953,](#page-37-18) [969,](#page-38-10) [977](#page-38-11) \\_\_xparse\_grab\_v\_bgroup\_loop\_ii:N . . . . . . . . . . . . . . . . . . . . [945,](#page-37-19) [956,](#page-38-12) [959](#page-38-13)  $\verb|\\c_2xparse\_graph_v\_group\_end: | \verb|...| \verb|...|.$  $\ldots \ldots \ldots \ldots$  [873,](#page-35-15) [903,](#page-36-12) [941,](#page-37-20) [1000](#page-39-9)  $\setminus$ \_xparse\_grab\_v\_long:w ..... [873,](#page-35-16) [880](#page-36-13) \\_\_xparse\_grab\_v\_token\_if\_char:NTF . . . . . . . . . . [913,](#page-36-14) [928,](#page-37-21) [961,](#page-38-14) [1031,](#page-39-10) [1031](#page-39-11) \\_\_xparse\_if\_no\_value:n . . . . . . . . [1305](#page-48-8) \\_\_xparse\_if\_no\_value:nF . . . . [1518,](#page-53-3) [1522](#page-53-4) \\_\_xparse\_if\_no\_value:nT . . . . [1519,](#page-53-5) [1521](#page-53-6)  $\setminus$ \_xparse\_if\_no\_value:nTF . . . . . . . . .  $\ldots$ . . . . . . . . [1039,](#page-40-19) <u>1296</u>, [1520,](#page-53-7) [1523](#page-53-8) \\_\_xparse\_if\_value\_aux:w . . . . [1308,](#page-48-9) [1313](#page-48-10) \\_\_xparse\_prepare\_signature:N . . . . .  $\ldots$  . . . . . . . . . [272,](#page-19-1) [280,](#page-19-2) [282,](#page-19-3) [291,](#page-19-4) [318,](#page-20-11) [335,](#page-21-17) [344,](#page-21-18) [350,](#page-21-19) [360,](#page-21-20) [369,](#page-22-20) [376,](#page-22-21) [383,](#page-22-22) [389,](#page-22-23) [437,](#page-24-16) [444,](#page-24-17) [476,](#page-25-11) [491,](#page-25-12) [513,](#page-26-17) [545](#page-27-18) \\_\_xparse\_prepare\_signature:n . . . . . . . . . . . . . . . . . . . . . . . . [74,](#page-13-20) [272,](#page-19-5) [272](#page-19-6) \\_\_xparse\_prepare\_signature\_add:N . . . . . . . . . . . . . . . . . . . . [272,](#page-19-7) [294,](#page-19-8) [297](#page-19-9) \\_\_xparse\_prepare\_signature\_bypass:N . . . . . . . . . . . . . . [272,](#page-19-10) [285,](#page-19-11) [287,](#page-19-12) [326](#page-20-12)  $\_{x}$ xparse\_process\_arg:n . [325,](#page-20-13)  $1163$ , 1163  $\_{\texttt{zparse\_process_to\_str:n . . .} \frac{1169}{1169}$  $\_{\texttt{zparse\_process_to\_str:n . . .} \frac{1169}{1169}$  $\_{\texttt{zparse\_process_to\_str:n . . .} \frac{1169}{1169}$ \\_\_xparse\_put\_arg\_expandable:nw . . . . . . . . . . . . . . . . . . . [1160,](#page-44-8) [1160,](#page-44-9) [1161](#page-44-10)  $\verb|\\_xparse_put_{arg\_expandable:ow ...|$ . . . . . . . . . . . . . . . [1087,](#page-42-15) [1111,](#page-42-16) [1160](#page-44-11)  $\_{\_xparse\_show\_arg\_spec:N}$  [1276,](#page-47-8) 1276, [1532](#page-53-9)  $\_{\texttt{zparse\_show\_arg\_spec:n}}$  [1276,](#page-47-9) [1286,](#page-47-10) [1533](#page-53-10) \\_\_xparse\_single\_token\_check:n . . . . . . . . . . . . . . . . . . . [207,](#page-17-27) [208,](#page-17-28) [214,](#page-17-29) [215,](#page-17-30) [233,](#page-18-16) [234,](#page-18-17) [241,](#page-18-18) [242,](#page-18-19) [249,](#page-18-20) [259,](#page-18-21) [259](#page-18-22) \\_\_xparse\_single\_token\_check\_aux:nwn . . . . . . . . . . . . . . . . . . <u>259</u>, [262,](#page-18-24) [264](#page-18-25) \\_\_xparse\_split\_argument:nnn ...... . . . . . . . . . . . . . . . [1212,](#page-45-2) [1212,](#page-45-3) [1526](#page-53-11) \\_\_xparse\_split\_argument\_aux:n .... . . . . . . . . . . . . . . . [1212,](#page-45-4) [1228,](#page-46-4) [1247](#page-46-5) \\_\_xparse\_split\_argument\_aux:nnnn . . . . . . . . . . . . . . . . . [1212,](#page-45-5) [1215,](#page-45-6) [1219](#page-45-7) \\_\_xparse\_split\_argument\_aux:wn . . . . . . . . . . . . . . . . . . . <u>1212</u>, [1248,](#page-46-6) [1249](#page-46-7) \\_\_xparse\_split\_list:nn .......... . . . . . . . . . . . [1177,](#page-44-12) [1179,](#page-44-13) [1214,](#page-45-9) [1527](#page-53-12)

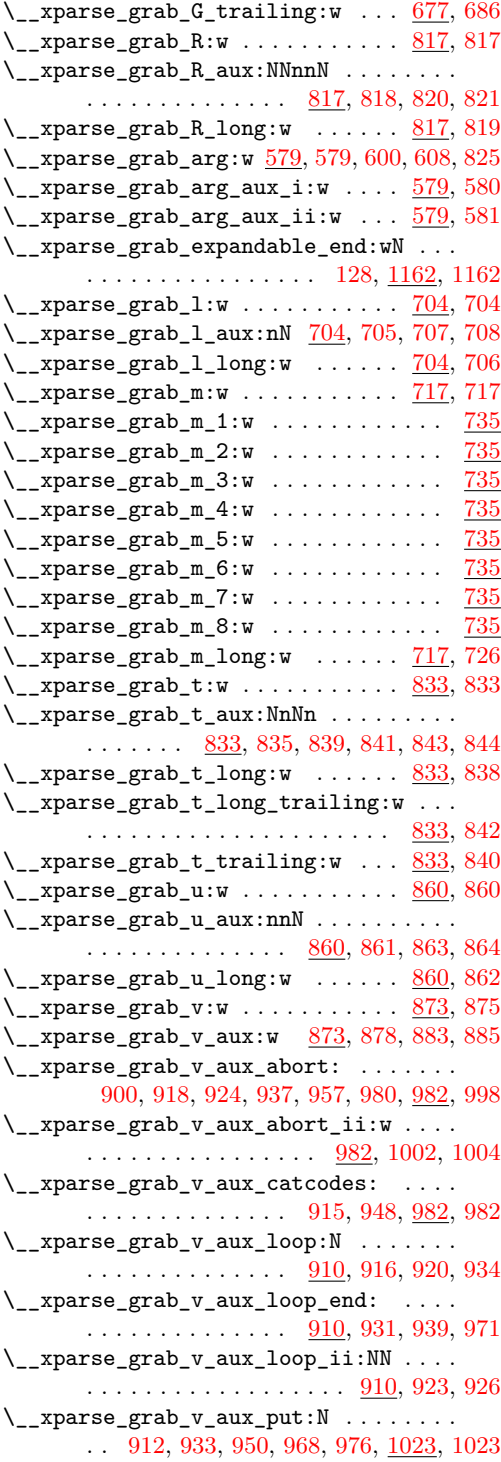

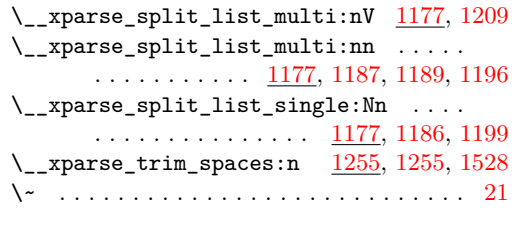

# \␣ . . . . . . . . . . . . . . . . . . . . . . . . . . . . [21](#page-10-0)

**A** \ArgumentSpecification . . [1257,](#page-46-10) [1260,](#page-46-11) [1269,](#page-47-11) [1275,](#page-47-12) [1279,](#page-47-13) [1280,](#page-47-14) [1289,](#page-47-15) [1290](#page-47-16)

**B**

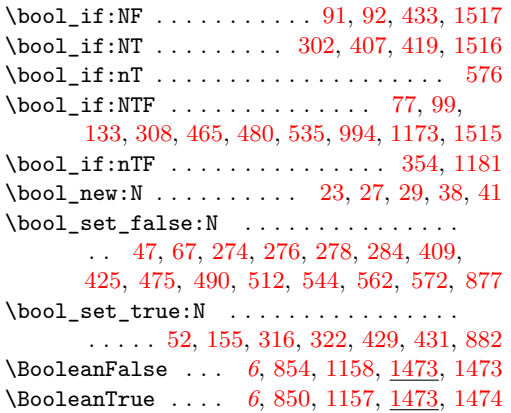

#### **C**

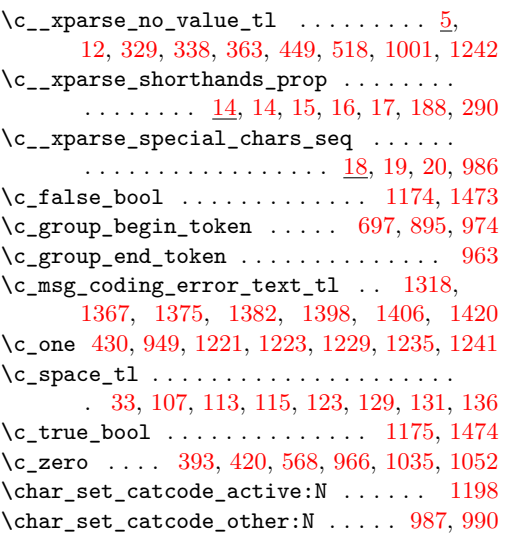

 $\char`>char_set_c \char`{action_c}$ catcode\_other:n ....... [995](#page-38-22) \char\_set\_catcode\_parameter:n .... [996](#page-38-23)  $\char`>char\_set\_lccode:nn$  . . . . . . . . . . . . . .  $\ldots$  . . . . . . [6,](#page-10-1) [7,](#page-10-12) [8,](#page-10-13) [622,](#page-29-6) [630,](#page-29-7) [1007,](#page-39-0) [1203,](#page-45-1) [1297,](#page-47-0) [1298,](#page-47-17) [1299,](#page-47-18) [1300,](#page-47-19) [1301](#page-48-12) \cs\_generate\_from\_arg\_count:cNnn . . . . . . . . . . . . . . . . . . . . . [106,](#page-14-18) [122,](#page-15-14) [171](#page-16-12) \cs\_generate\_from\_arg\_count:Ncnn . . . [88](#page-14-19) \cs\_generate\_variant:Nn .......... . . . . . . . . [84,](#page-13-14) [1047,](#page-40-4) [1059,](#page-40-11) [1161,](#page-44-10) [1196](#page-45-13)  $\csc_if\_exist:cf$  ................ [1512](#page-52-10) \cs\_if\_exist:cTF . . . [141,](#page-15-15) [144,](#page-15-16) [1501,](#page-52-15) [1507](#page-52-16)  $\csc_i f_{exist:NF}$  ............... [1496](#page-52-6) \cs\_if\_exist:NTF ....... [57,](#page-13-25) [1479,](#page-51-11) [1488](#page-52-17)  $\csc_if\_exist\_use:cf \dots \dots \dots \dots \ 299$  $\csc_if\_exist\_use:cf \dots \dots \dots \dots \ 299$  $\csc_if\_free:cTF$  ..................... [194](#page-16-13) \cs\_new:Npn . . . . [675,](#page-31-3) [1060,](#page-40-13) [1062,](#page-41-0) [1074,](#page-41-2) [1081,](#page-41-4) [1082,](#page-42-9) [1096,](#page-42-1) [1098,](#page-42-4) [1110,](#page-42-7) [1112,](#page-42-11) [1114,](#page-42-14) [1116,](#page-43-5) [1118,](#page-43-12) [1134,](#page-43-7) [1136,](#page-43-10) [1152,](#page-43-15) [1154,](#page-43-18) [1160,](#page-44-9) [1162,](#page-44-3) [1247,](#page-46-5) [1249,](#page-46-7) [1313](#page-48-10) \cs\_new\_eq:NN . . . . . . . . . . . . . . . . . . . . [85,](#page-14-1) [1473,](#page-51-8) [1474,](#page-51-10) [1515,](#page-52-14) [1516,](#page-52-13) [1517,](#page-52-12) [1518,](#page-53-3) [1519,](#page-53-5) [1520,](#page-53-7) [1525,](#page-53-0) [1526,](#page-53-11) [1527,](#page-53-12) [1528,](#page-53-13) [1529,](#page-53-14) [1530,](#page-53-1) [1531,](#page-53-2) [1532,](#page-53-9) [1533](#page-53-10) \cs\_new\_protected:cpn . [198,](#page-17-31) [320,](#page-20-17) [439,](#page-24-22) [735,](#page-32-14) [744,](#page-32-15) [754,](#page-32-16) [764,](#page-33-0) [774,](#page-33-1) [784,](#page-33-2) [795,](#page-33-3) [806](#page-34-26) \cs\_new\_protected:Npn . . . . . . . . . . . . . . . . . . [55,](#page-13-10) [70,](#page-13-13) [86,](#page-14-3) [97,](#page-14-5) [103,](#page-14-8) [120,](#page-15-2) [138,](#page-15-4) [158,](#page-16-10) [179,](#page-16-6) [185,](#page-16-3) [192,](#page-16-8) [205,](#page-17-18) [212,](#page-17-14) [221,](#page-17-16) [231,](#page-17-24) [239,](#page-18-13) [247,](#page-18-14) [253,](#page-18-15) [259,](#page-18-22) [264,](#page-18-25) [270,](#page-18-7) [272,](#page-19-6) [287,](#page-19-12) [297,](#page-19-9) [328,](#page-20-7) [330,](#page-20-5) [339,](#page-21-6) [362,](#page-22-8) [364,](#page-22-6) [371,](#page-22-10) [378,](#page-22-12) [446,](#page-24-15) [451,](#page-24-8) [463,](#page-24-11) [478,](#page-25-2) [515,](#page-26-14) [520,](#page-26-9) [579,](#page-28-17) [580,](#page-28-19) [581,](#page-28-21) [582,](#page-28-1) [587,](#page-28-11) [592,](#page-28-15) [594,](#page-28-13) [596,](#page-28-9) [606,](#page-29-2) [642,](#page-30-2) [677,](#page-31-5) [682,](#page-31-13) [686,](#page-31-17) [688,](#page-31-15) [690,](#page-31-11) [704,](#page-31-19) [706,](#page-31-25) [708,](#page-31-23) [717,](#page-32-3) [726,](#page-32-13) [817,](#page-34-4) [819,](#page-34-10) [821,](#page-34-8) [833,](#page-34-13) [838,](#page-34-21) [840,](#page-34-25) [842,](#page-34-23) [844,](#page-34-19) [860,](#page-35-4) [862,](#page-35-10) [864,](#page-35-8) [885,](#page-36-1) [910,](#page-36-10) [920,](#page-37-7) [926,](#page-37-12) [953,](#page-37-18) [959,](#page-38-13) [1004,](#page-39-6) [1023,](#page-39-8) [1031,](#page-39-11) [1033,](#page-40-3) [1048,](#page-40-10) [1163,](#page-44-5) [1169,](#page-44-7) [1171,](#page-44-1) [1179,](#page-44-13) [1199,](#page-45-15) [1212,](#page-45-3) [1219,](#page-45-7) [1255,](#page-46-9) [1257,](#page-46-2) [1266,](#page-47-5) [1276,](#page-47-8) [1286,](#page-47-10) [1475,](#page-51-12) [1477,](#page-51-13) [1486,](#page-52-18) [1495,](#page-52-19) [1497,](#page-52-20) [1499,](#page-52-21) [1505,](#page-52-22) [1511,](#page-52-23) [1513](#page-52-24) \cs\_new\_protected\_nopar:cpn [203,](#page-17-32) [313,](#page-20-18) [427](#page-24-23) \cs\_new\_protected\_nopar:Npn . . . . . . . . . . . . . [45,](#page-13-5) [50,](#page-13-19) [219,](#page-17-20) [226,](#page-17-23) [282,](#page-19-3) [337,](#page-21-8) [346,](#page-21-10) [352,](#page-21-12) [385,](#page-22-14) [391,](#page-23-4) [402,](#page-23-1) [412,](#page-23-3) [493,](#page-25-6) [498,](#page-25-4) [503,](#page-25-8) [508,](#page-26-12) [532,](#page-26-16) [547,](#page-27-15) [552,](#page-27-17) [557,](#page-27-5) [565,](#page-27-7) [574,](#page-27-11) [875,](#page-35-12) [880,](#page-36-13) [903,](#page-36-12) [939,](#page-37-10) [982,](#page-38-6) [998](#page-39-4) \cs\_new\_protected\_nopar:Npx . . . . . [946](#page-37-15)  $\csc$  set: cpn  $\cdots$  . . . . . . . . . . . . . . [536,](#page-26-20) [1166](#page-44-22)

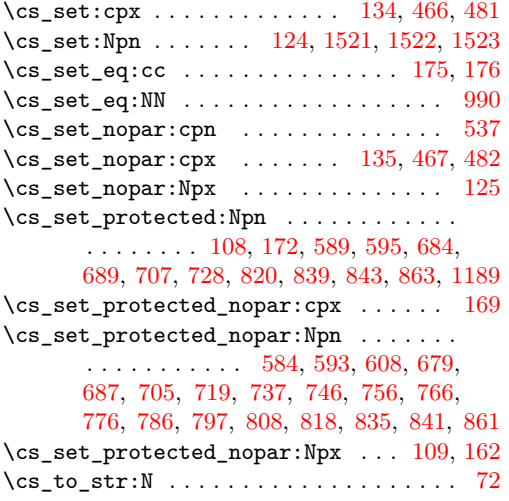

#### **D**

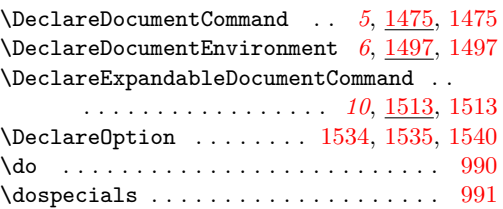

**E**

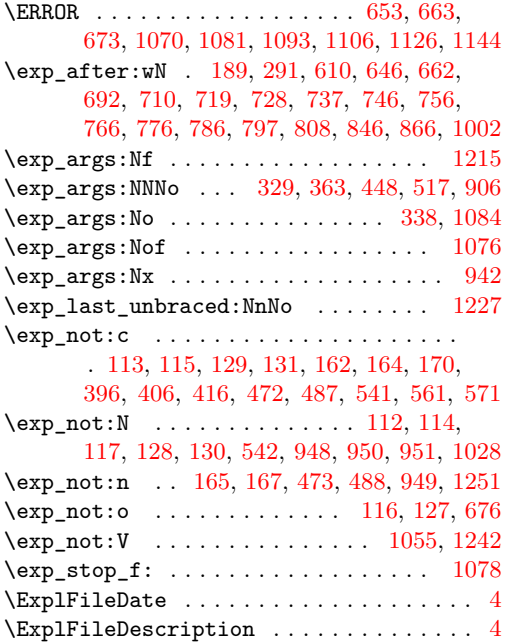

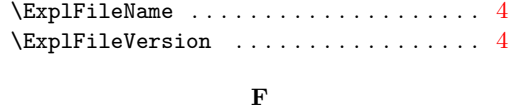

## \F . . . . . . . . . . . . . . . . . . . . . . . . . . [1298](#page-47-17)

#### **G**

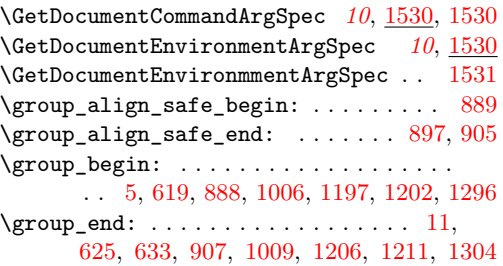

#### **I**

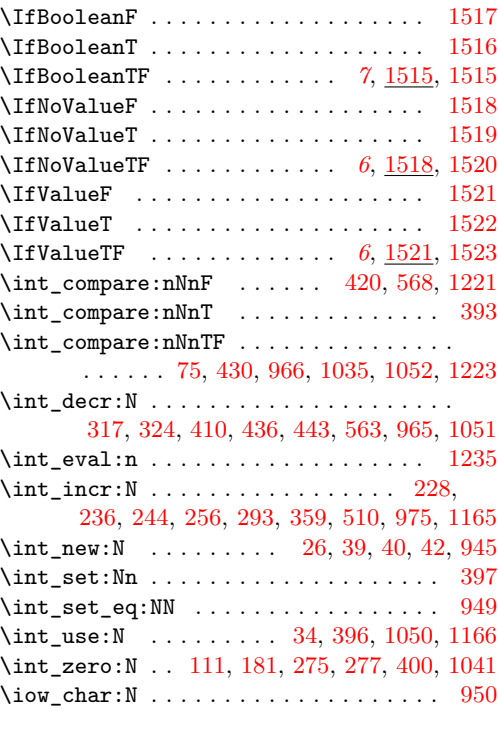

#### **L**

 $\lceil \lceil \log_2 \rceil$  . .  $\lceil \frac{23}{23}, \lceil \frac{92}{23} \rceil$ [133,](#page-15-8) [274,](#page-19-14) [431,](#page-24-20) [433,](#page-24-18) [465,](#page-25-13) [480,](#page-25-14) [535,](#page-26-18) [576](#page-27-19) \l\_\_xparse\_args\_tl . . . . . . . . . . . . . . .  $\ldots$   $\ldots$  [24,](#page-11-8) 24, [112,](#page-14-22) [117,](#page-14-24) [165,](#page-16-21) [582,](#page-28-1) [587,](#page-28-11) [592,](#page-28-15) [594,](#page-28-13) [603,](#page-29-12) [616,](#page-29-13) [669,](#page-30-9) [677,](#page-31-5) [682,](#page-31-13) [686,](#page-31-17) [688,](#page-31-15) [695,](#page-31-31) [701,](#page-31-32) [704,](#page-31-19) [706,](#page-31-25)

```
713, 717, 722, 726, 731, 735, 739,
       740, 744, 749, 750, 754, 759, 760,
       764, 769, 770, 774, 779, 780, 784,
       789, 791, 795, 800, 802, 806, 811,
       813, 817, 819, 830, 833, 838, 840,
       842, 851, 855, 860, 862, 869, 885,
       943, 1002, 1014, 1020, 1036, 1042, 1054
\l__xparse_command_arg_specs_prop . .
        \ldots \ldots \ldots \ldots \frac{25}{5}25,66,1259,1278
\l__xparse_current_arg_int . . . . . . . .
        \ldots26,34,75,95,108,124,
       173, 275, 293, 317, 324, 430, 436, 443
\l__xparse_environment_arg_specs_prop
        28,154,1268,1288\l__xparse_environment_bool . . . . . . .
       27,67,77,155
30,
       30, 31, 468, 472, 483, 487, 538, 541
\l__xparse_expandable_bool . . . . . . . .
       . . . . . 29, 29, 47, 52, 91, 99, 302, 308
\l__xparse_fn_tl . . . . . . . . . . 36, 36,
       114, 610, 626, 634, 646, 652, 662,
       673, 692, 698, 710, 715, 719, 724,
       728, 733, 737, 742, 746, 752, 756,
       762, 766, 772, 776, 782, 786, 793,
       797, 804, 808, 815, 846, 858, 866, 871
\lvert \lvert \lvert \lvert \lvert \lvert \lvert \lvert \lvert \lvert \lvert \lvert \lvert \lvert \lvert \lvert \lvert \lvert \lvert \lvert \lvert \lvert \lvert \lvert \lvert \lvert \lvert \lvert \lvert \lvert \lvert \lvert \lvert \lvert \lvert \lvert \lvert \lvert107, 113, 115, 123, 129, 131, 136, 442
\l__xparse_long_bool .............
       \ldots38,276,316,354,
       407, 409, 419, 425, 429, 475, 490,
       512, 544, 562, 572, 576, 877, 882, 994
\l__xparse_m_args_int . . . . . . . . . 39,
       39, 75, 277, 359, 393, 396, 398, 400, 510
\l__xparse_mandatory_args_int .....
        \ldots40,181,228,236,
       244, 256, 397, 398, 410, 420, 563, 568
\l__xparse_nesting_a_tl . . . . . . . . . .
        \ldots639,644,648,656,666,668
\l__xparse_nesting_b_tl ..........
         639, 640, 645, 649, 658, 660, 661, 667
\l__xparse_processor_bool . . . . . . . . .
       \ldots41,278,284,322,354
\Upsilon_{x} xparse_processor_int . . . . . . . . . .
       \cdots42,111,1035,
       1041, 1050, 1051, 1052, 1165, 1166
\Upsilon_{\text{2}}xparse_signature_tl ..........
        . . . . . . . . . . . . . 43, 43, 116, 127,
       279, 325, 334, 343, 368, 375, 382,
        395, 404, 414, 470, 485, 539, 560, 570
\Q . . . . . . . . . . . . . . . . . . . . . . . . . 6, 1297
```
\l\_\_xparse\_split\_list\_seq . . . . . . . . . . . . . . . . . . . . [1177,](#page-44-24) [1177,](#page-44-25) [1191,](#page-45-22) [1193](#page-45-23) \l\_\_xparse\_split\_list\_tl . . . . . . . . . . . . . . . . . [1177,](#page-44-26) [1178,](#page-44-27) [1201,](#page-45-24) [1207,](#page-45-25) [1209](#page-45-10)  $\lvert \texttt{l\_xparse\_tmp\_tl} \rvert$  ................  $\ldots$  [44,](#page-12-15) 44, [188,](#page-16-11) [189,](#page-16-4) [290,](#page-19-18) [291,](#page-19-4) [660,](#page-30-22) [663](#page-30-6) \l\_\_xparse\_v\_arg\_tl . . . . . . . . . . [873,](#page-35-25) [874,](#page-35-26) [891,](#page-36-23) [908,](#page-36-24) [942,](#page-37-1) [1013,](#page-39-17) [1019,](#page-39-18) [1025](#page-39-19) \l\_\_xparse\_v\_nesting\_int . . . . . . . . . .  $\ldots$  . . . . . . [945,](#page-37-23) 945, [949,](#page-37-22) [965,](#page-38-25) [966,](#page-38-19) [975](#page-38-26) \l\_\_xparse\_v\_rest\_of\_signature\_tl . .  $\ldots$  . . . . . [873,](#page-35-28) 873, [887,](#page-36-25) [943,](#page-37-24) [1014,](#page-39-15) [1020](#page-39-16) log-declarations (option) . . . . . . . . . . *[11](#page-10-17)* **M**

\msg\_line\_context: [1456,](#page-51-15) [1461,](#page-51-16) [1466,](#page-51-17) [1471](#page-51-18) \msg\_redirect\_module:nnn ... [1537,](#page-53-22) [1538](#page-53-23)

#### **N**

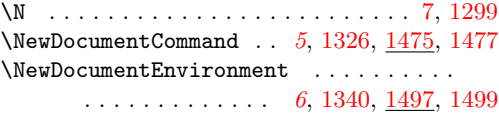

#### **O**

log-declarations . . . . . . . . . . . . . . . . *[11](#page-10-17)*

#### **P**

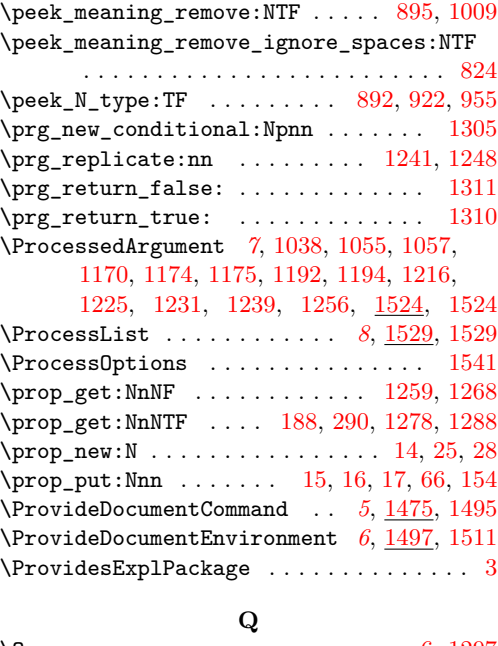

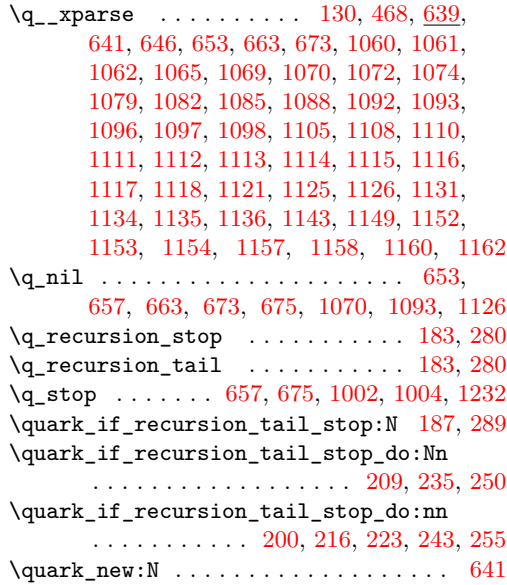

## **R**

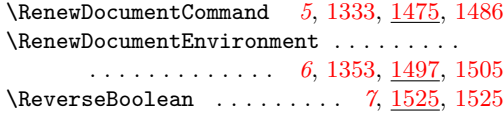

#### **S**

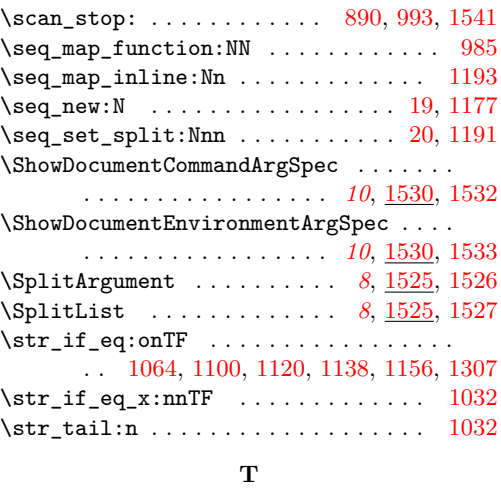

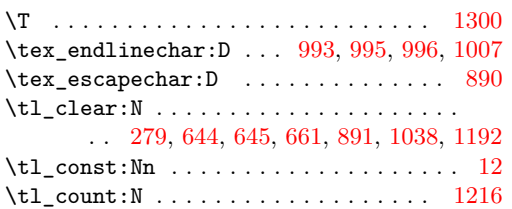

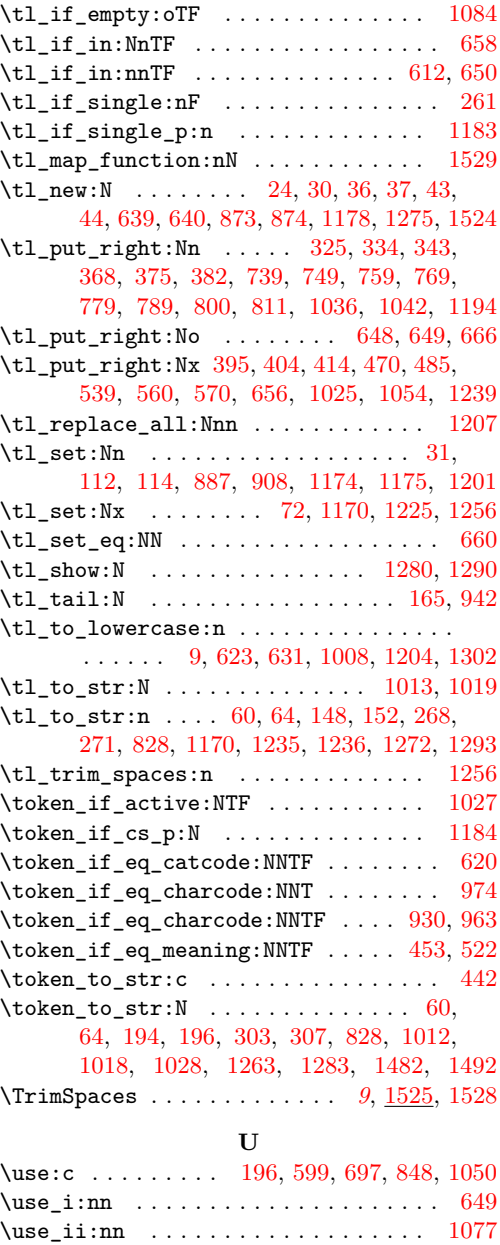

\use\_none:n . . . . . . [85,](#page-14-1) [615,](#page-29-1) [648,](#page-30-14) [676,](#page-31-30) [1111](#page-42-16)  $\texttt{\textcolor{red}{\textcolor{blue}{\textcolor{blue}{\$  $\verb+\use\_none:nnn + \verb+\...+ \verb+\+...\ + \verb+\...+ 1085$  $\verb+\use\_none:nnn + \verb+\...+ \verb+\+...\ + \verb+\...+ 1085$ \use\_none\_delimit\_by\_q\_stop:w . . . . .

. . . . . . . . . . . . . . . [1230,](#page-46-26) [1249,](#page-46-7) [1253](#page-46-27) **V** \V . . . . . . . . . . . . . . . . . . . . . . . . . [8,](#page-10-13) [1301](#page-48-12)